## **Politecnico di Milano**

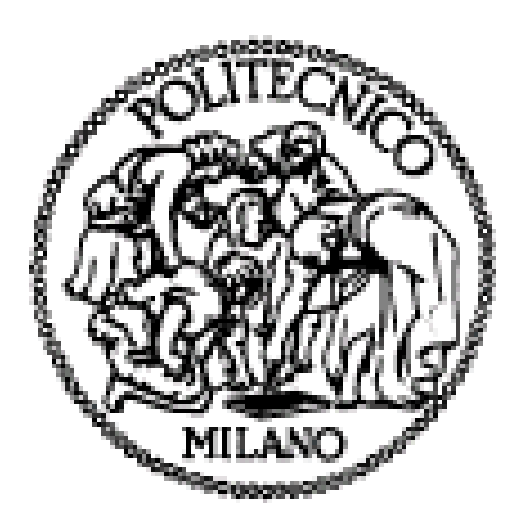

Facoltà: **II FACOLTA' INGEGNERIA - MI** Tipo corso **LAUREA SPECIALISTICA** Corso di studio: **INGEGNERIA GESTIONALE –** *Factory and Technology Planning*

# **"ANALISI DEL SERVIZIO E RAPPORTO H.T.A. PER L'U.O. DI NEURORADIOLOGIA"**

RELATORE: **LETTIERI EMANUELE** LAUREANDO: **VIOLA MAURO -** MATRICOLA: **735323** ANNO ACCADEMICO: **2009/2010**

## **ABSTRACT**

La strumentazione attuale della Fondazione IRCCS Istituto Neurologico Carlo Besta per il servizio di Risonanza Magnetica di NeuroRadiologia conta di due macchinari, uno obsoleto da 0.5 T e uno più recente da 1.5 T. Lo scopo di questo lavoro è di analizzare il carico di lavoro del sistema e le sue prestazioni e di realizzare un *assessment* della sostituzione del vecchio macchinario con uno nuovo da 1.5 T simile a quello già presente, tenendo in conto delle direttive aggiuntive della Direzione Sanitaria.

Si è così stabilito di prendere a modello di riferimento la già esistente RM da 1.5 T, per verificare le sue effettive capacità rispetto alla 0.5 T, prendendo spunto per un *report HTA* dal protocollo *INAHTA.*

I risultati delle analisi hanno messo in mostra una differenza d"efficienza del 20,13% tra le due macchine, dato che tiene conto anche della diversa organizzazione del lavoro a cui vengono sottoposte le due strumentazioni. La sostituzione della macchina a 0.5 T porta dunque ad un incremento d"efficienza globale del 4,2 %. L"analisi del rapporto costo-efficacia ha condotto ad una sensibile differenza nell"efficacia (23,4%) e nei costi (30,3%), di conseguenza nell"ICER, che risulta 1.29 (0,29  $\epsilon$ /% d'efficacia).

Sono stati individuati in seguito i *driver* che causano ulteriori perdite di efficienza ed efficacia (ammontano al 18,48% sul tempo totale d"esame), proponendo in conclusione un piano di miglioramento comprendente d"interventi sull"organizzazione.

## **ABSTRACT**

The current instrumentation of the Foundation IRCCS Neurological Institute Carlo Besta for the Service of Neuroradiology Magnetic Resonance Imaging is made by two machines, an obsolete one with a 0.5 T magnetic field and a newer one with 1.5 T. The purpose of this study is to analyze the workload of the system and its performance and achieving an *assessment* about the changing the old machine with a new one with 1.5 T, similar to one already present, taking into account the additional guidelines of the Health Department.

It has been determined to make a reference model of the already existing 1.5 T MRI, to determine its actual capacity than the 0.5 T machine, getting ideas for a *HTA report* from the protocol INAHTA.

The analysis results have shown a difference of 20.13% in efficiency of the two machines, risult which includes a different organization of work applied to this two equipments. The changing of the machine with 0.5 T thus brings to a global efficiency gain of 4.2%.

The analysis of cost-effectiveness has led to a marked difference in efficacy (23.4%) and in costs (30.3%), therefore in the ICER index, that it's equal to 1.29 (0.29  $\epsilon$  /% of effectiveness).

Have been identified later the *drivers* causing further loss of efficiency and effectiveness (amount to 18.48% of the whole time for a diagnostic exam), in conclusion proposing an improvement plan including interventions in the organization.

## INDICE

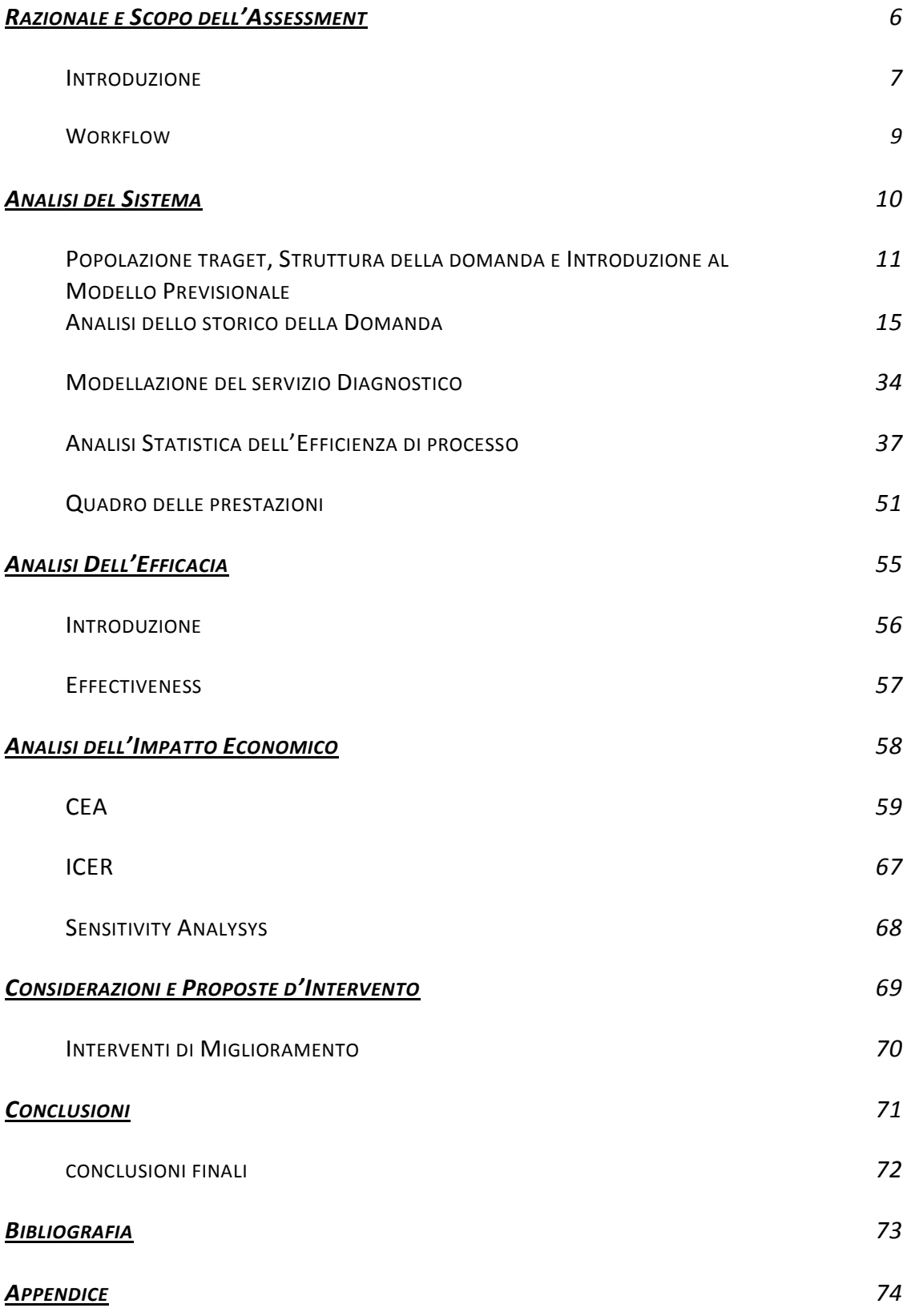

# **RAZIONALE E SCOPO** *DELL'ASSESSMENT*

### **1.1** *Introduzione*

La strumentazione attuale della Fondazione IRCCS Istituto Neurologico Carlo Besta per il servizio di RM conta di due macchinari, uno obsoleto da 0.5 T e uno più recente da 1.5 T. Lo scopo di questo lavoro è realizzare un *assessment* della sostituzione del vecchio macchinario con uno nuovo da 1.5 T simile a quello già presente.

In seguito ad un iniziale *brain-storming* avuto con le figure interessate (gli *Stakeholder* del servizio), si sono potute delineare le dimensioni e le caratteristiche del problema di *Health Technology Assessment* presentato: di seguito verrà presentato uno schema del *Problem Setting* di cui si dovrà tener conto nella valutazione della sostituzione della strumentazione supra citata.

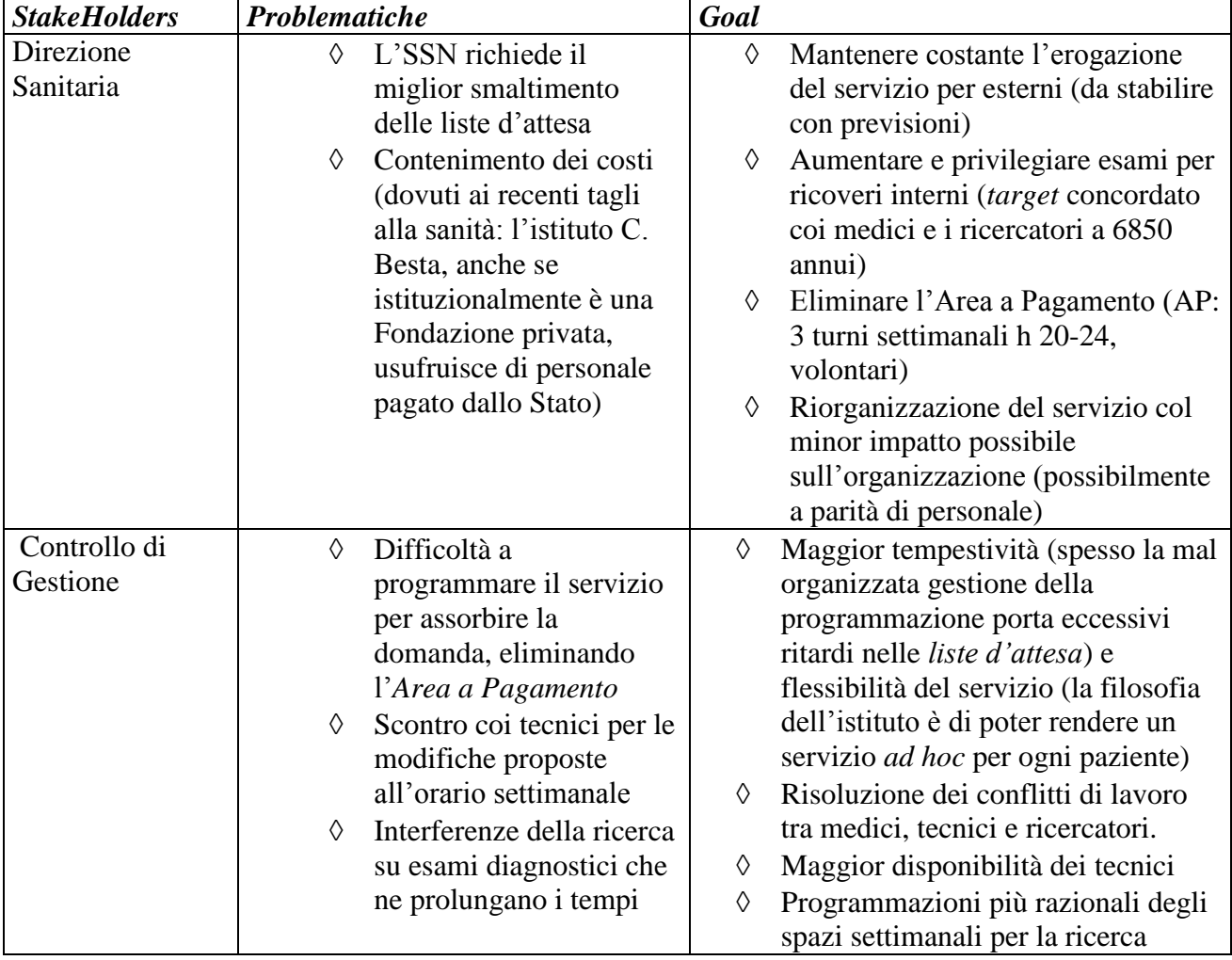

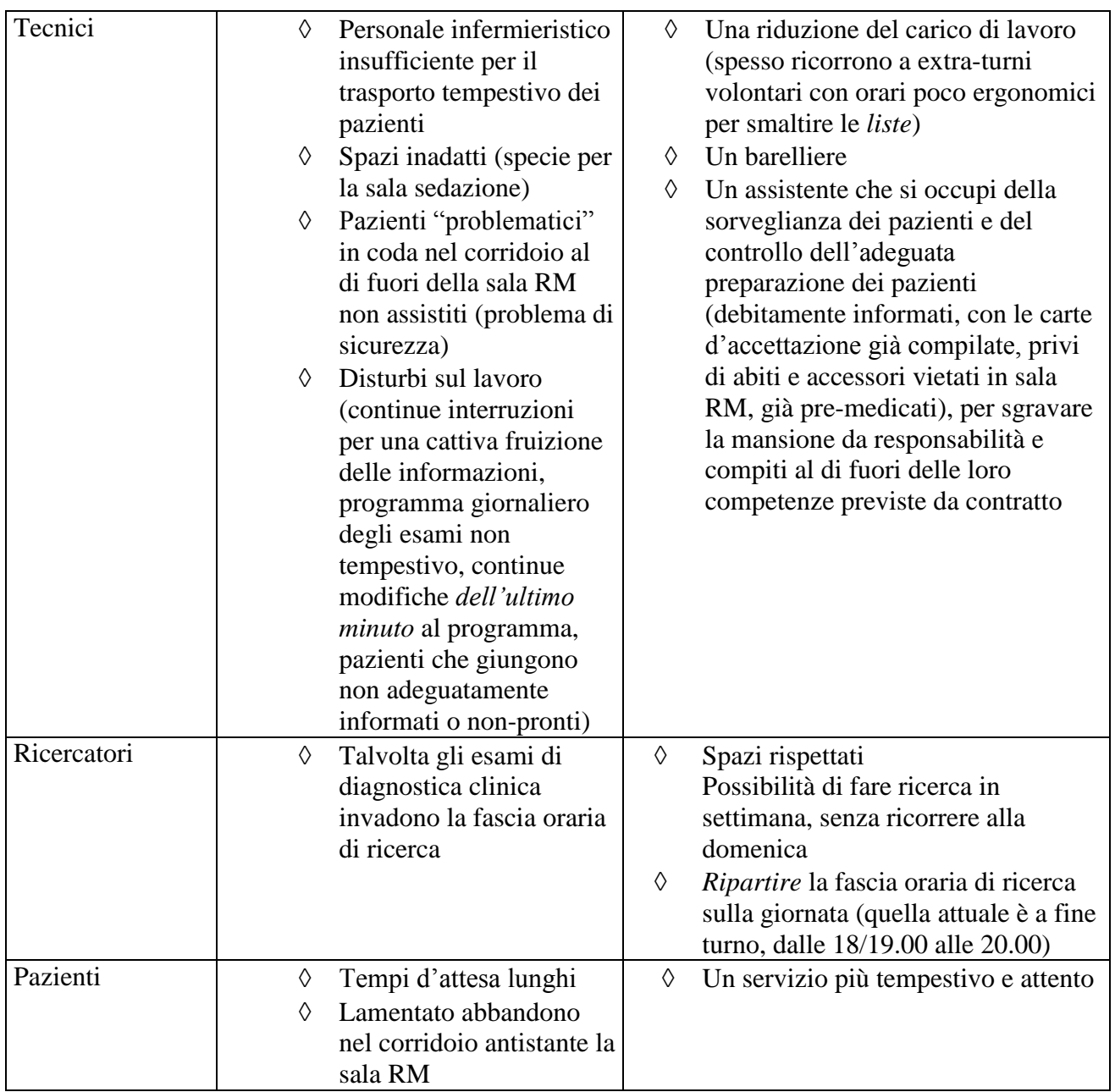

A tal fine si stilerà un"analisi del servizio e un *report HTA* che prenderà spunto dal protocollo *INAHTA*<sup>1</sup> . Di seguito verrà illustrato il *Workflow* di questo lavoro e un confronto con la *checklist* INAHTA.

 1 http://www.inahta.org/HTA/Checklist/

## **1.2** *Workflow*

L"analisi che verrà presentata si articolerà principalmente in due fasi: un"analisi del servizio e delle sue prestazioni – al fine di dimensionare le caratteristiche del sistema – e un"analisi del costoefficacia tra situazion *as is* e *to be*, che si baserà fortemente sui risultati dell"analisi delle prestazioni di servizio.

L"obiettivo principale dell"analisi delle prestazioni di servizio è individuare le seguenti grandezze:

- *Durata media di un esame* e delle componenti che contribuiscono alla sua formazione: questo permetterà di dimensionare i fattori che disturbano l"erogazione del servizio;
- *Utilizzo, Rendimento e Produttività* dell"impianto: ciò permetterà di quantificare la saturazione del sistema e individuare l"entità del beneficio che si può ottenere effettivamente con la sostituzione del macchinario da 0,5T con uno da 1,5T (*upgrade*).

Per giungere a tali risultati verrà affrontata:

- o *Analisi della domanda*: con lo scopo di cogliere se vi sono periodi di particolare saturazione del servizio, se vi sono reparti che consumano risorse di più di altri e le tipologie d"esame più frequentemente richieste. Ciò può essere utile a dare un quadro generale del carico del sistema;
- o *Analisi dei processi*: dettagliare i flussi di input/output e l"allocazione delle risorse e degli strumenti per ogni singolo processo che coinvolge l"attività diagnostica sarà l"elemento su cui si baserà la raccolta dati, l"indagine dei *driver* che compongono le tempistiche di ogni esame e le eventuali fonti di inefficienza;
- o *Analisi delle prestazioni*: produrrà come risultato la durata media dell"esame, Utilizzo, rendimento, Produttività del sistema. Su questi dati e sul quadro generale di carico si baserà parte dell"analisi d"allocazione dei costi che seguirà. Inoltre sarà il riferimento per tracciare un quadro di confronto tra situazione *as is* e *to be*, oltre ad essere impiegato per alcune considerazioni sui possibili interventi per migliorare il servizio.

A seguito dell"analisi delle prestazioni verrà affrontata un"analisi di tipo costo-efficacia, parte centrale del rapporto di HTA. Questa fase sarà suddivisa in:

- o *Analisi d'efficacia*: verranno esposte le considerazioni fatte e le grandezze considerate per quantificare l"efficacia diagnostica dei due macchinari coinvolti nell"*upgrade* del servizio;
- o *Analisi d'impatto dei costi*: a identificare, facendo uso dei risultati dell"analisi di prestazione, quanto inciderebbe sui costi l"*upgrade* della strumentazione.
- o *Formulazone dell'ICER*: per fornire un"indice sintetico che sussuma le differenze d"efficacia e di costo evidenziate nei precedenti punti.

In conclusione verrà formulata una serie di proposte d"intervento e una valutazione sull"adeguatezza di questo *upgrade* dei macchinari dell"UO di Neuroradiologia.

Per questo lavoro sono stati presi molti spunti dal protocollo INAHTA: la *checklist* (che di seguito verrà portata) è stata consultata e adattata alla situazione particolare affrontata in questa analisi.

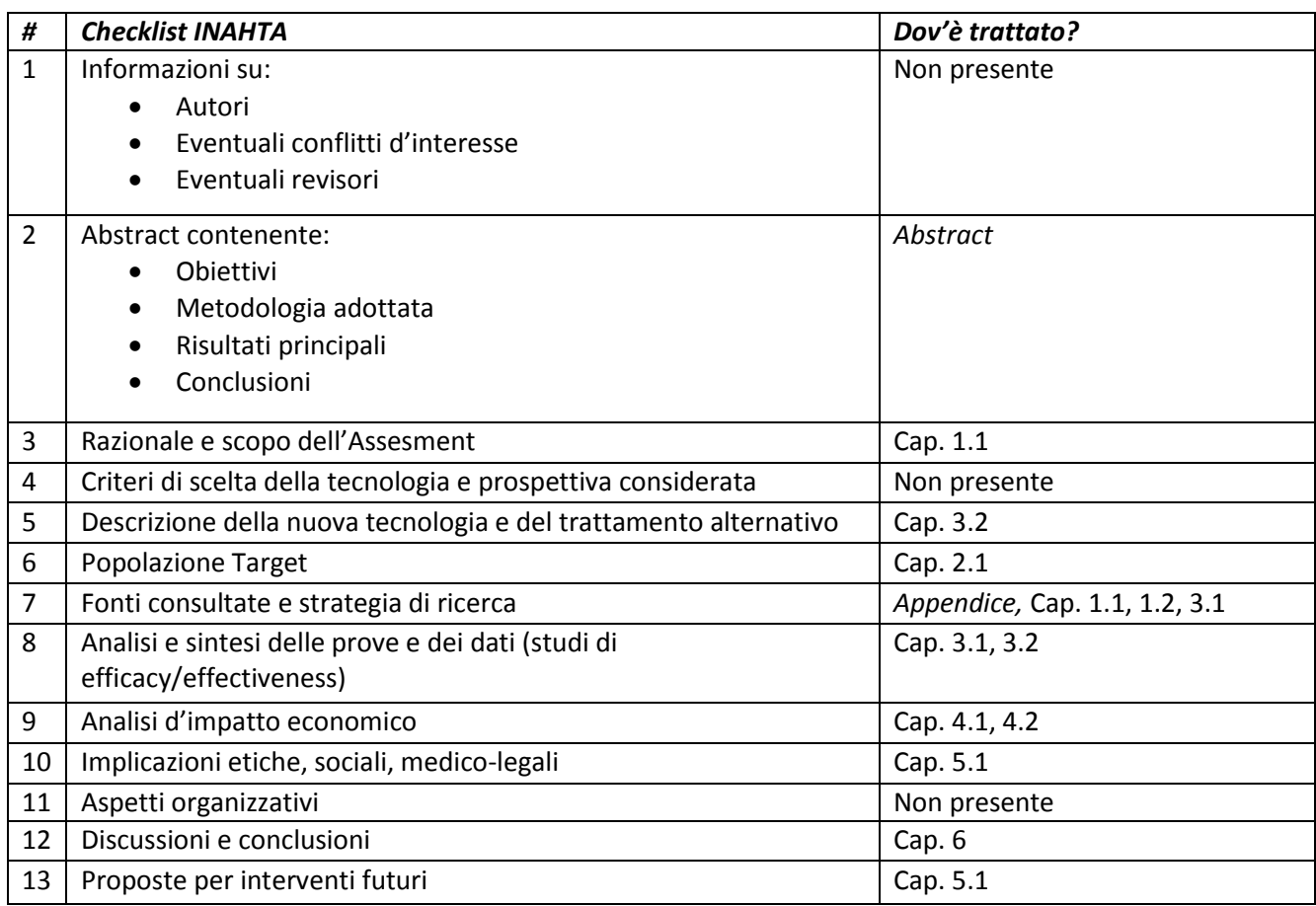

# **ANALISI DEL DEL SISTEMA**

### **2.1** *Popolazione Target, struttura della domanda e introduzione al modello previsionale*

La domanda di esami MRI della *Fondazione IRCCS Istituto Neurologico Carlo Besta*, espressa dalla popolazione di pazienti su territorio nazionale affetti da disturbi e patologie di ogni genere del sistema nervoso, è essenzialmente suddivisa in due componenti: *domanda esterna* e *domanda interna*.

Le ipotesi sotto le quali si proporrà questa analisi fanno forza sul fatto che possiamo considerare, in prima approssimazione, i dati analizzati (volumi eseguiti) come l"effettiva domanda d"esami che si affaccia all"area diagnostica di RM (quindi dal punto di vista del servizio di diagnostica radiologica, non dal punto di vista del sistema ospedaliero nel complesso).

Perciò quanto che seguirà sarà effettuata con l"ipotesi di domanda istantanea, senza considerare i *lead time* e i *ritardi* dovuti alle liste d"attesa, in quanto queste non fanno parte del nostro dominio d"analisi, né tantomeno del dominio d"azione dell"Istituto stesso.

Questa considerazione è sorretta a maggior forza anche dalla logica con cui viene concepita la così detta *Area a Pagamento* (AP): essa è un"attività in orario straordinario atta proprio a smaltire le liste d"attesa.

Definiamo dunque come confini del sistema analizzato quelli del servizio diagnostico di Risonanza Magnetica.

Illustriamo ora nel dettaglio le ragioni che portano ad assumere tali ipotesi, con una panoramica generale sulle condizioni al contorno.

La *domanda esterna* (prevalentemente soddisfatta sulla macchina da 0.5 T) è gestita dall"SSN (Servizio Sanitario Nazionale), in collaborazione con l"URP (Ufficio Relazioni col Pubblico) dell"ASL regionale, mediante le *Liste d'Attesa*. Citato dalla deliberazione VIII/2828 del 26/06/2006:

*"[…] Gli obiettivi di governo regionale prevedono, entro il 2006, di effettuare l'erogazione entro i 40 gg dei primi accessi di Risonanze Magnetiche[…]. Le prestazioni successive al primo accesso[…] (comprese quelle di 2° e 3° livello) possono essere programmate[…] e di conseguenza erogate entro i 180 giorni dal primo accesso[…] o comunque nei tempi eventualmente indicati nella prescrizione, in quanto questo non va ad influenzare la prognosi e il corretto svolgimento dell'iter terapeutico […] "*

In particolare, per il suddetto Istituto, il tempo di primo accesso è di 30 gg. I ricoverati e i day-hospital (*domanda interna*, prevalentemente soddisfatta sulla macchina da 1.5 T) invece non devono attendere più di quattro giorni per l"esecuzione di tutti gli esami necessari (regolamento interno). Considereremo che un esame prescritto venga mediamente svolto nella stessa giornata (dato che viene anche confermato e sottolineato nelle varie interviste eseguite). La situazione attuale prevede quindi una programmazione del servizio per gli *interni* e per la *ricerca* articolata per fasce intersettimanali fisse, ma abbastanza flessibili, con un numero di *slot*  sfruttabili per ogni reparto (Tab.1).

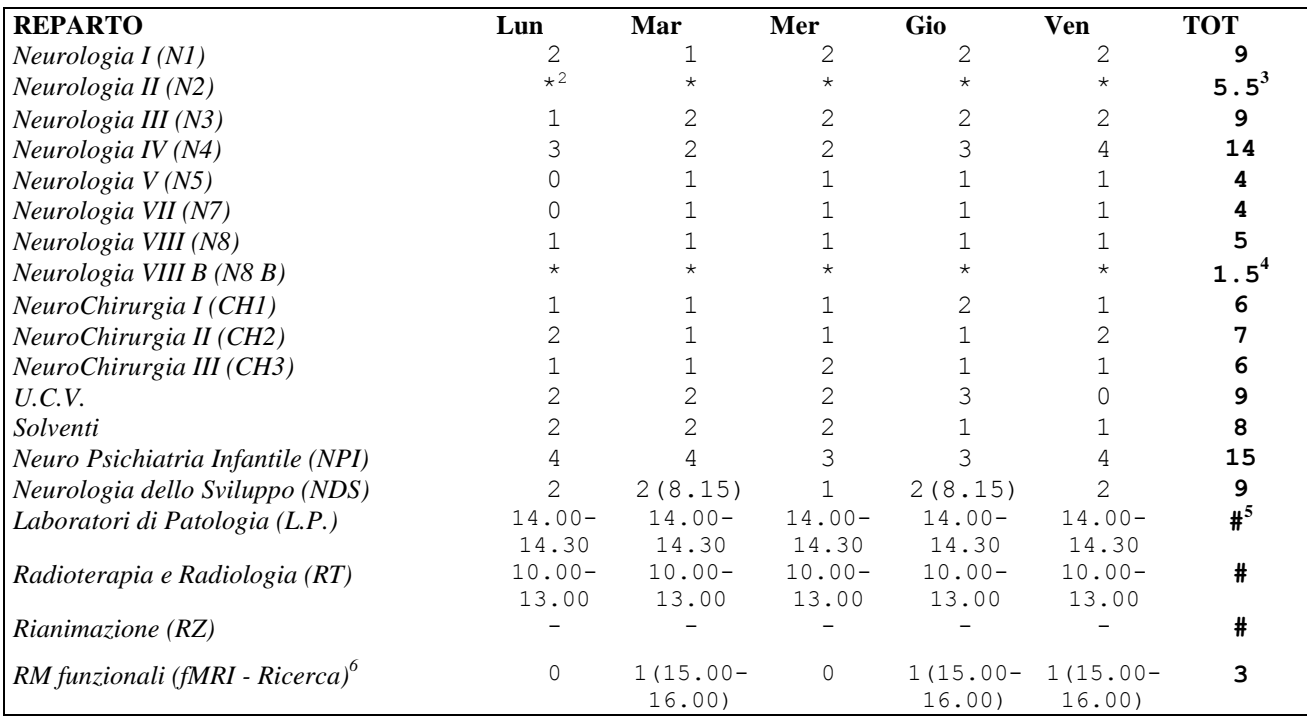

**Tab.1: Schedulazione settimanale del numero di** *slot* **per reparto.**

La trattazione e l"organizzazione dell"attività di *ricerca* è argomento di difficile strutturazione. I protocolli di ricerca (come le *tecniche avanzate* fMRI, DTI e PWI) sono condotti su i*nterni* ed *esterni* (volontari patologici e/o sani) dalla totalità dei medici (una direttiva interna impone che tutti i medici facciano ricerca) e da ricercatori, come emerge dai dati e interviste acquisiti sul CdG Dell"attività di *ricerca esterna* è tenuta una precisa traccia ed è considerata separatamente alla *domanda esterna*, mentre per i protocolli eseguiti sugli *interni* è mantenuta sì traccia, ma accorpata alla *domanda interna*: si ha infatti che sugli *interni* generalmente questi protocolli si aggiungono ai normali esami prescritti (da quanto emerso dalle interviste ai tecnici).

Per questa attività *extra-diagnostica* bisogna fare ulteriori precisazioni: essa è svolta sia in orario diagnostico, in genere dalle 15.00 alle 16.00 (generalmente su *interni*, ma si inseriscono anche esterni), tre volte a settimana (quest'ultima definizione è abbastanza *debole*<sup>7</sup>), sia in una fascia oraria precisa intersettimanale, 18.00-20.00 o 19.00-20.00 (in genere su *esterni*), quattro volte a settimana (orario definito in maniera *forte*), a cui si aggiungono mediamente 2-4 ore domenicali, per due volte al mese (Tab.2).

1

<sup>2</sup> Non definito. Vedi nota 3

 $3$  Fino a 11 slot, ma a settimane alterne. Dunque 0 una settimana, 11 quella successiva ecc.

<sup>4</sup> Fino a 4 slot, ma a settimane alterne. Dunque 0 una settimana, 4 quella successiva ecc.

<sup>5</sup> In base alle necessità, non definibile.

<sup>6</sup> Nella tabella è stata messa in evidenza la *fMRI* per le sue caratteristiche di svolgimento particolari. Essa viene utilizzata da diversi reparti e, come vedremo più avanti, occupa uno spazio di tempo nettamente maggiore rispetto agli altri esami.

<sup>7</sup> *Debole* e *Forte* sta ad indicare la rigidezza con cui viene osservata l"organizzazione dei turni di ricerca. Per l"area serale la diagnostica obbligatoriamente viene fermata; non sempre invece viene utilizzata la fascia pomeridiana, in base alle necessità. L"organizzazione della ricerca è alquanto confusa e approssimativa e non viene tenuta una traccia precisa e chiara delle quantità d"esami eseguiti.

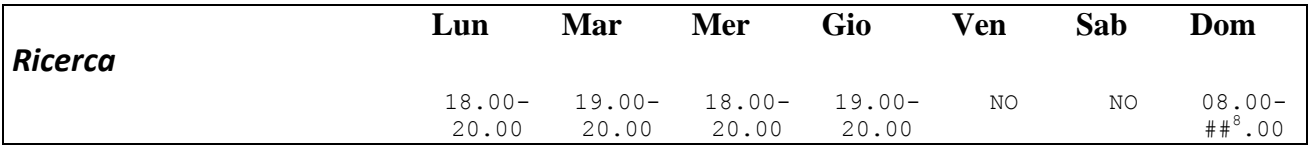

**Tab.2: Schedulazione settimanale degli spazi adibiti all'utilizzo della MRI per la ricerca.**

La *ricerca* si presenta perciò come un'attività parallela e/o aggiuntiva a quella diagnostica e organizzata in maniera poco razionale.

I programmi per interni ed esterni mandati in diagnostica vengono così compilati e formulati durante la settimana in maniera progressiva.

L"orizzonte temporale delle valutazioni e dei modelli che seguiranno è di tempo annuale con granularità mensile. Per quanto riguarda invece i tempi d"apertura impianto, bisogna considerare che per gli anni precedenti il 2010 si ha:

- il servizio di MRI aperto 52 settimane l"anno, festività comprese, dalle 8.00 alle 20.00, cinque giorni la settimana. Essendo due macchine (0.5 T e 1.5 T), sono ventiquattro ore giornaliere di servizio;
- $\Diamond$  tre giorni all'anno previsti per la manutenzione programmata (tre giorni per macchina in giornate differenti, così da avere il servizio sempre aperto). Mediamente è stimato che, per guasti vari il servizio di RM rimane chiuso per due giorni<sup>9</sup> all'anno (manutenzione non programmata). Le settimane diventano così 51;
- gli straordinari dell"*Area a Pagamento* (AP), con orario di *targa<sup>10</sup>* 20.00-24.00, tre giorni la settimana, sulla 1.5 T;
- $\Diamond$  sei ore (più tre) settimanali sulla 1.5 T, in orario ordinario, sottratte alla diagnostica per condurre *ricerca*.

Per il 2010 le direttive della Direzione Sanitaria prevedono l"eliminazione dell"AP, ma in questa analisi considereremo la domanda che emergerebbe se il sistema lavorativo fosse quello del 2009: ciò permetterà di verificare se, nel 2010, si dovrà o meno fare dei tagli sulla domanda.

E" necessaria un"ulteriore precisazione: l"anno in corso, il 2010, di cui stiamo facendo previsioni e stime, in realtà sfrutta ancora le AP ma, non essendo concluso, non può essere considerato *storicizzato*. Dunque, benché buona parte dell"anno sia già passata (e quindi sarebbero disponibili dei dati), essendo l"orizzonte temporale di questa valutazione di tipo annuale, consideriamo di trovarci all"inizio dell"anno, senza conoscere nulla del 2010, ma a 2009 già concluso (*storicizzato*). A tal punto tutte le direttive (dall"eliminazione dell"AP, alla sostituzione della 0.5 T, alle eventuali modifiche dell"orario ordinario che verranno fatte a valle di questa valutazione) e le considerazioni fatte vanno collocate temporalmente considerando il 2009 come passato e il 2010 come futuro (benché sia presente e in corso).

1

<sup>8</sup> Non definito.

<sup>9</sup> Stima approssimativa fornita dal personale tecnico

 $10$  Dalle ulteriori interviste ai tecnici è emerso che talvolta queste terminano prima o vanno ad oltranza, in base alla necessità; talvolta abbracciano anche un intero turno di 8 ore il sabato. Situazione assolutamente non definibile né tracciabile.

### **2.2** *Analisi dello storico della domanda*

Una prima analisi, atta a estrarre informazioni preliminari sulle caratteristiche della domanda del servizio di RM, è stata eseguita su un set di dati che rappresentano i volumi di esami mensili eseguiti sull"intero impianto di RM (senza distinzione tra esami compiuti sulla macchina da 0.5 T e su quella da 1.5 T), suddivisi per esami *esterni* (EST) ed esami per ricoverati (*interni,* INT). Tale data-set non rappresenta però, in vero, la domanda così come si presenta: infatti gli esterni sono soggetti a *liste d'attesa* e gli interni alla *disponibilità* dei posti letto.

Il data-set è riportato in appendice (Tavola 1). Da un primo grafico (Fig.1) è subito emerso *trend* e *stagionalità*.

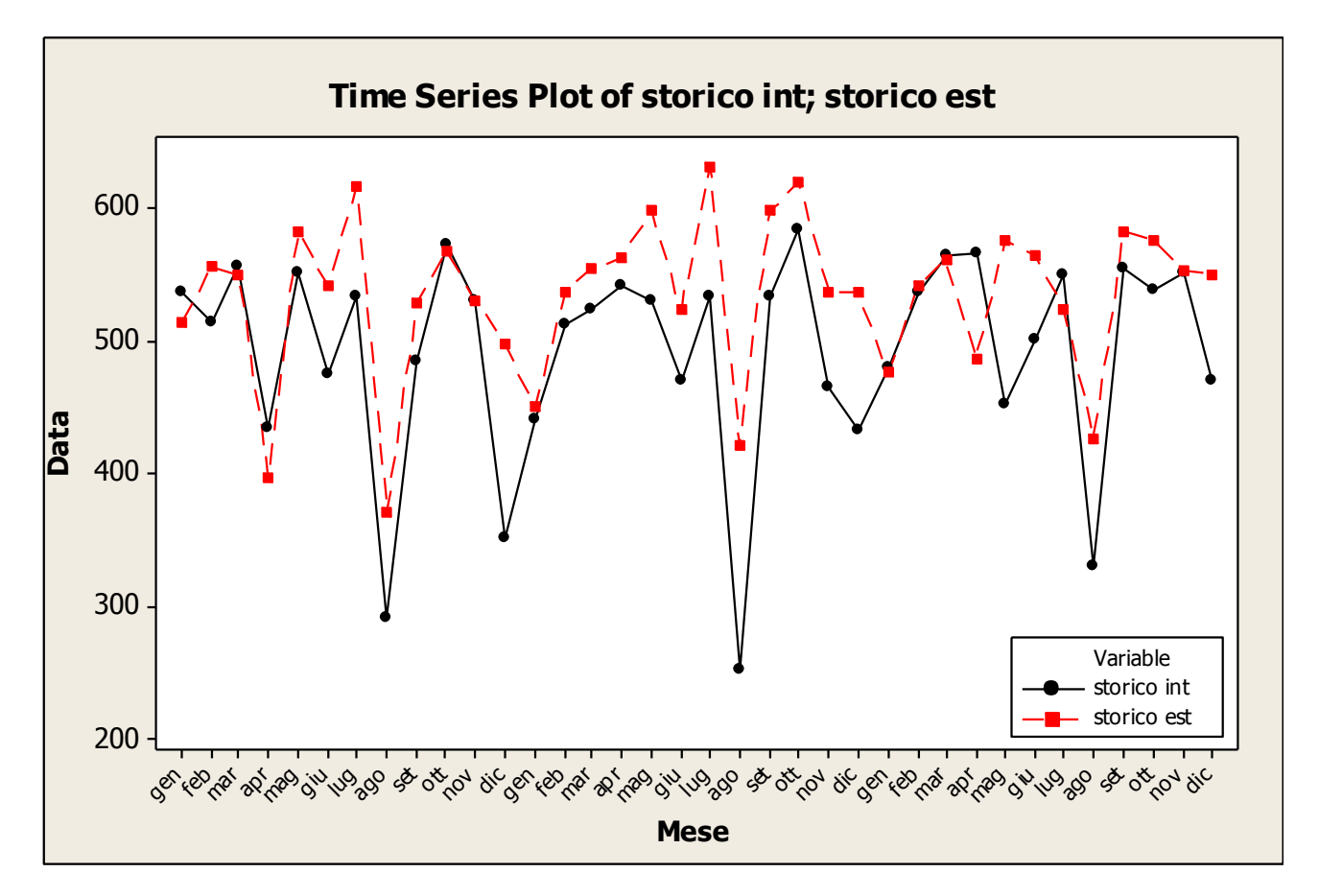

**Fig.1: Storico della domanda di ricoveri (INT) e degli esami delle liste d'attesa(EST) dal 2007 al 2009.**

Si nota infatti una ricorrenza di *picchi* nei mesi di Maggio, Luglio e Ottobre e delle *depressioni* in Agosto e Gennaio.

Sono stati analizzati così, separatamente, domanda interna e domanda esterna, assumendo un modello *moltiplicativo di serie storica*.

#### DOMANDA *INTERNA*

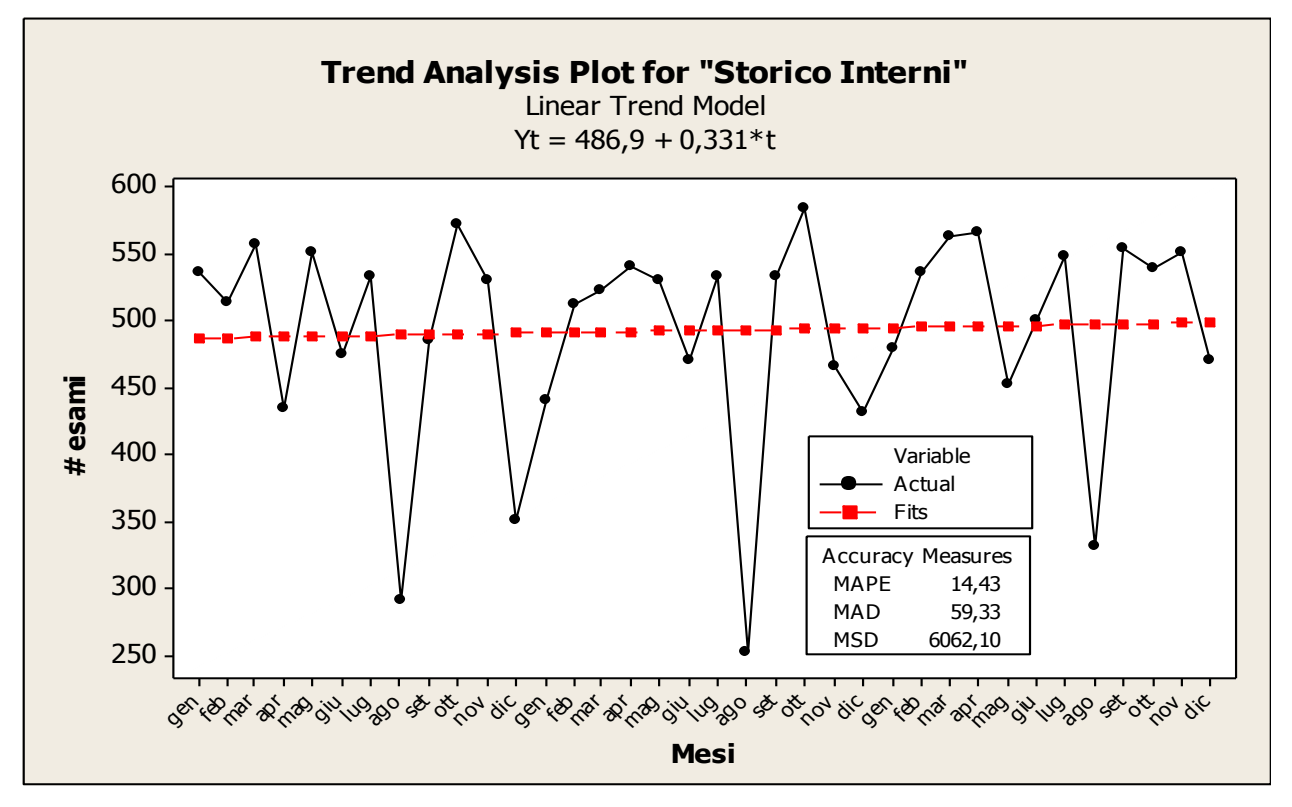

Dalla serie di dati è stato ricavato, mediante modello lineare, il *trend* (Fig.2):

**Fig.2: Storico della domanda di ricoveri (INT) con visualizzato - in rosso- il trend.**

Anche se lieve, si evidenzia una crescita della domanda interna. Questo potrebbe essere un elemento importante in sede di previsione. Il modello presenta una buona interpretazione dell"andamento reale, avendo un errore percentuale del 14%. L"analisi dei residui presenta l"inesistenza di autocorrelazione, però non restituisce soddisfatta l"ipotesi di *normalità* (Fig. 3: p-value del Test di Anderson-Darling < 5%). La non-normalità dei residui potrebbe essere dovuta alla componente stagionale.

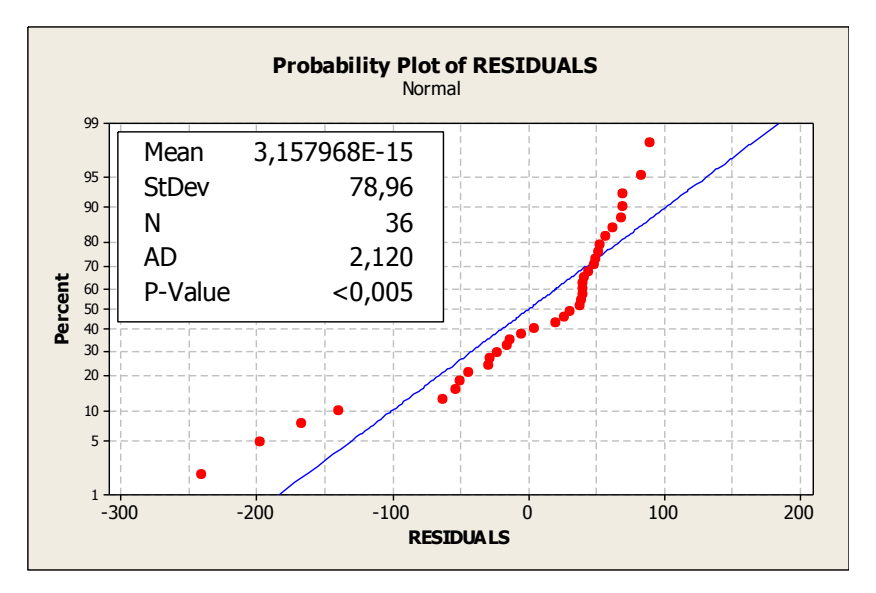

**Fig.3: Analisi della Normalità dei Residui per un modello dei dati che comprende solo trend, senza considerare la stagionalità.**

Procediamo dunque con l"applicazione di un *modello moltiplicativo* che rilevi la componente di *trend* e di *stagionalità* per interpretare questi dati:

$$
Y_t = T \cdot Q_l(t) + \varepsilon_t
$$

La procedura consiste in una decomposizione del modello: ricavato il trend *T*, lo si elimina dalla serie, mettendo in evidenza così la stagionalità: da qui si calcolano gli indici di stagionalità *Ql(t)*. In seguito si calcolano i residui  $\varepsilon$  e si fa un'analisi di normalità e autocorrelazione su questi, per quantificare la bontà del modello.

Si è ottenuto (Fig.4):

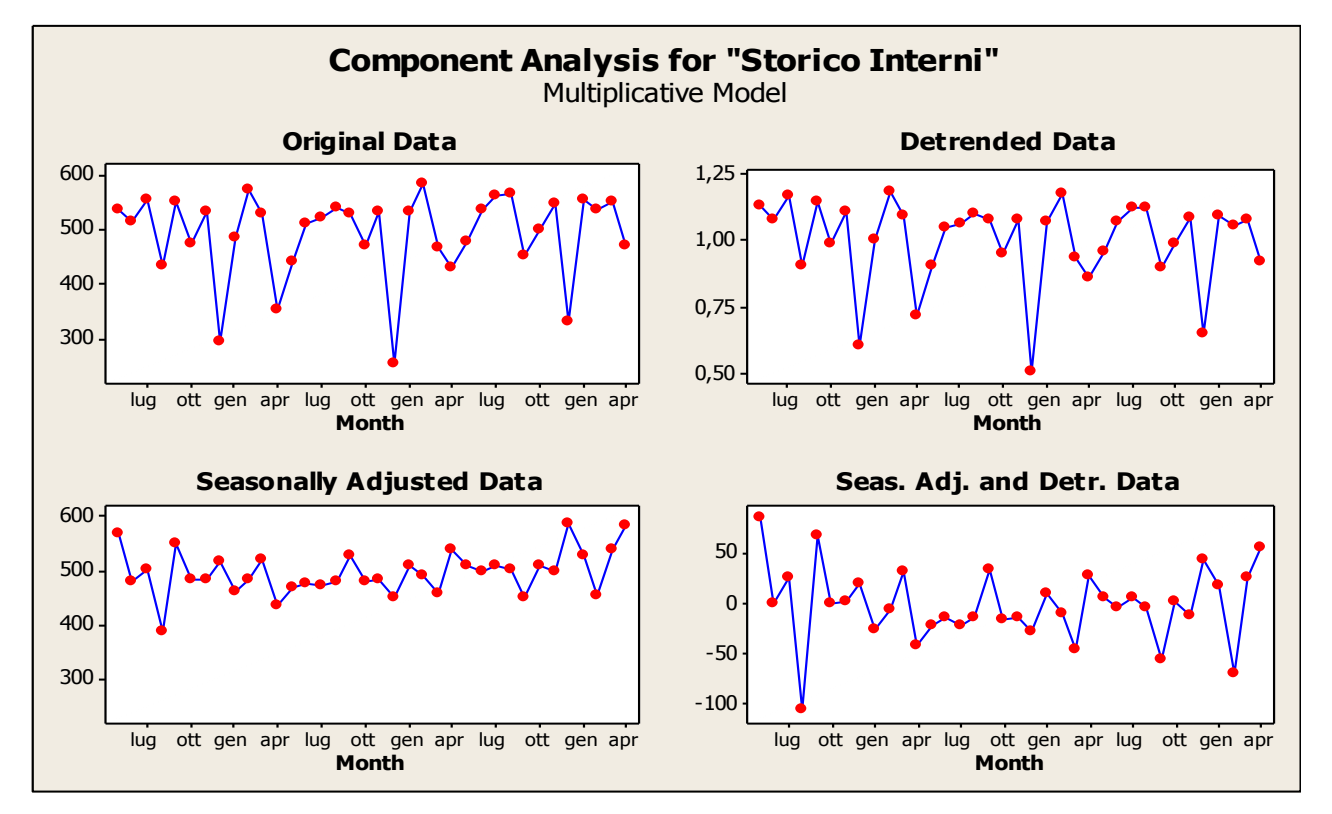

**Fig.4: Analisi della stagionalità e del trend per modello moltiplicativo di serie storica.**

Dalla serie *de-trendizzata* si ricavano gli indici di stagionalità *Ql(t)* (nel grafico *Seasonal Indices*) come fatto di seguito (Fig.5):

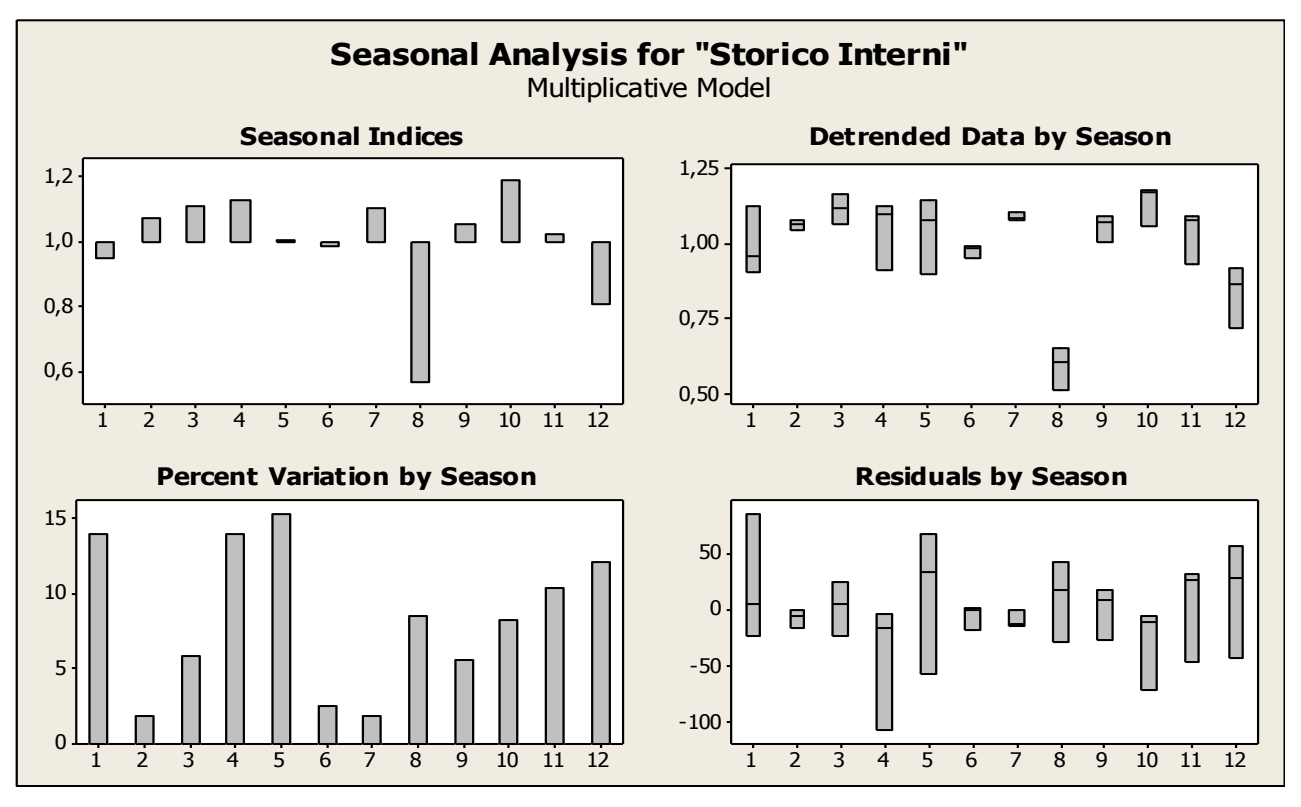

**Fig.5: Analisi degli indici di stagionalità.**

Estratta la componente stagionale, si sono ricavati i residui (fig.6):

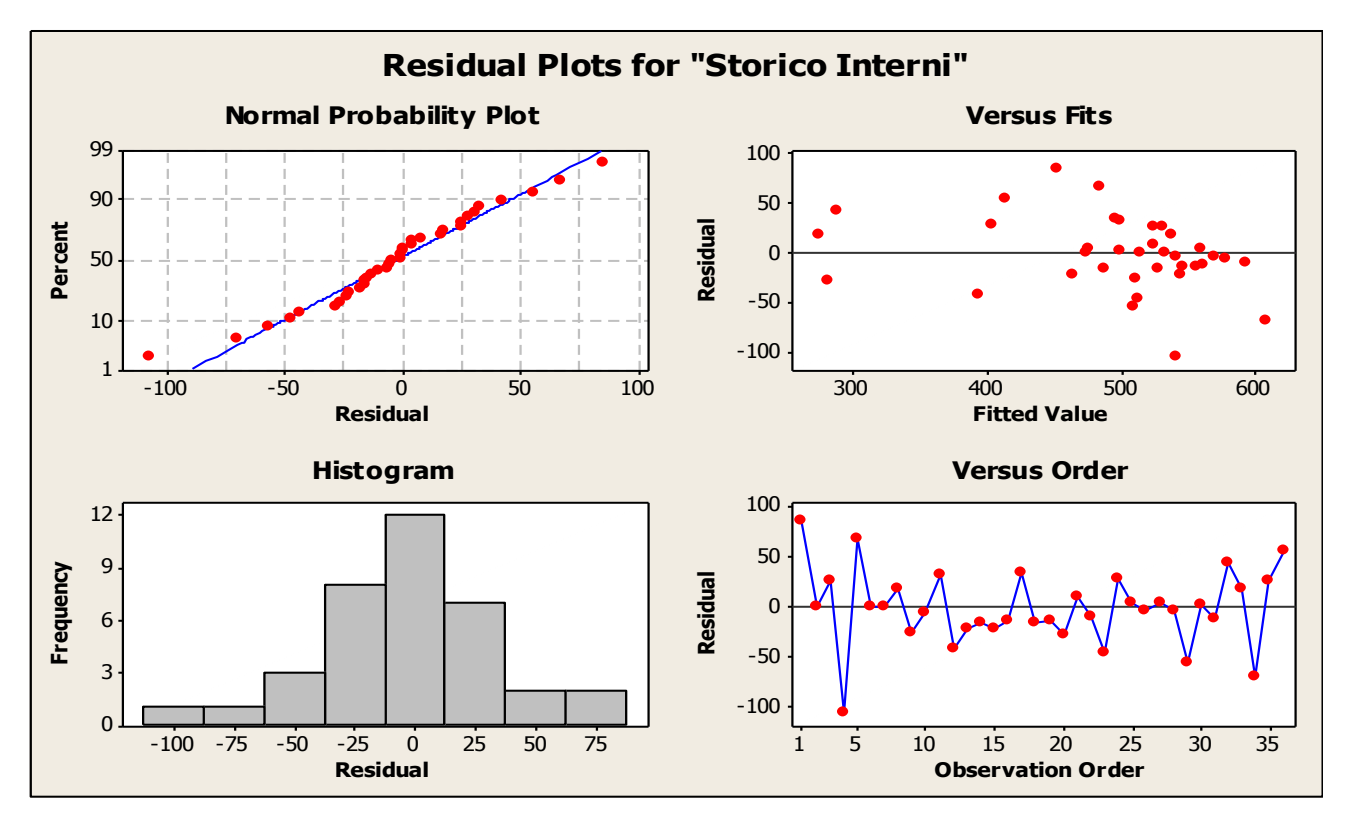

**Fig.6: Analisi dei Residui del modello.**

I residui sono normali (*normal probability plot*, con p\_value del Test A.D. del 36,1%) ma nel quadro *Residual vs Fits* si nota un andamento a *fannel*. Ciò sta ad indicare che la variabilità dei dati non è costante, ma decrementa con l"avvicinarsi ai periodi più recenti.

Questo è un fatto che sottolinea una tendenza del modello a *fittare* meglio i dati più recenti, rispetto a quelli più storicizzati (in effetti la realtà odierna è più simile ad un passato recente, piuttosto che ad un passato lontano)

L"autocorrelazione non è presente. Il modello così ottenuto è molto buono, con un errore percentuale del 5,86%.

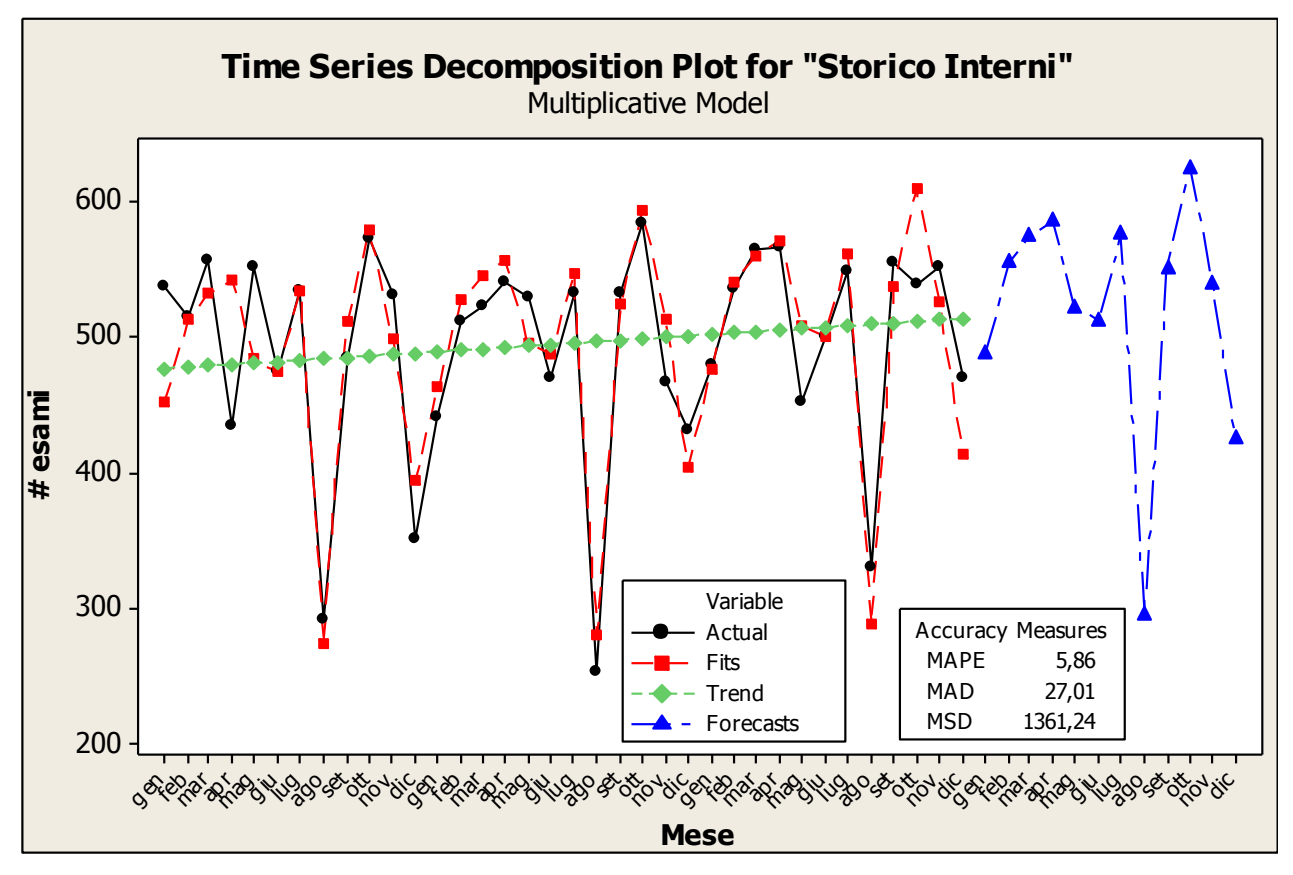

**Fig.7: Storico dei ricoverati ("Interni" - INT) con modello (Fits), trend e previsione per il 2010 (Forecast).**

Nel grafico sopra (fig.7) è riportata anche la previsione per l"anno 2010 (*Forecast*, linea in blu). Riportiamo di seguito i valori mensili dei volumi di esami previsti (tab.3):

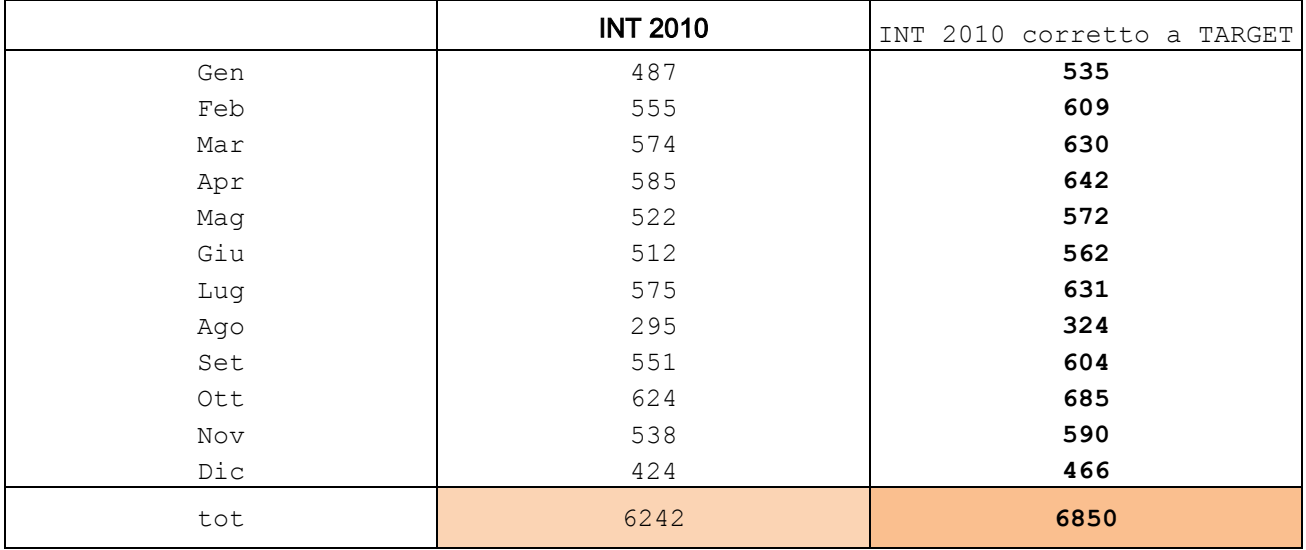

**Tab.3: Volumi di esami per ricoverati previsti per il 2010.**

La prima colonna riporta le previsioni con un totale annuo di 6242 esami.

La Direzione Sanitaria (tab.4) ha concordato col personale medico un incremento della disponibilità di esami per ricoveri interni per l"anno 2010 da 115 (112 + 3 *fMRI*) esami totali settimanali ad un volume totale settimanale di 130 esami (125 + 5 *fMRI*):

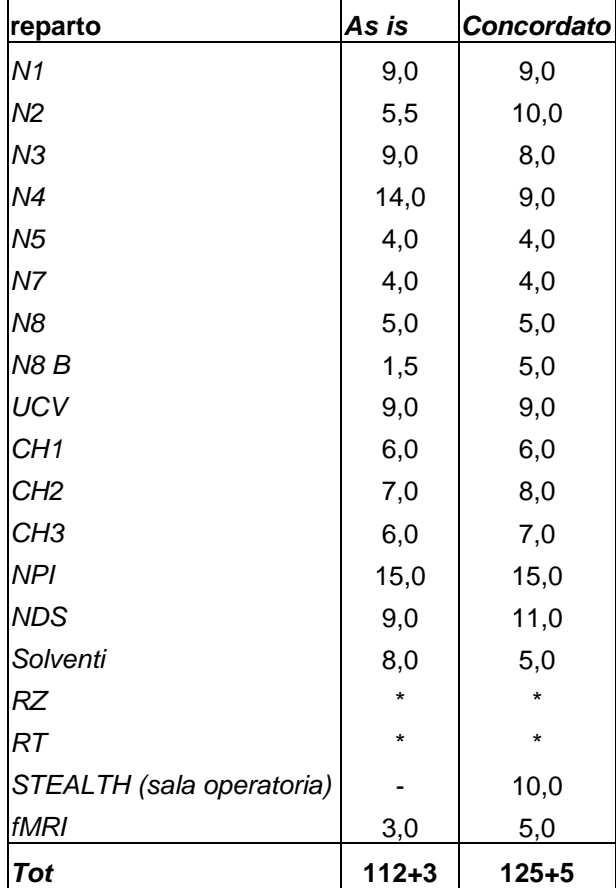

**Tab.4:** *slot* **target settimanali per reparto**

Questo incremento è emerso come domanda interna di aumento della capacità del servizio: tale richiesta è stata avanzata da parte del personale medico (in accordo con la Dir. San.) sulla base della propria percezione professionale delle esigenze diagnostiche (basato dunque sulla loro esperienza professionale). Da qui è stato stabilito dai responsabili di CdG. un *target* complessivo annuo da raggiungere di 6850 esami (~132 esami settimanali circa in 52 settimane annue). Quindi, coerentemente a questa direttiva, è stata corretta la previsione (seconda colonna), *spalmando* l"incremento su ogni mese in maniera equa (9,7 % su ogni mese, un aumento del 16,9% sui volumi 2009), ad ottenere così il totale annuale concordato: quello che si delinea non è un prospetto di domanda effettiva, ma un profilo di ritmo obiettivo imposto a cui attenersi. Questa operazione correttiva è piuttosto approssimativa, ma ragionevolmente valida, poiché rispettosa della stagionalità e del trend, conciliando così la domanda reale prevista dal modello matematico con la domanda interna formulata dal personale medico.

#### **RICERCA**

Dati 2009 che presentano l"utilizzo dei protocolli di *tecniche avanzate* su *interni* in appendice, Tavola 2.

Questi volumi sono stati inclusi nelle stime di *domanda interna*. Essi infatti presentano un andamento che, in prima approssimazione, ricorda quello stagionale della domanda complessiva (Fig.8: fatta eccezione per DTI, che sembra avere un andamento opposto a fRMI e PWI):

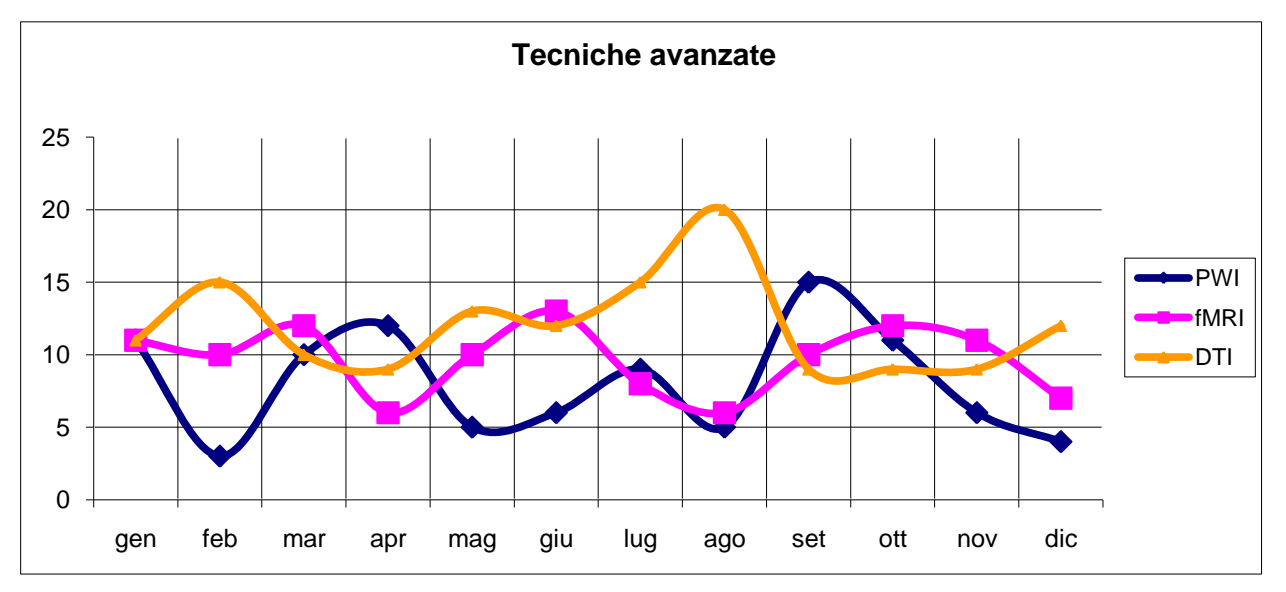

**Fig.8: Storico di** *Tecniche Avanzate* **(Ricerca su ricoverati) del 2009.**

La domanda della *ricerca* (in orario 18/19.00-20.00) non è soggetta alle richieste diagnostiche dei pazienti, ma ai protocolli di ricerca e alle direttive della Direzione Scientifica. Pertanto la domanda di servizio su RM rimane costante e da considerarsi soddisfabile negli orari già previsti. Qui di seguito dati e statistiche 2007-2009 (tab.5):

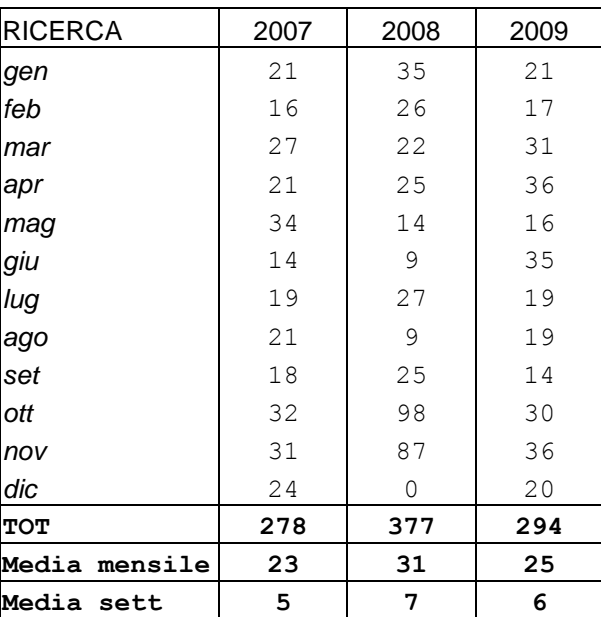

**Tab.5: Volume esami di** *ricerca dal 2007 al 2009***.**

#### DOMANDA *ESTERNA*

In maniera analoga è stata analizzata la domanda esterna. Si osserva un trend quadratico (Fig. 9).

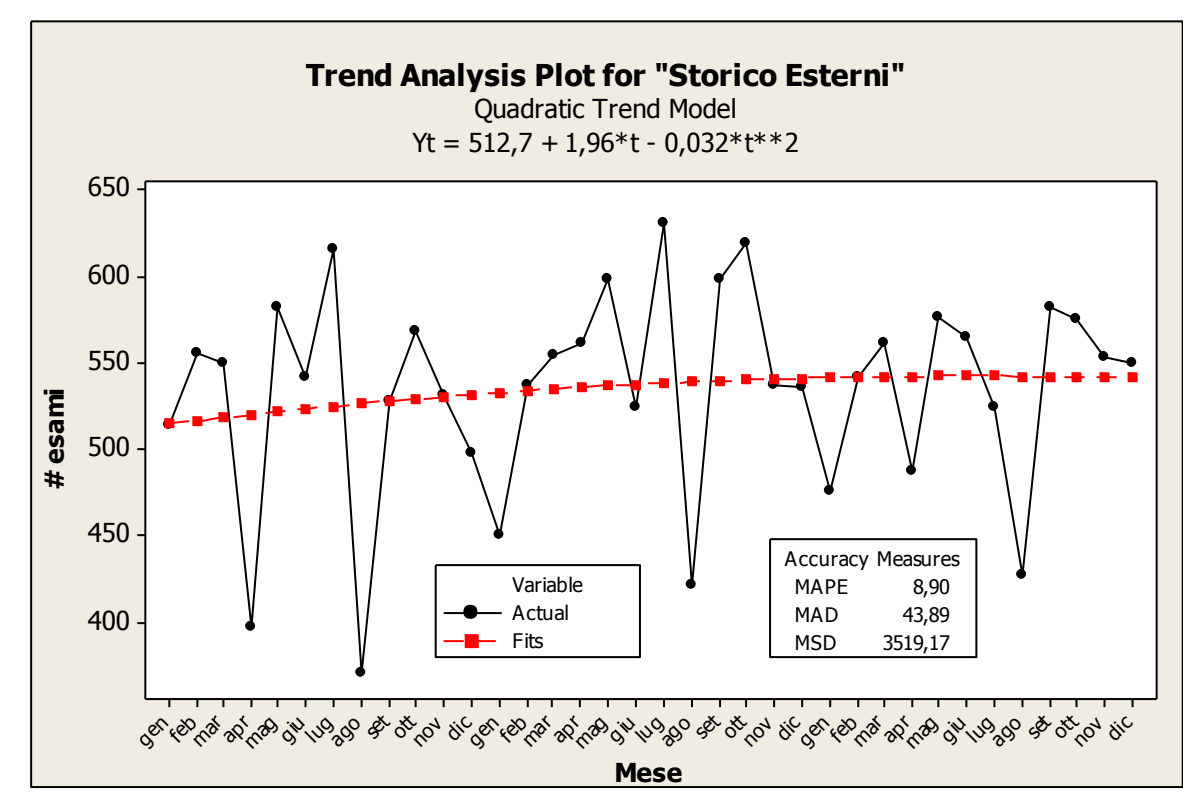

**Fig.9:Modello moltiplicativo di trend e stagionalità per lo storico degli esami delle liste d'attesa ("Esterni"- EST).**

Dati *de-trendizzati* e indici di stagionalità (fig.10, fig.11):

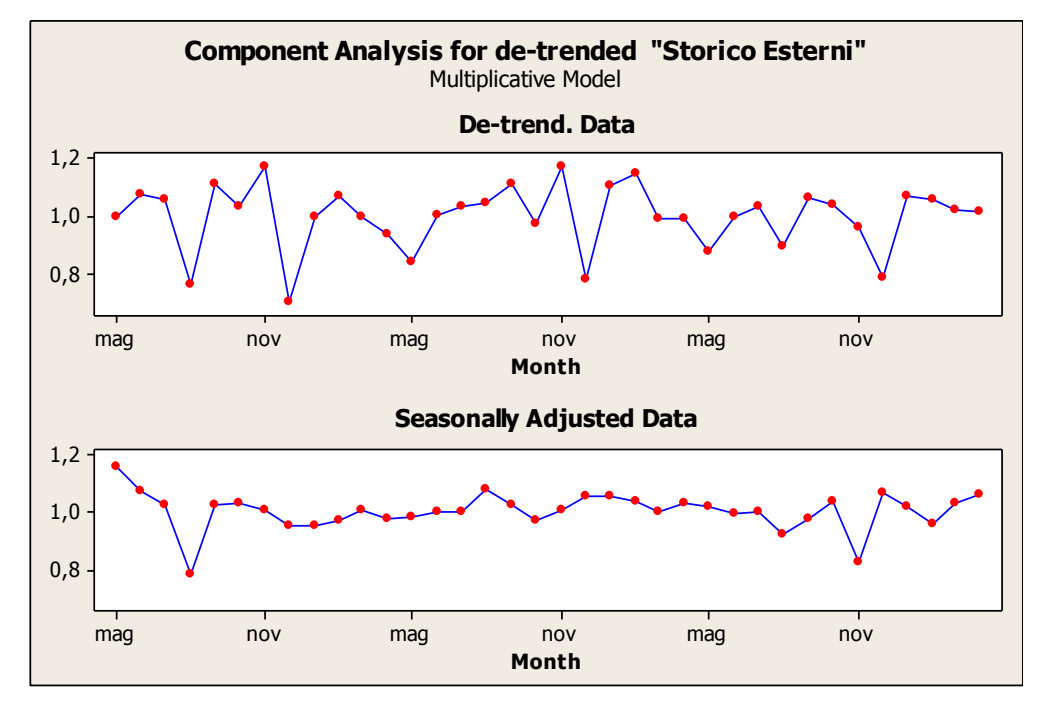

**Fig.10: Storico "esterni" detrendizzato.**

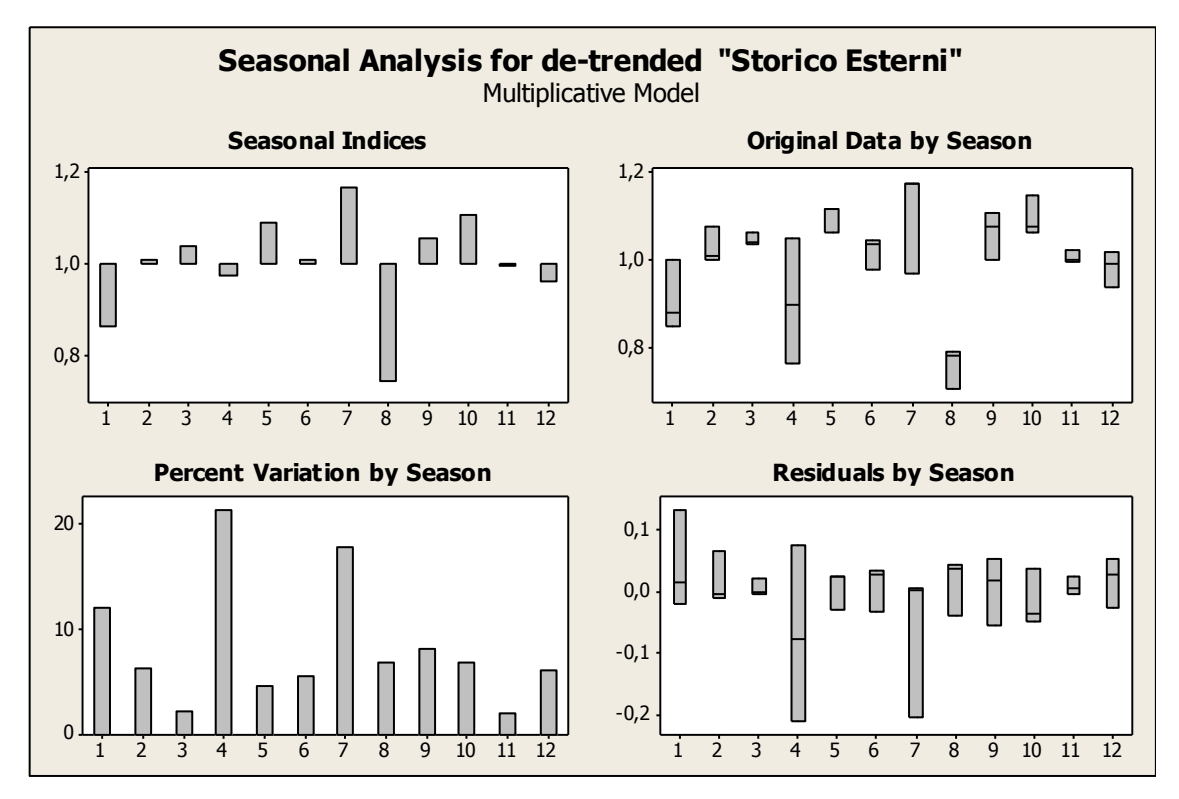

**Fig.11: Analisi degli indici di stagionalità del modello calcolato sullo storico degli "esterni".**

Analisi dei residui: normali e non autocorrelati, quindi il modello è accettabile (Fig.12).

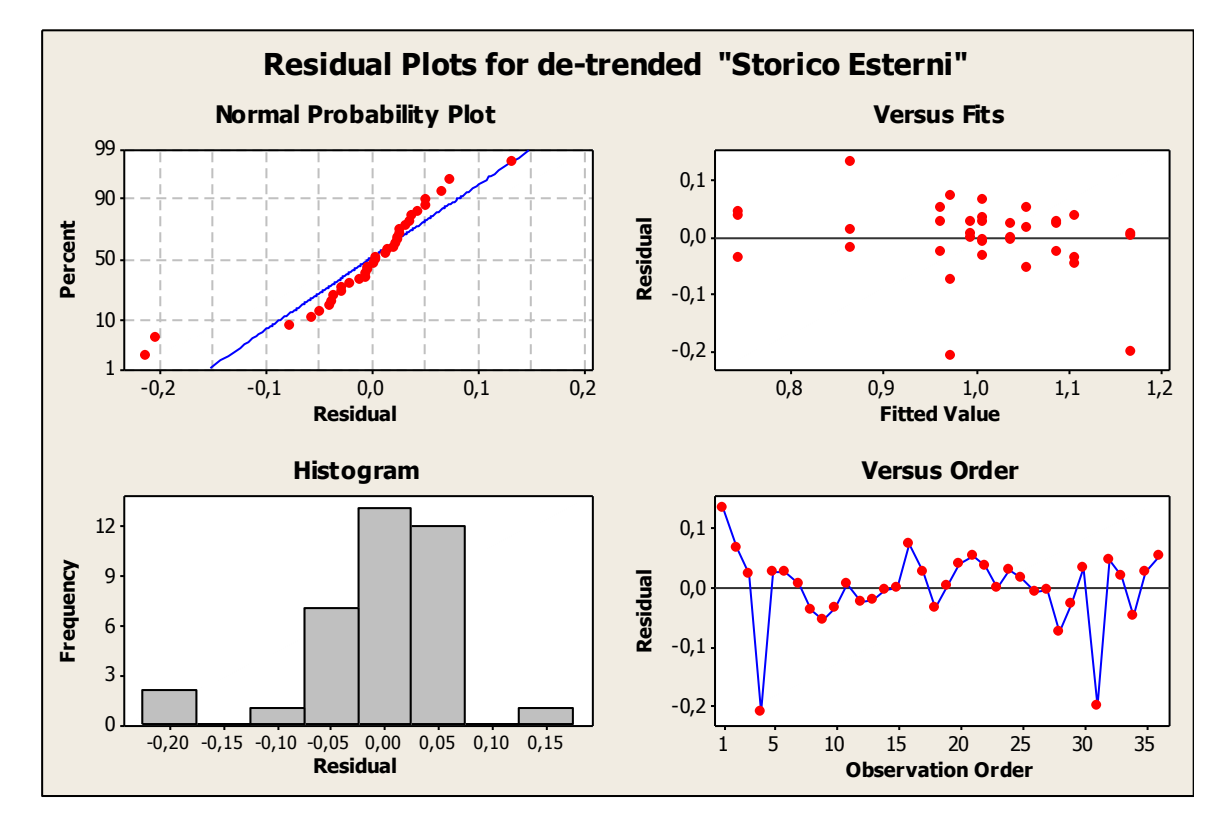

**Fig.12: Analisi dei residui del modello.**

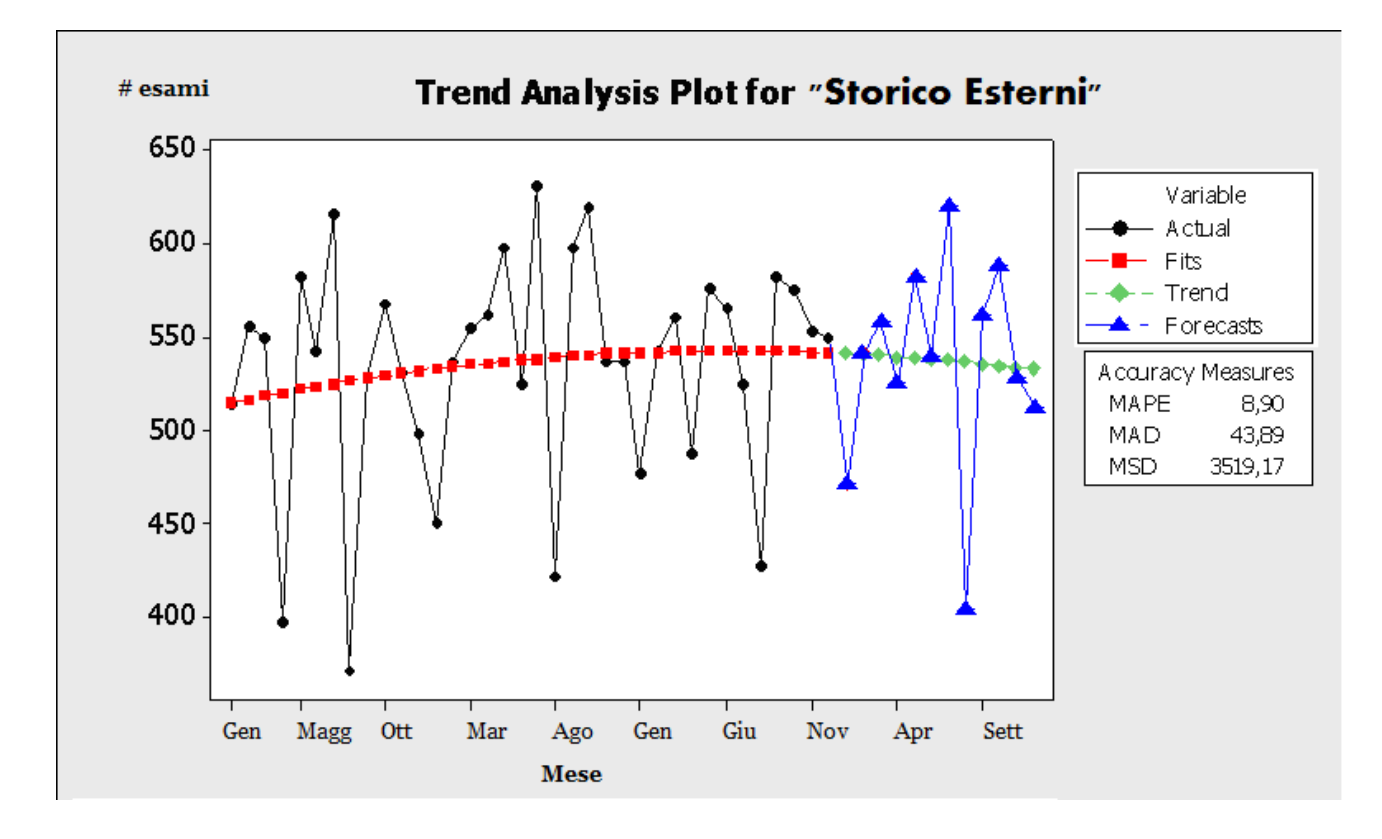

**Fig.13: Storico "Esterni", trend, modello e previsione per il 2010.**

Nel grafico sopra (Fig.13) è riportata anche la previsione per l"anno 2010 (*Forecast*, linea in blu). Riportiamo di seguito i valori mensili dei volumi di esami previsti (tab.6):

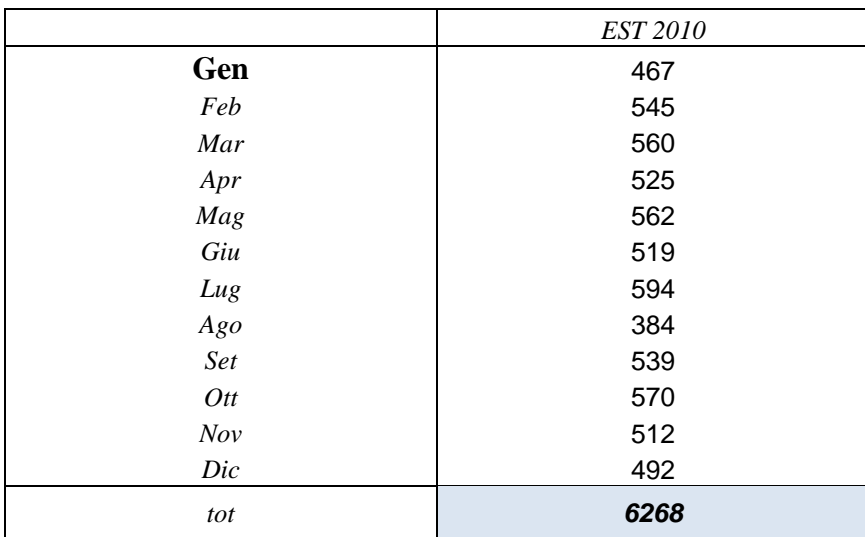

**Tab.6: volumi previsti per gli "esterni" per il 2010.**

#### **CONCLUSIONI**

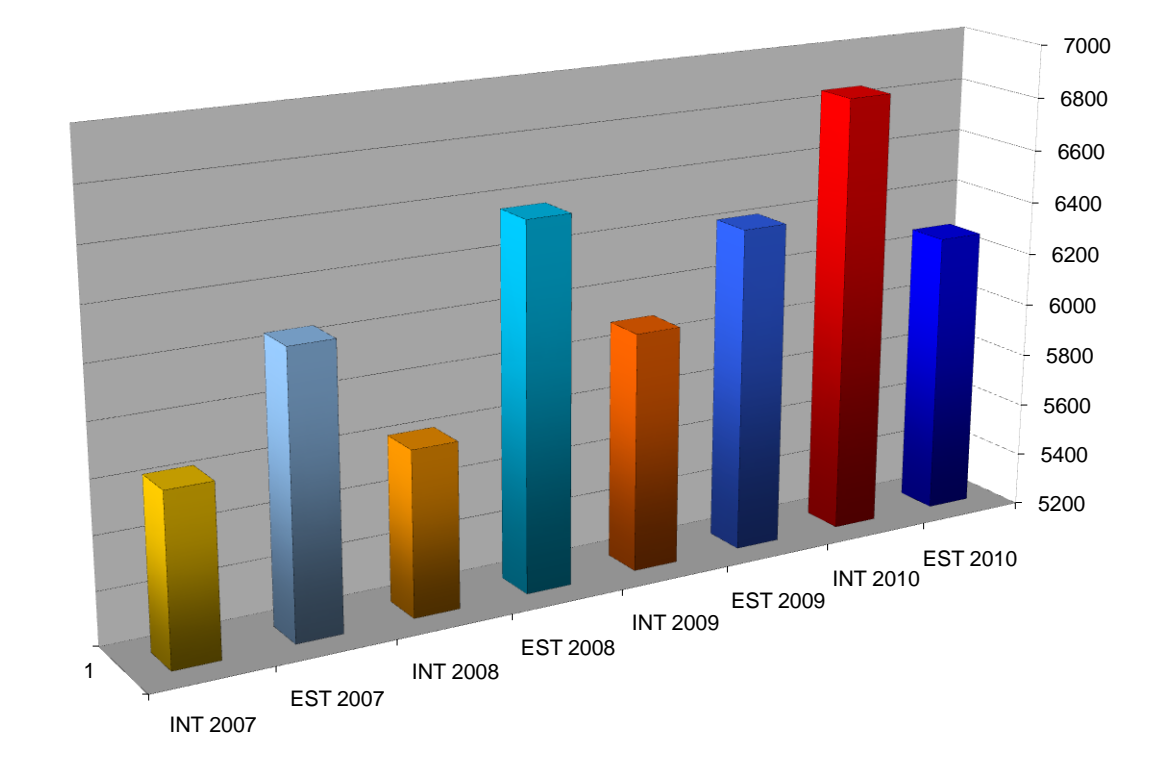

Considerando i dati ottenuti dalle previsioni, lo scenario che si prospetta è il seguente (Fig.14):

**Fig.14: Istogramma dei volumi totali dei ricoverati e delle liste d'attesa dal 2007 al 2010 (con previsione).**

Nel complesso, la domanda totale (*interni ed esterni*), si prevede assumerà le seguenti dimensioni (Tab.7; vedi anche Fig.15):

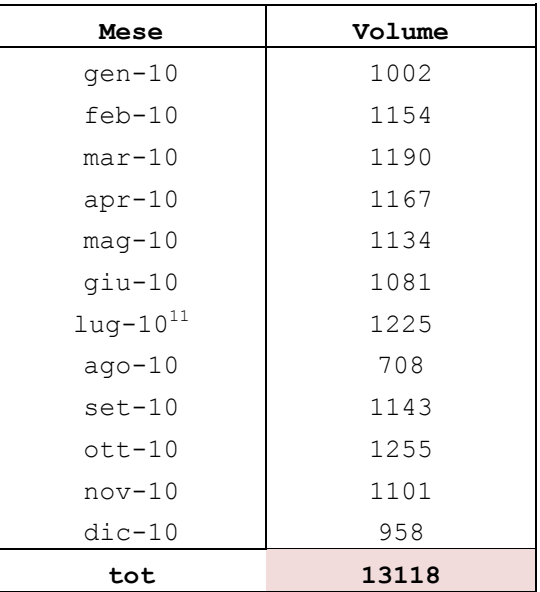

**Tab 7: Volume d'esami totale previsto per il 2010.**

1

<sup>&</sup>lt;sup>11</sup> I dati fino a Luglio 2010 sarebbero, in realtà, storicizzati al momento dell'analisi. Ma questi non erano disponibili al momento di quest"analisi. Dunque terremo come riferimento i dati di previsione.

#### **2007-2010**

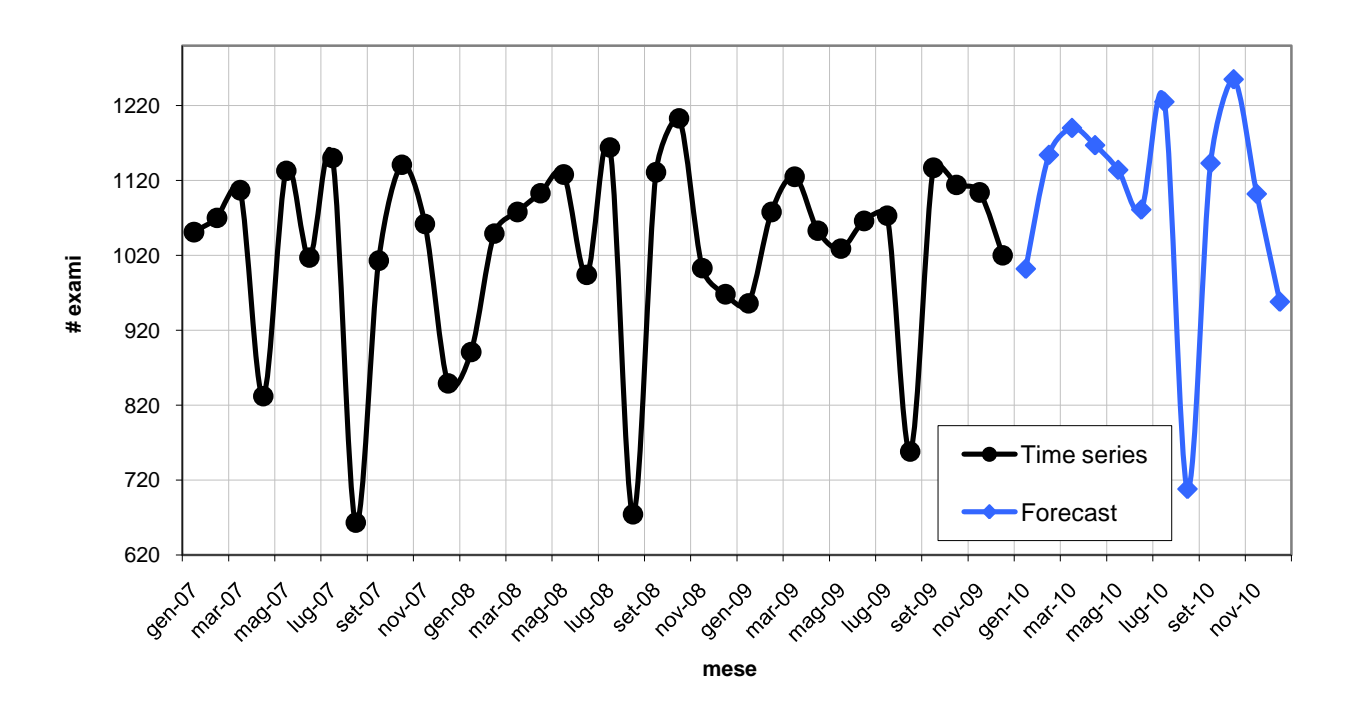

**Fig.15: Storico dei volumi totali d'esami dal 2007 al 2009 con previsione per il 2010.**

Si ha dunque un notevole incremento del volume totale degli esami annuali, nonostante la prevista riduzione degli esterni.

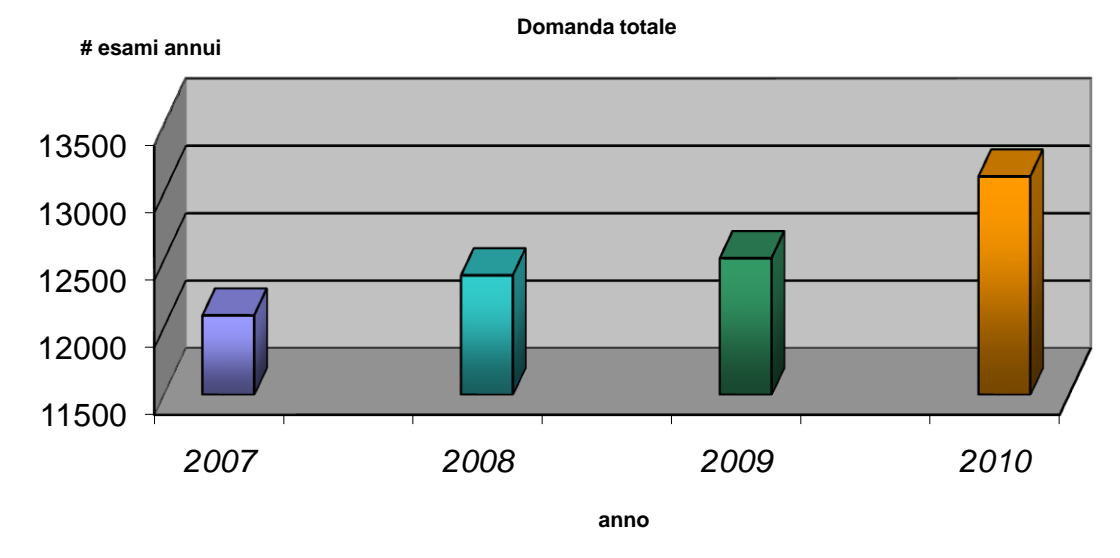

**Fig.16: Volumi totali dal 2007 al 2010 (previsti).**

Per far fronte a questa domanda, con la situazione attuale dei turni, lo *sforzo* che si dovrebbe sostenere evidenzia un considerevole incremento:

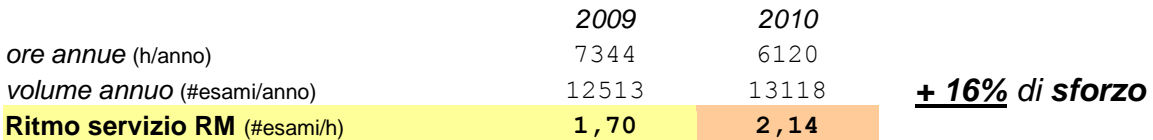

Notare che il ritmo non tiene conto della stagionalità (ci sono mesi infatti dove il ritmo è nettamente più altro, altri dove è più blando), ma è comunque un buon indice sintetico per lo scopo. Per rendere meglio l"idea della portata di questo sforzo è utile accostare anche la *saturazione* del sistema, stimata<sup>12</sup> mediamente al **87,5%**, con il **97,7%** per la macchina a 1.5T e il **77,3%** per la macchina a 0.5T.

<u>.</u>

<sup>12</sup> Stime ricavate dai data-set in *Appendice.*

#### STATISTICHE DI APPROFONDIMENTO

Analisi ulteriori sulla domanda interna sono state eseguite per meglio indagare sui *consumi interni*  di risorse, specifici per reparto e per tipologia esame. I dati considerati sono quelli relativi al 2009<sup>13</sup> (Tab.8, gli unici disponibili)

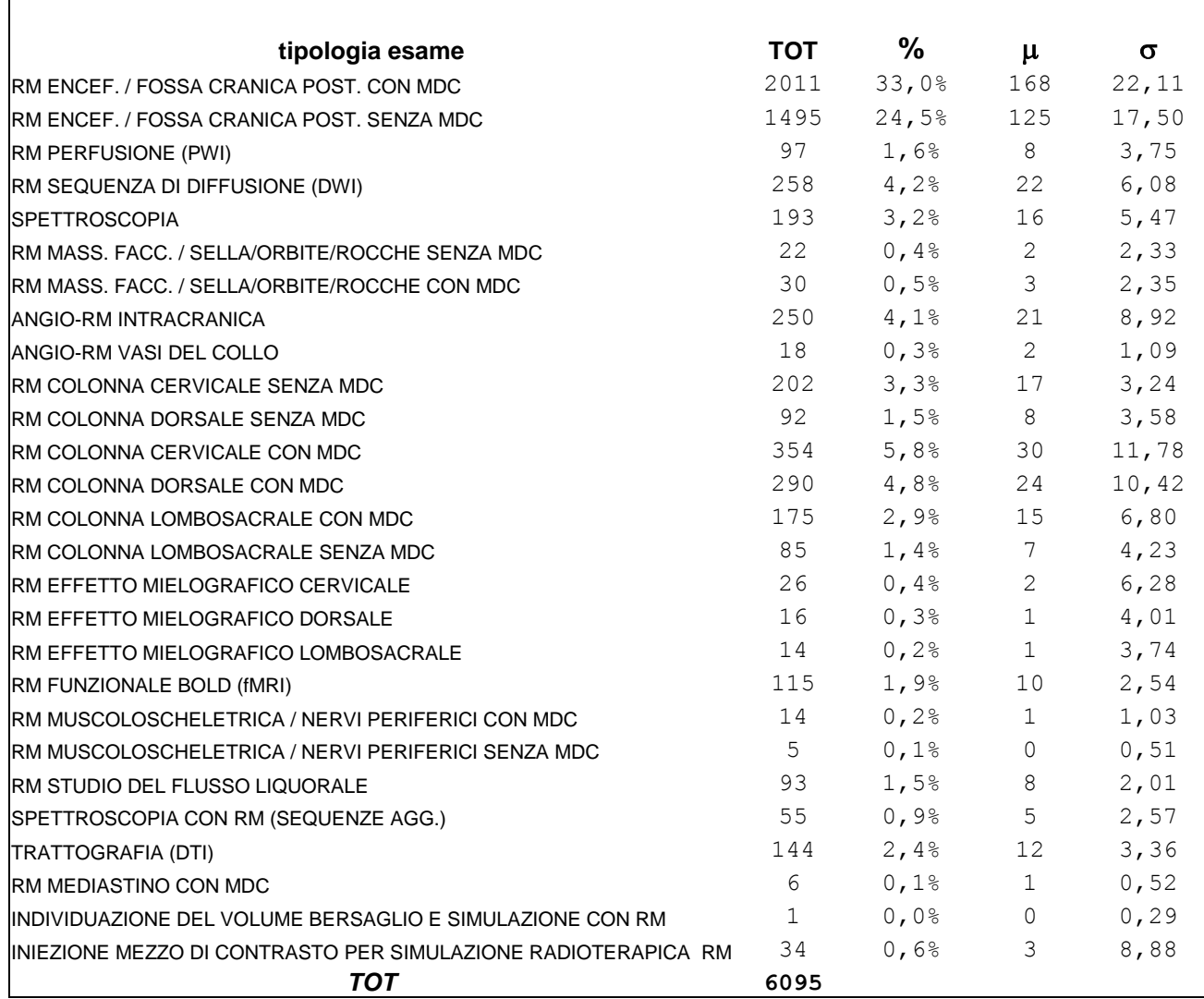

**tab.8: Statistiche e volumi annuali per tipologia d'esame per il 2009.**

Da come emerge dalla tabella 8, la maggior parte della domanda è composta da poche tipologie d"esame, che risultano essere nettamente più frequente di altre. Facendo un grafico a barre con cumulata, otteniamo (fig.17):

<sup>&</sup>lt;u>.</u>  $13$  Vedi Tavola 3,4 e 5 in appendice

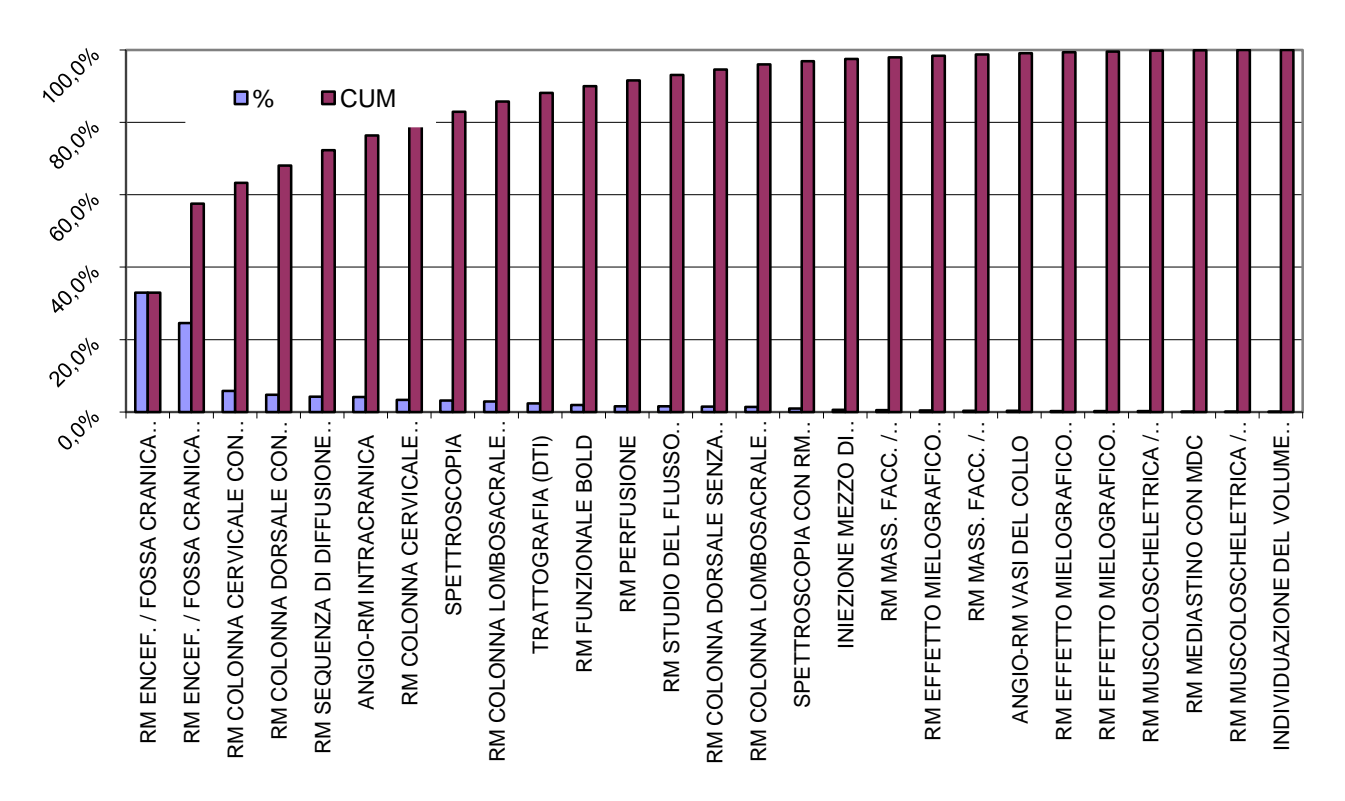

**Fig.17: Analisi Pareto dei volumi d'esame annuali per tipologia d'esame del 2009.**

Da come evidenziato dal grafico (fig. 17, fig. 18), otto tipologie d'esame (su ventisette rilevate) compongono oltre il 90% della domanda totale.

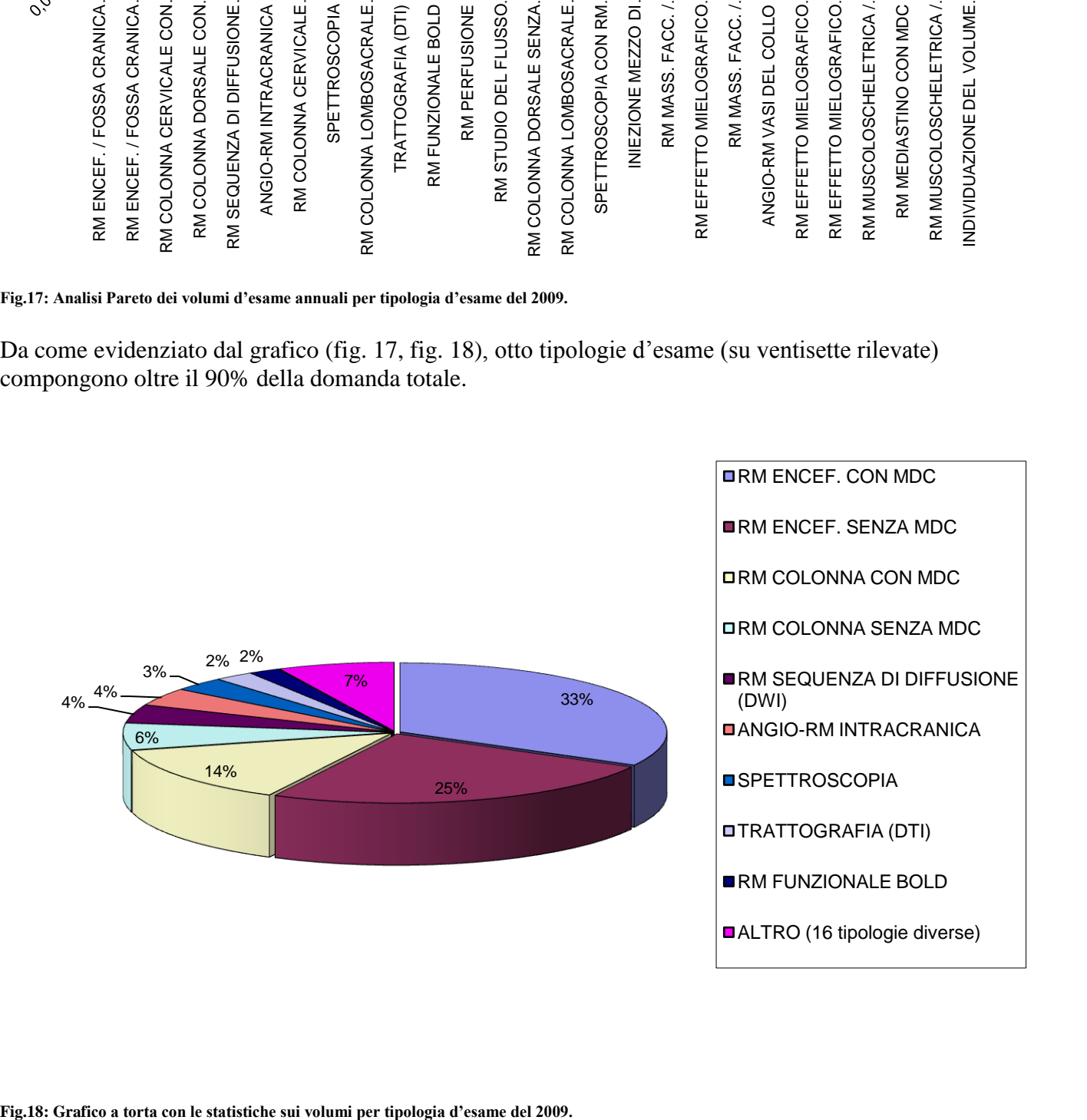

Un"altra questione che ci si pone è la distribuzione della domanda tra i reparti. La situazione è riassumibile così nel seguente grafico (Fig.19):

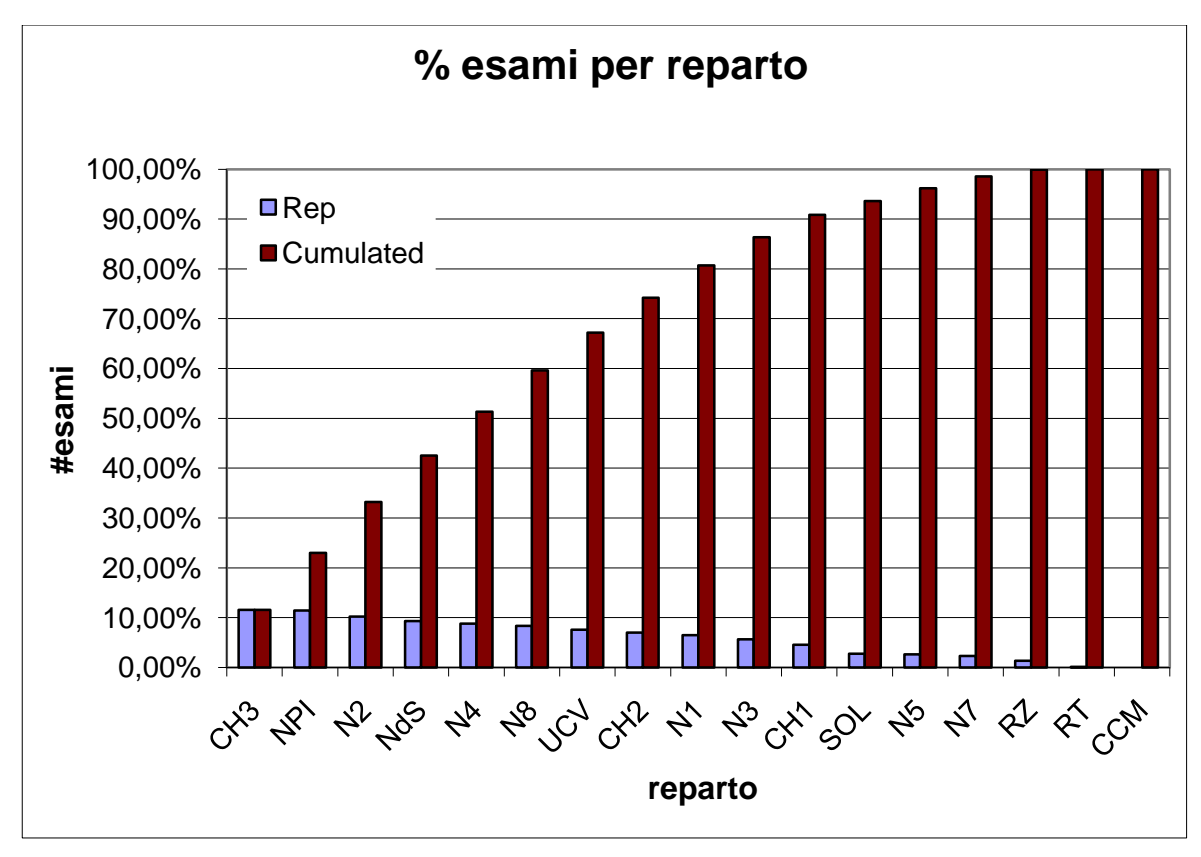

**Fig.19: Pareto dei volumi d'esame per reparto del 2009.**

Da cui si deduce che un circa metà dei sottoreparti (undici su diciassette totali) domandano più del 90% della domanda totale. Queste considerazioni possono essere utili in sede di programmazione delle fasce settimanali e degli *slot* per reparto.

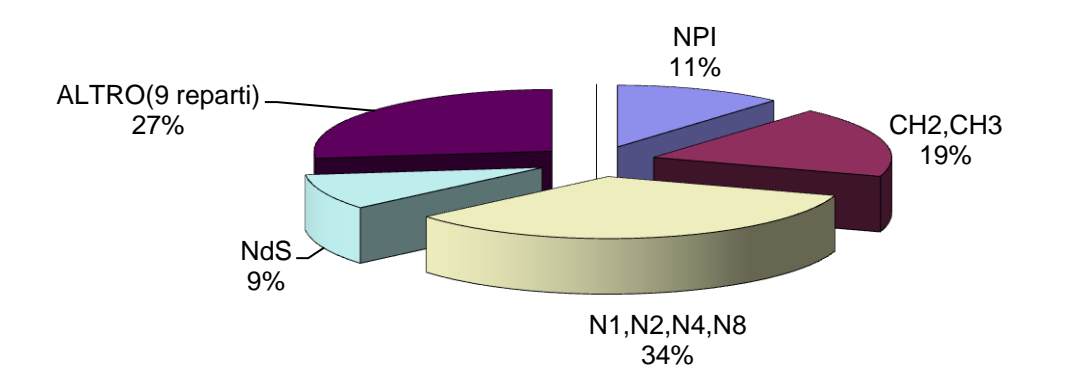

**Fig.20: grafico a torta con le statistiche dei volumi d'esame per reparto del 2009.**

Se si incrociassero queste due analisi, si otterrebbe un"analisi di consumo di esami per *reparto/tipologia d'esame*, come il grafico che segue illustra (Fig. 21), dando così una visione compatta di quali sono le dinamiche che contribuiscono a formare la domanda interna finale:

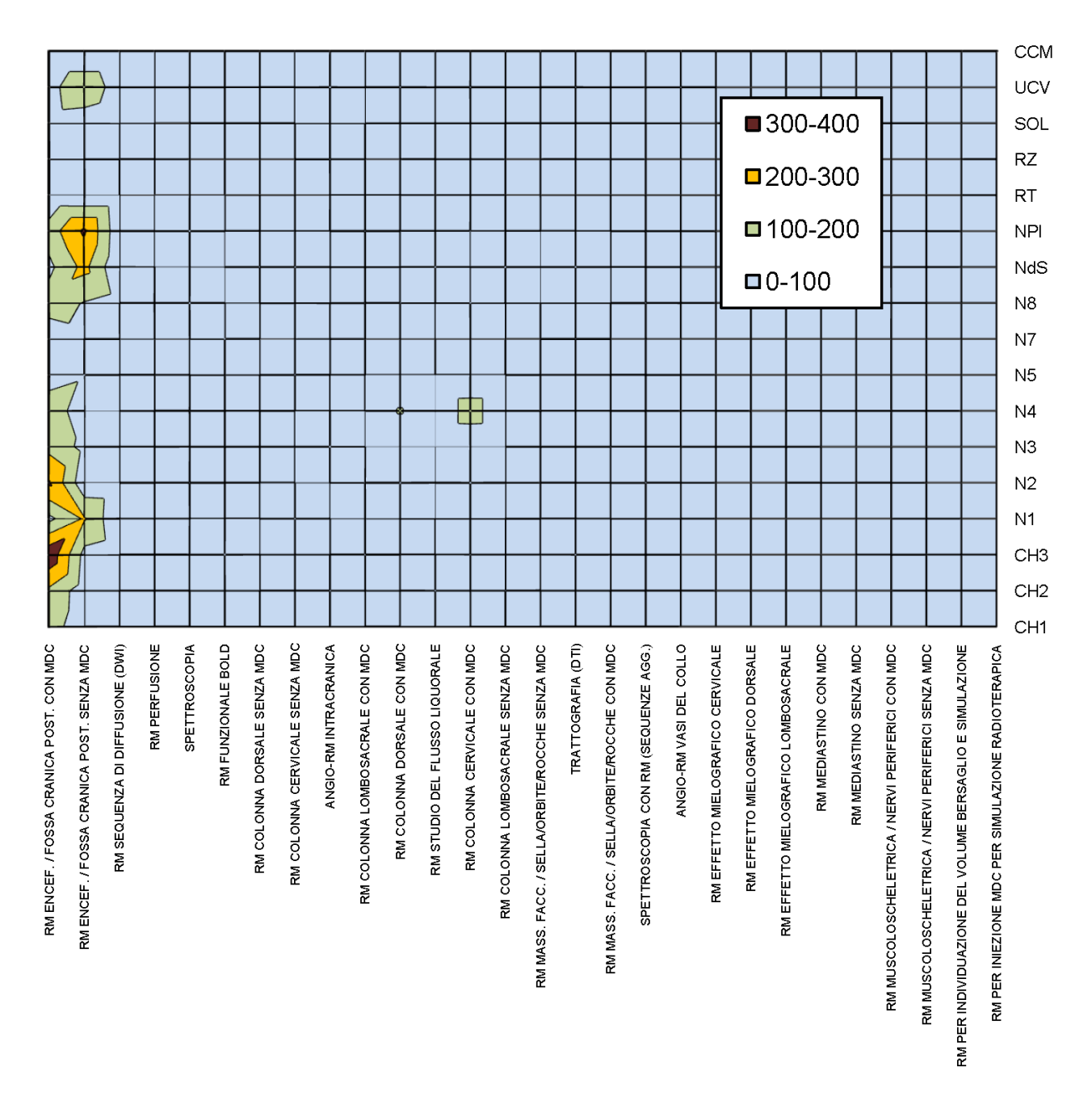

**Fig.21: grafico con zone di livello rappresentante la concentrazione dei consumi annui di esami per tipologia esame e per reparto .**

Questo fornisce un ordine di grandezza delle *concentrazioni dei consumi* per reparto e per tipologia esame: la coppia *CH3*/*RM\_ENCEF\_FOSSA\_MDC* è la fonte di maggior *consumo* di servizio RM. Queste considerazioni potrebbero essere anche utili per una focalizzazione degli sforzi nel momento in cui si volessero operare dei *re-design* dei processi sui singoli sottoreparti.

#### **CONCLUSIONI**

Dall"analisi della domanda si è potuto formulare un modello con trend e stagionalità che permette di fare una ragionevole previsione della situazione di carico che ci si aspetta per il 2010, che è poi l"anno in cui si effettuerà la sostituzione della macchina da 0,5T con quella da 1,5T. Si è pertanto formulato uno scenario nel quale verrebbe proiettato il sistema con le condizioni inizialmente enunciate (assenza di AP, domanda interna "forzata" ecc) e con la strumentazione attuale (pre*upgrade*): in queste circostanze lo "sforzo" richiesto previsto evidenzierebbe un incremento del 16%, a fronte di una saturazione media delle macchine del 87,5%. Si ricorda che, vista la forte stagionalità, questi sono risultati *medi* sull"intero anno.

Queste considerazioni permetteranno in seguito di fare un confronto tra ciò che il sistema *può fare* e ciò che il sistema *dovrebbe fare*, dando così origine ai vari scenari *to be* che si potrebbero verificare con o senza la sostituzione del macchinario e con eventuali interventi sull"organizzazione del lavoro.

Gli approfondimenti statistici sui consumi di *slot* per reparto hanno evidenziato un forte squilibrio, con concentrazioni di domanda per pochi reparti e per alcune tipologie d"esame.

Questo può essere un valido elemento per una più attenta riprogrammazione degli disponibilità settimanali in concessione ad ogni reparto e per un migliore bilanciamento del carico.

Inoltre si vuol porre una precisazione su tale "squilibrio": questo non provoca una de-saturazione delle macchine, poiché gli *slot* non utilizzati da un reparto vengono immediatamente ceduti a quelli più carichi, così da mantenere sempre costante il livello di *Troughput*.

#### **2.3** *Modellazione del servizio diagnostico di RM*

Per un"analisi delle prestazioni attuali è necessario fare una *mappa* dei flussi del servizio, per collocare correttamente le dinamiche e le tempistiche all"interno del contesto lavorativo. Di seguito sono riportate tre tavole (fig. 22, fig. 23, fig. 24) rappresentanti una modellazione descrittiva del processo e dei suoi flussi, osservata direttamente durante l"orario lavorativo. I box rappresentano i singoli *sottoprocessi*, le frecce entranti dall"alto i *controlli di processo* (informazioni e dati), le frecce entranti dal basso gli *strumenti* (operatori, materiale e macchinari), le frecce entranti a sinistra gli *input* di processo, quelle uscenti gli *output*. La modellazione è scomposta per *livelli,* per grado di dettaglio.

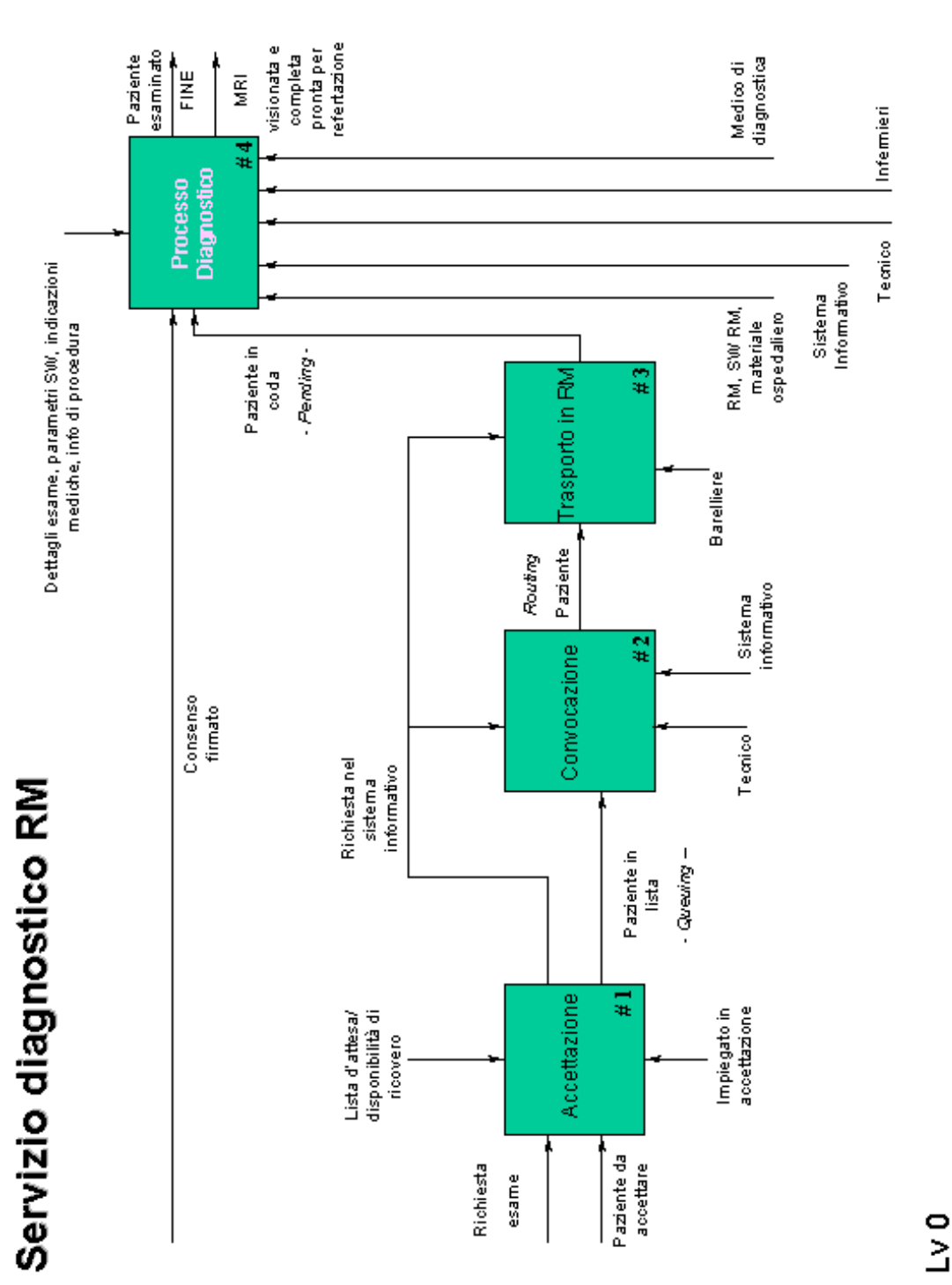

**Fig. 22**

34

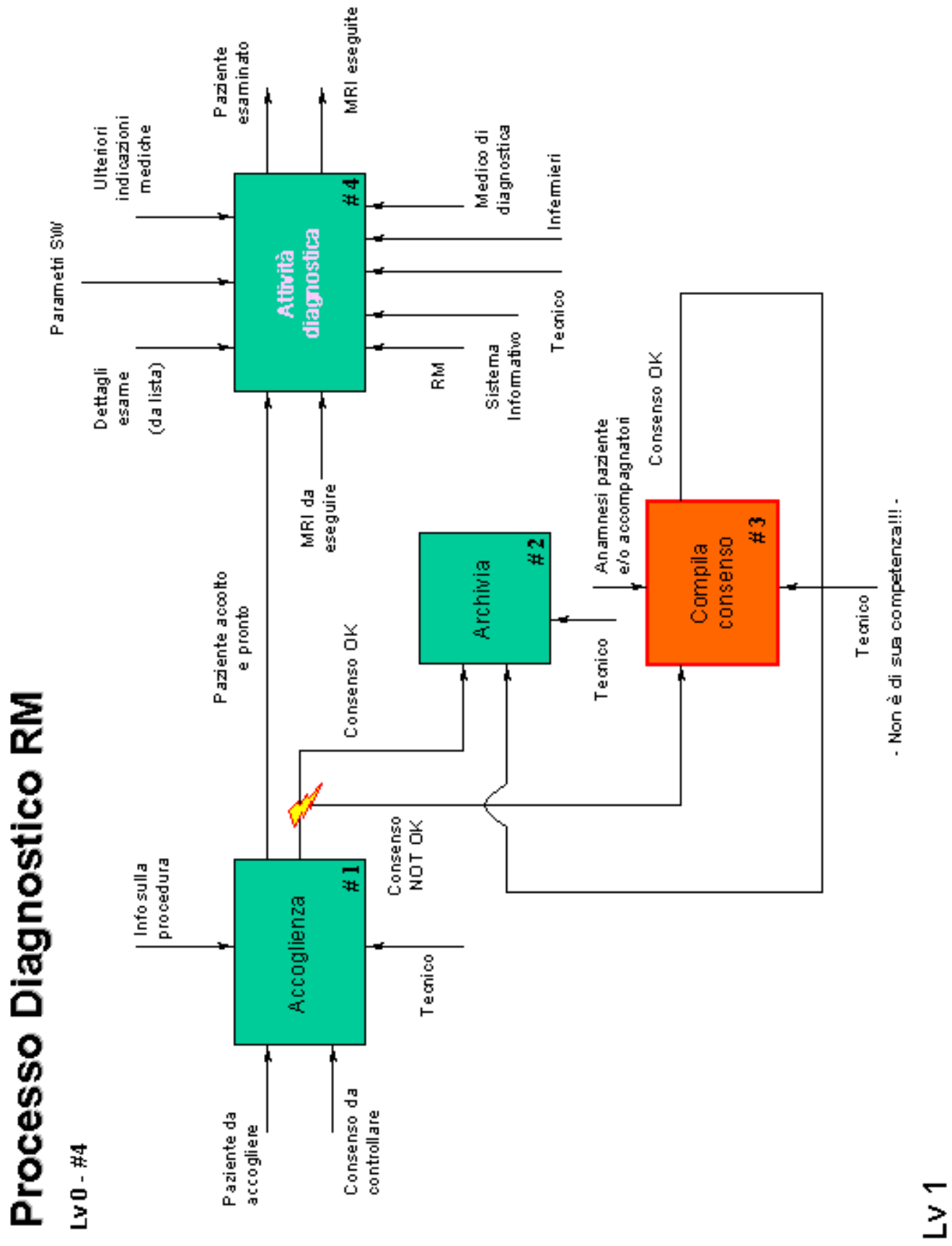

**Fig. 2 3**

35

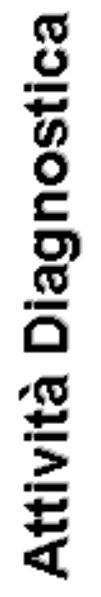

**Fig. 2 4**

 $Lv1 - H4$ 

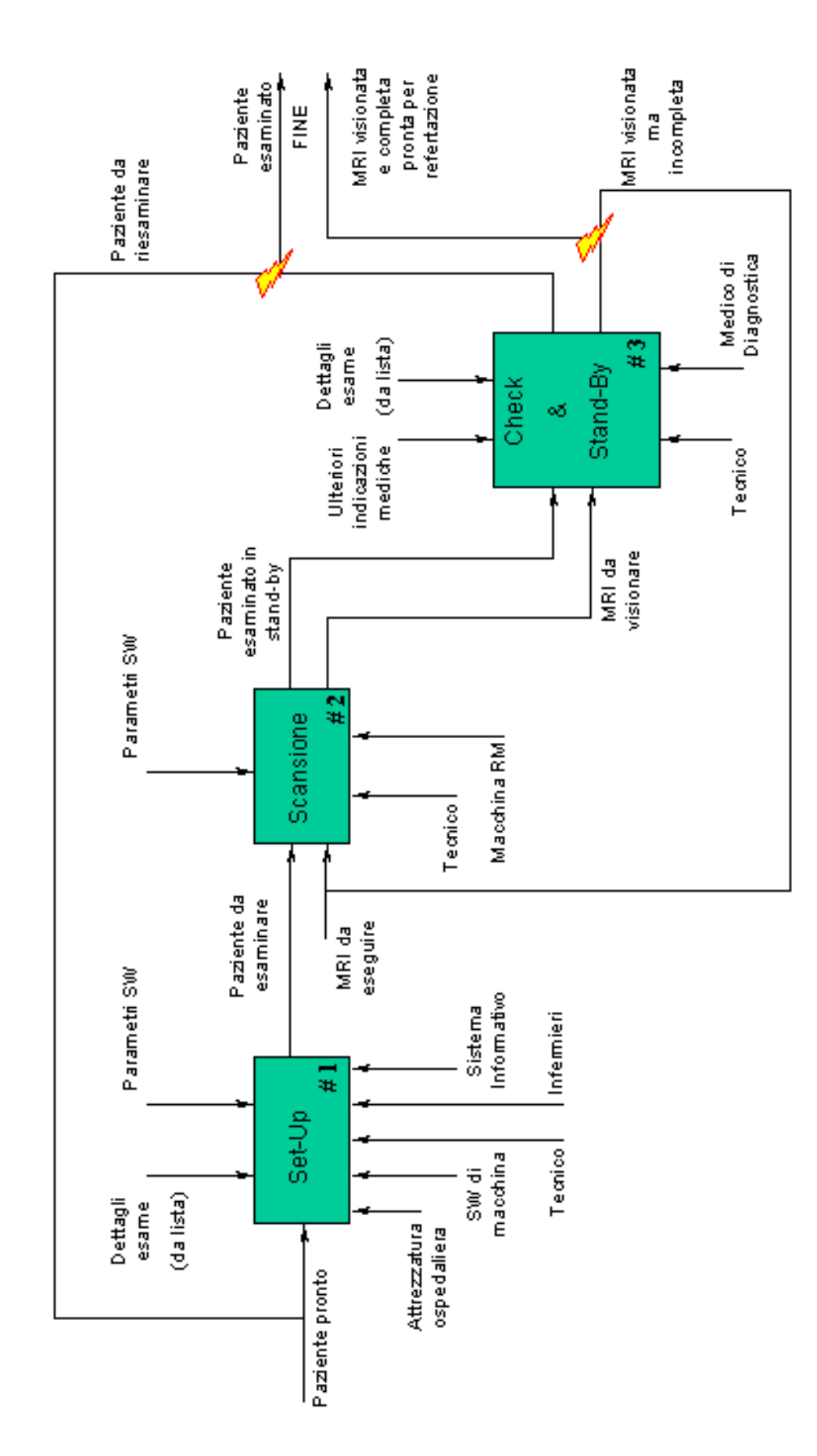

 $Lv2$
## **2.4** *Analisi statistica dell'EFFICIENZA di processo*

Il paragrafo che segue tratta i dettagli dell"analisi di prestazioni, ponendo il focus sulle dinamiche del servizio e le relative tempistiche. Quanto seguirà si basa essenzialmente sul quadro precedentemente fornito.

Definiamo le grandezze misurate durante i rilevamenti:

# Grandezze

*TEMPI (IN MIN)*

#### **Tst**

tempo Sfrido (spreco) imputabile direttamente al Tecnico

#### **Tinf**

Sistema Out-Service per mancanza informazioni (difficoltà comunicazione, sistema informativo K.O., mancanza di info come ordini esami non dettagliati o info errate)

#### **Tepf**

Tempo dovuto a Fallimenti di Procedure Esterne al servizio ("*External Procedure Failures"*, ossia disorganizzazione del lavoro, futili interruzioni, accettazioni fatte in loco, mansioni extra come consensi e richieste esterne di informazioni, medicazione pazienti malfatte o non fatte, asportazione oggetti metallici)

#### **Tacc**

Tempo speso dal tecnico per accogliere il paziente (controllo regolarità consenso e indicazioni sullo svolgimento dell'esame).

#### **Tsu**

Tempo di Set-Up (macchina + software + down/up-load paziente sul lettino)

#### **Tex**

Tempo di scansione macchina per l'esame

#### *FATTORI (BOOLEAN)*

#### **RIC**

Fattore *esame di ricerca* (1: esame di ricerca; 0: esame ordinario)

#### **INT**

Fattore *ricovero* (1: paziente ricoverato; 0: paziente esterno)

#### **SED**

Fattore *esame di sedazione* (1: sedato; 0: non sedato)

#### **MdC**

Fattore *esame con Mezzo di Contrasto* (1: esame con MdC; 0: esame senza MdC)

#### **MAC**

```
Vale 1 se si tratta della macchina 1.5 T, 0 altrimenti
```
## **TEC**

Vale 0,1,2 in base al tecnico (sono stati monitorati 3 tecnici diversi)

Data-Set alla tavola 6 in appendice. Si precisa che, viste le grosse difficoltà e il poco tempo a disposizione, non si è potuta raccogliere una quantità di osservazioni soddisfacente in relazione al numero di variabili utilizzate. Ma consideriamo comunque sufficientemente significativa l"analisi che seguirà.

Dal presente data-set, raccolto in 4 rilevamenti su turni diversi (un turno mattutino di sedazioni, un turno mattutino ordinario, due turni pomeridiani ordinari), mostriamo di seguito una prima esplorazione grafica dei dati (fig.25):

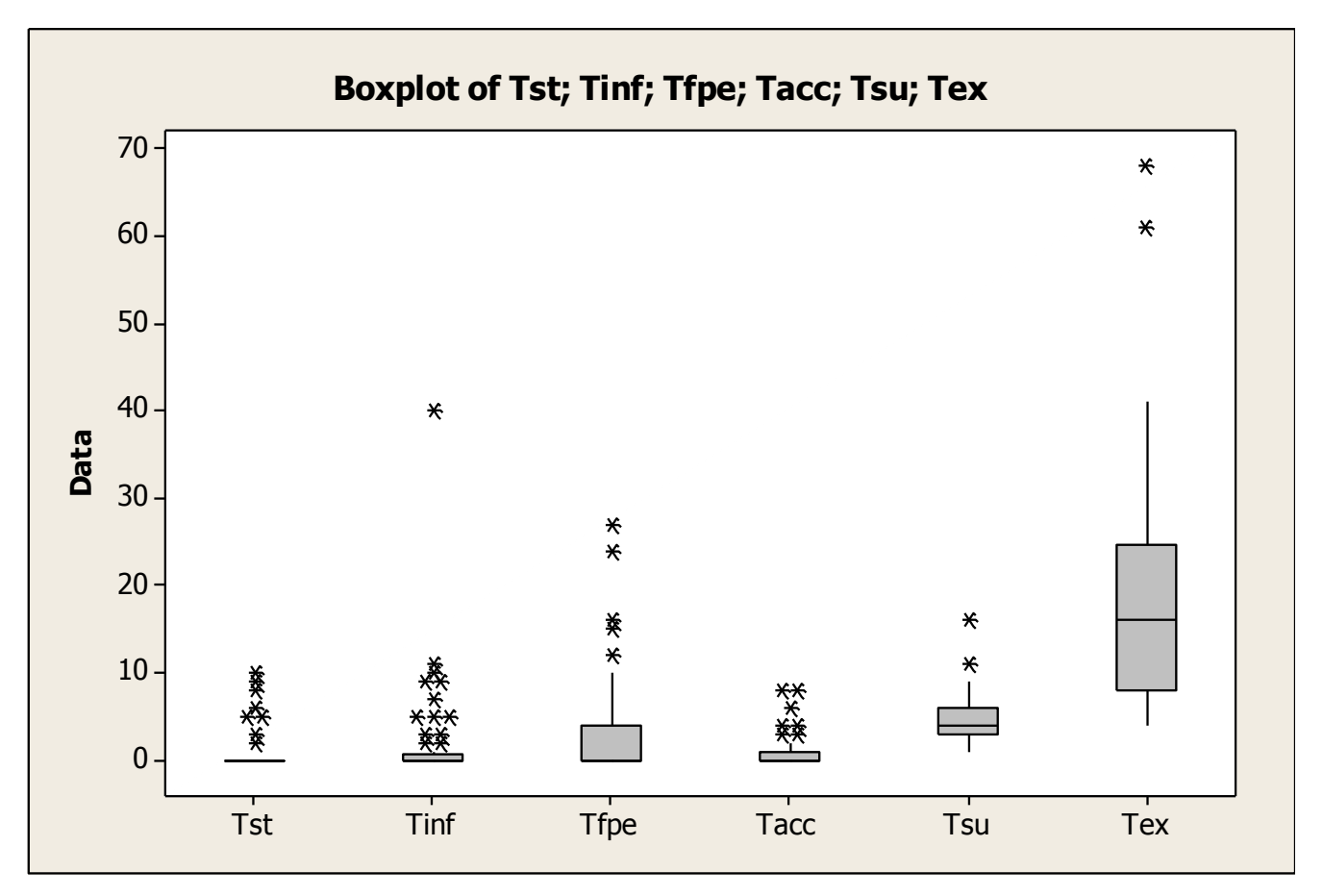

**Fig.25: Boxplot delle distribuzioni dei dati per grandezza temporale misurata.**

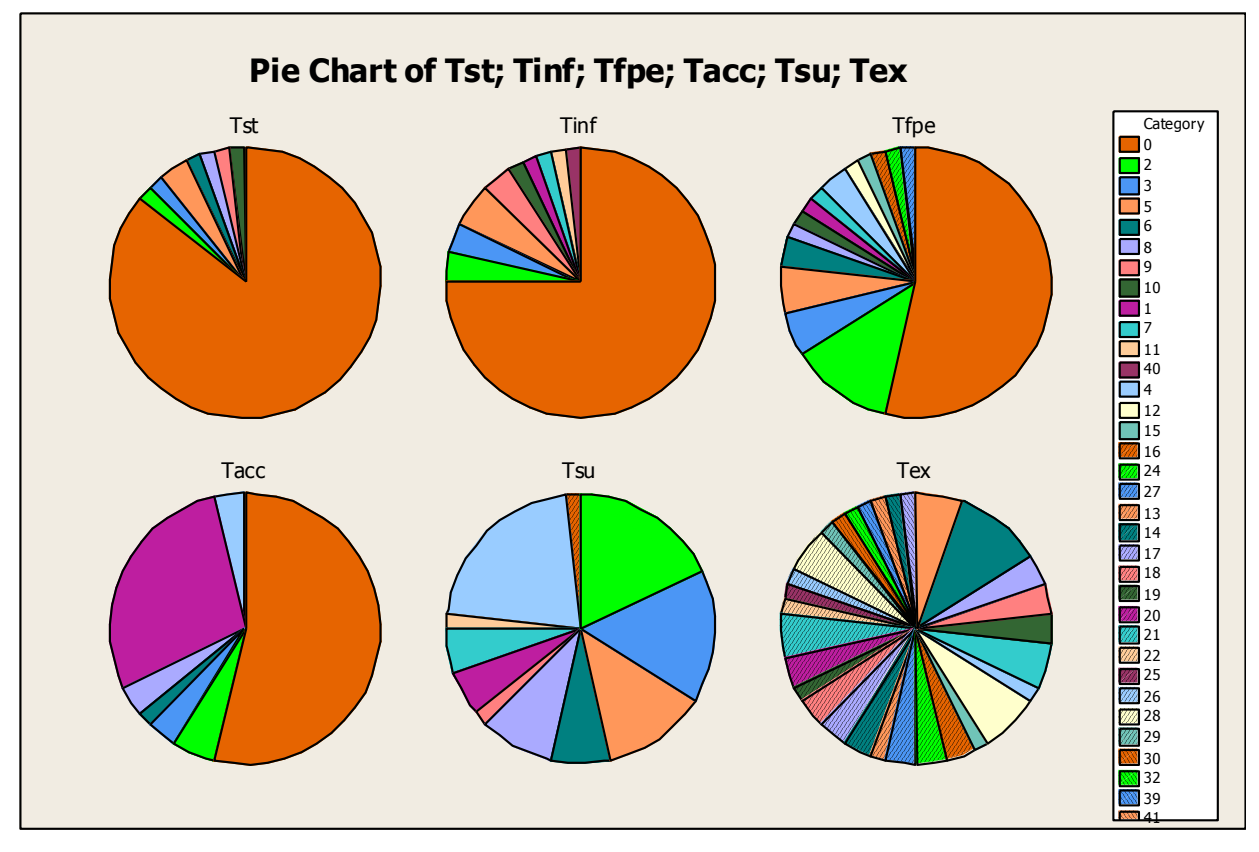

**Fig.26: grafici a torta rappresentanti la dispersione dei dati per ogni grandezza temporale osservata.**

Si può già notare che le varie grandezze si comportano in maniera differente: Tex, Tsu presentano una grande variabilità, probabilmente dovuta all"intercorrenza di più fattori influenti; Tst, Tinf e Tepf sono invece molto meno dispersi (fig.25 e fig. 26).

Mostriamo di seguito una primo *screening* dati suddiviso per turno (tab.9):

Turno *mattutino Sedazione* (Obs. 1-12)

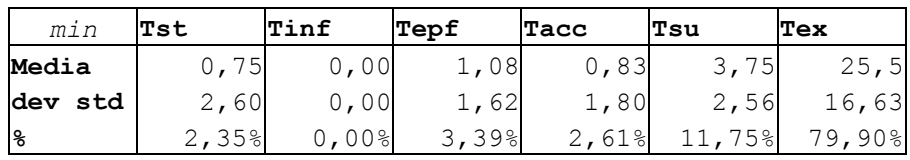

Turno *mattutino ordinario* (Obs 13-26)

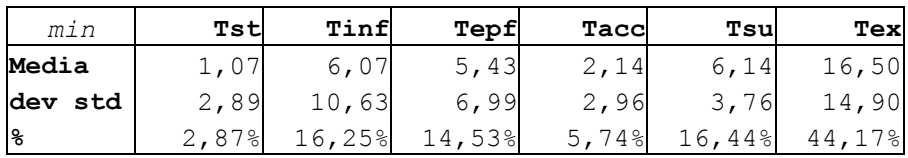

Turno *pomeridiano ordinario 0.5 T* (Obs 27-38)

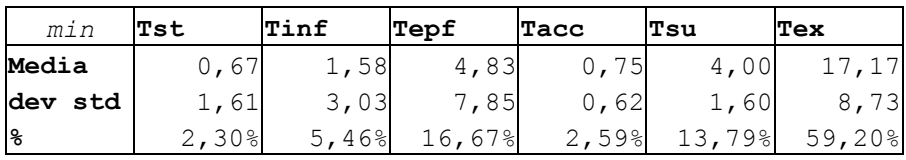

Turno *pomeridiano ordinario 1.5 T* (Obs 27-38)

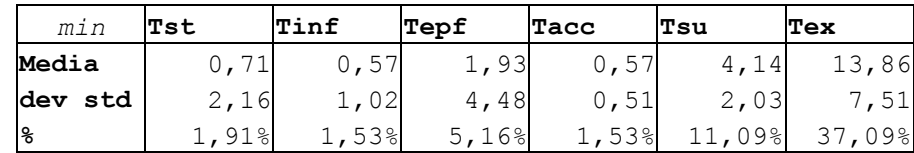

**Tab.9: Statistiche esplorative per turno monitorato.**

I tempi Tst, Tacc e Tsu e Tex sono molto probabilmente dipendenti dai fattori sopra enunciati (TEC, RIC, SED, INT, ecc… ossia le *cause interne*), per cui fornire ora un stima mediata globale avrebbe poco significato (si necessita infatti di un"analisi fattoriale); gli altri tempi, invece, sono indipendenti da questi fattori, essendo frutto di *cause esterne*.

## *CAUSE ESTERNE*

Procediamo dunque con una stima mediata globale dell"intero data-set sugli sfridi di tempo generati da *cause esterne* al servizio di diagnostica (tab 10):

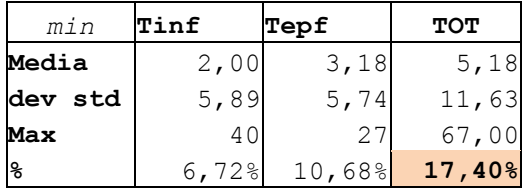

**Tab.10: Statistiche esplorative sugli sfridi di tempo.**

Quindi, sul tempo globale impiegato dal tecnico di macchina per processare un esame, il **17,40%** è dovuto a cause esterne, non imputabili direttamente all"efficienza del servizio.

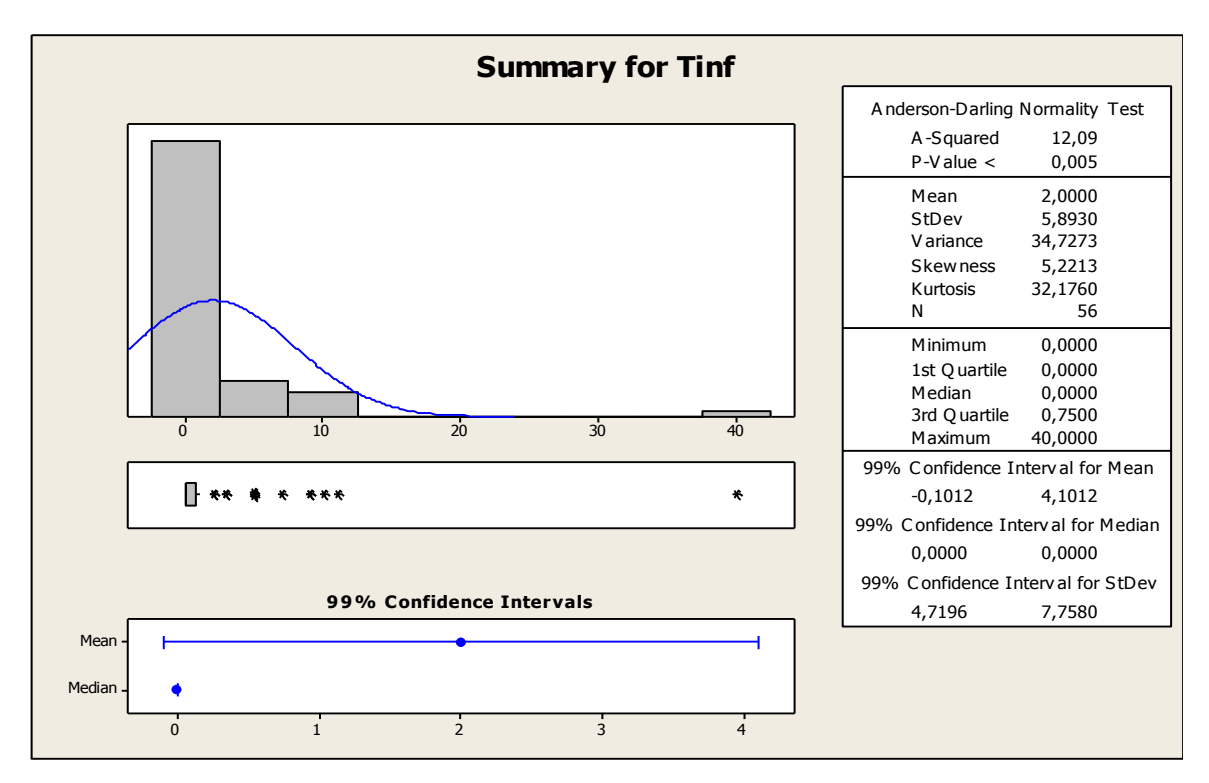

**Fig.27: Analisi statistica di Tinf. I dati non sono normali, ma si può accettare, anche se debolmente, la normalità sulla media (TLC). Per cui possiamo considerare validi gli intervalli di confidenza calcolati.**

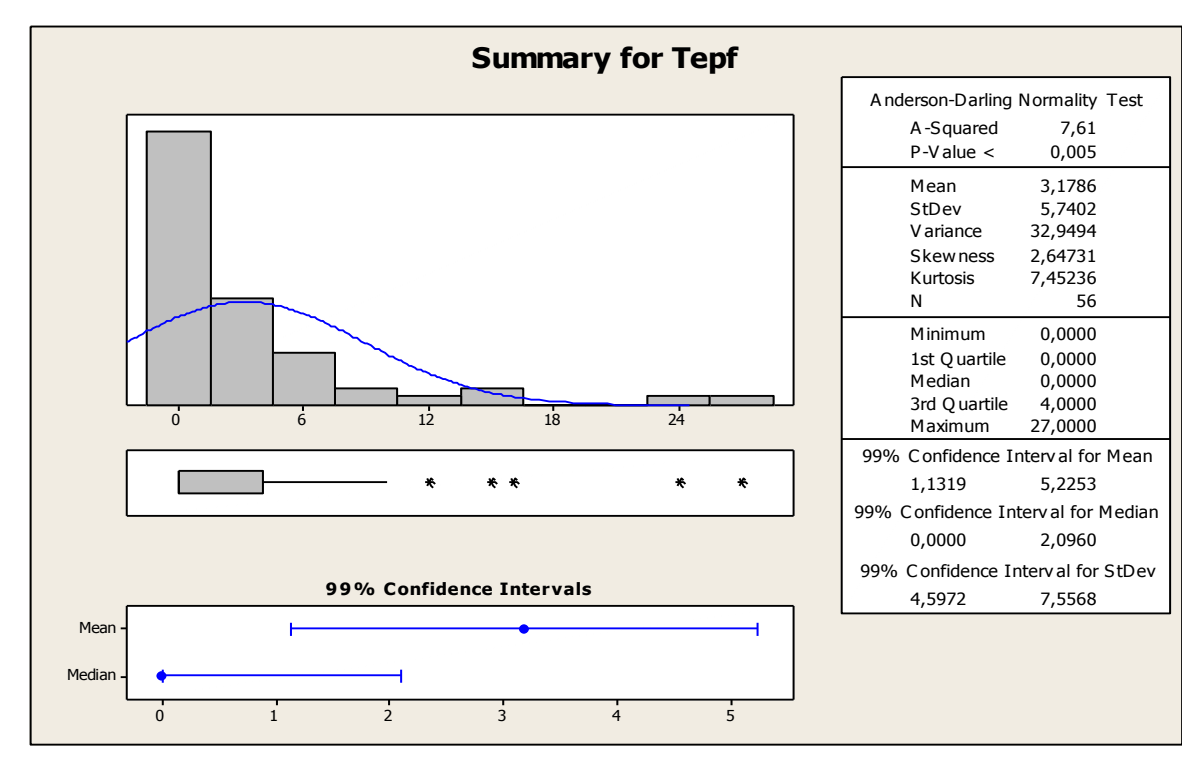

**Fig.28: Analisi statistica di Tepf. Stesse considerazioni fatte per la figura precedente.**

1

Entrambi i tempi presentano una distribuzione asimmetrica non-normale dei dati e una forte dispersione (fig. 27 e fig. 28). L"osservazione 20 su Tinf si presenta come *outlier<sup>14</sup>* .

<sup>&</sup>lt;sup>14</sup> In realtà essa è dovuta ad un accumulo di errori casuali e *vizi* di forma su due ordini d'esame consecutivi. Una sedazione fatta in reparto –con conseguente risveglio del paziente all'arrivo nella macchina- e un esame ANGIO TAC diventato improvvisamente ANGIO RM hanno creato confusione e perdite di tempo notevoli, con conseguente annullamento di finale di questi due esami. Gli accertamenti sulla correttezza degli esami e le procedure errate sono tra le cause più frequenti di sfridi di tempo.

#### *CAUSE INTERNE*

1

Per mostrare un quadro statistico di senso sulle cause interne, è opportuno fare un"analisi fattoriale di tipo ANOVA per discriminare i fattori che influiscono sui valori osservati. Consideriamo buona l"ipotesi di indipendenza dei fattori considerati (MDC, SED, RIC, INT, MAC, TEC).

**General Linear Model: Tst versus MDC; SED; RIC; INT; MAC; TEC** 

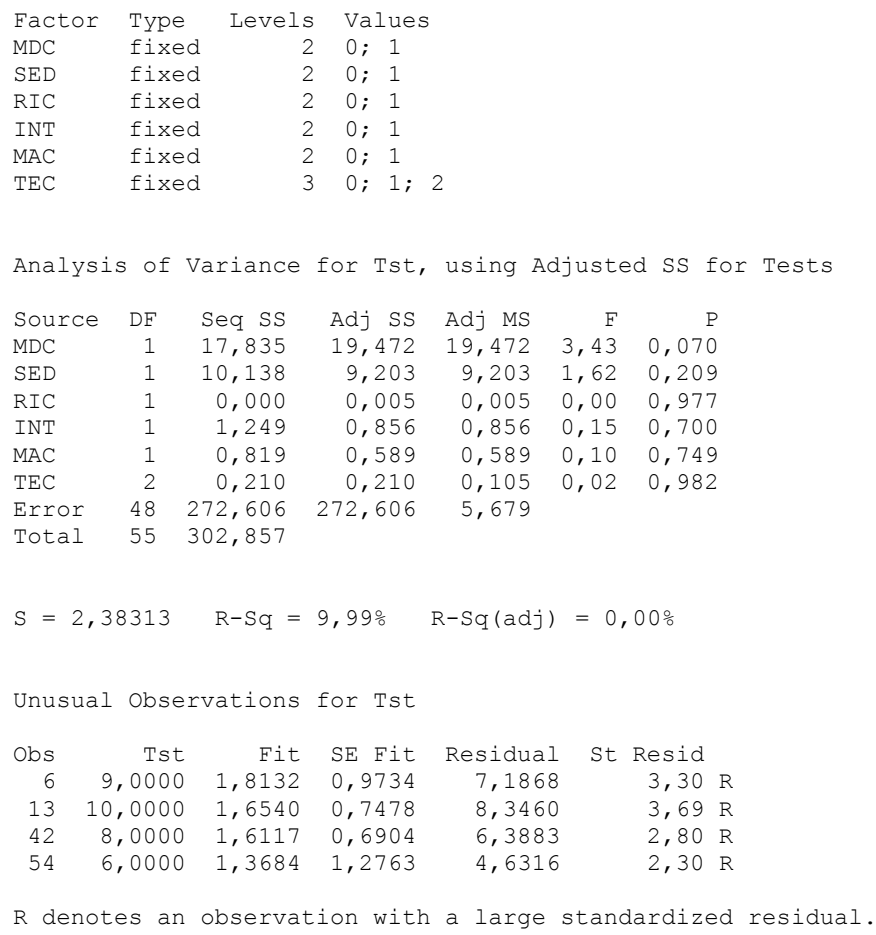

Appare chiaro che nessun fattore influenzi Tst con confidenza al 99<sup>15</sup>%. Questo è un dato interessante: ci si aspettava che lo sfrido di tempo Tst variasse da tecnico a tecnico, invece si rivela essere mediamente ininfluente. Possiamo quindi fornire una statistica descrittiva completa (fig. 29):

<sup>15</sup> I valori di confidenza che seguiranno sono stati calcolati col metodo *Bonferroni* al fine di avere una confidenza globale *di famiglia* del 95%.

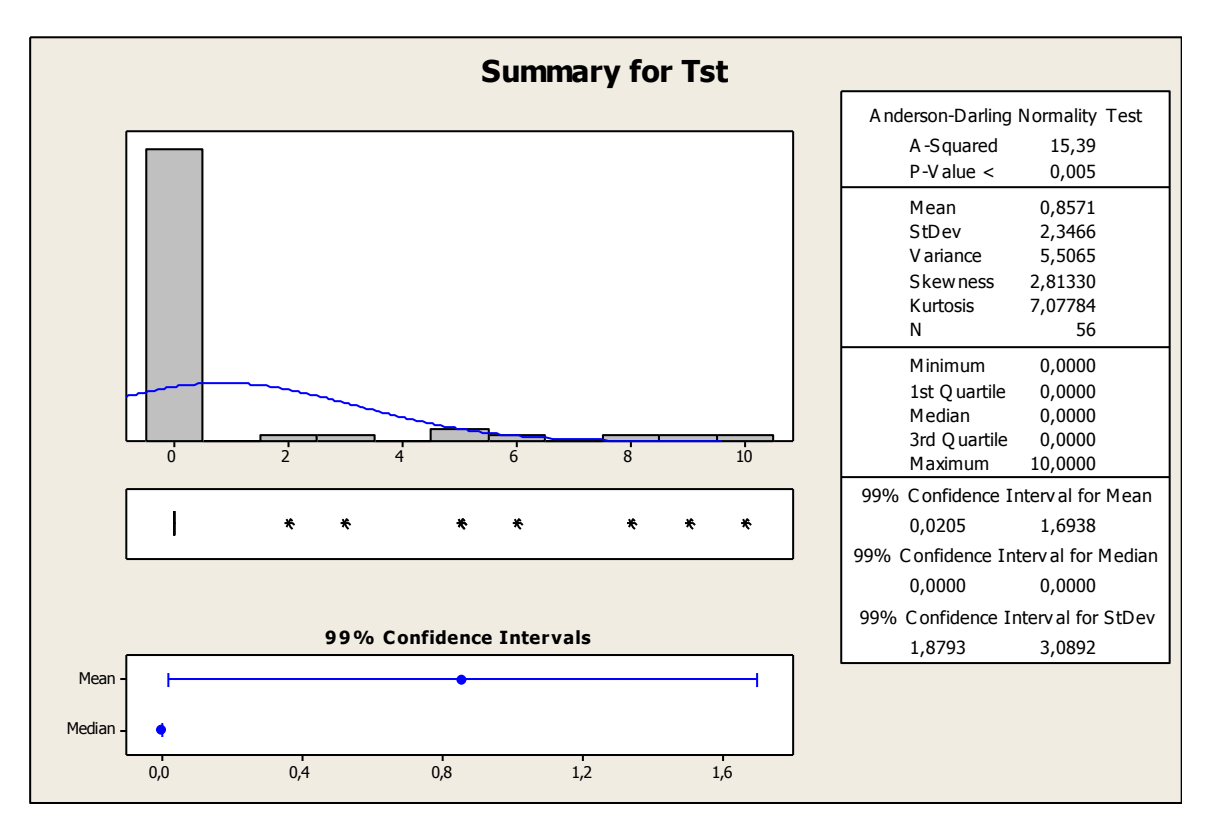

**Fig.29: Analisi statistica di Tst. I dati non sono normali, ma si può accettare, anche se debolmente, la normalità sulla media (TLC). Per cui possiamo considerare validi gli intervalli di confidenza calcolati.**

## **General Linear Model: Tacc versus MDC; SED; RIC; INT; MAC; TEC**

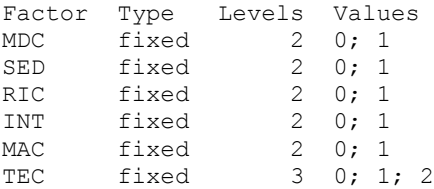

Analysis of Variance for Tacc, using Adjusted SS for Tests

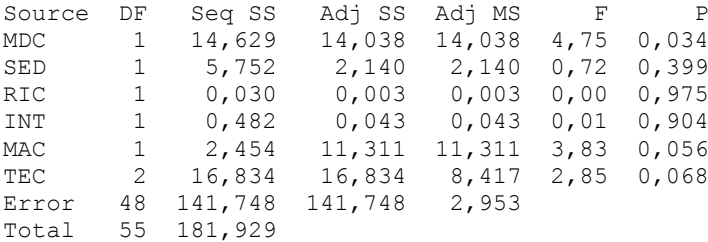

 $S = 1,71845$  R-Sq = 22,09% R-Sq(adj) = 10,72%

Unusual Observations for Tacc

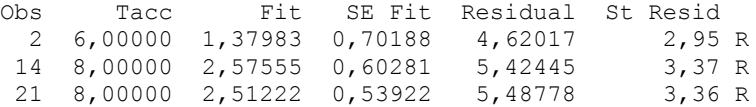

R denotes an observation with a large standardized residual.

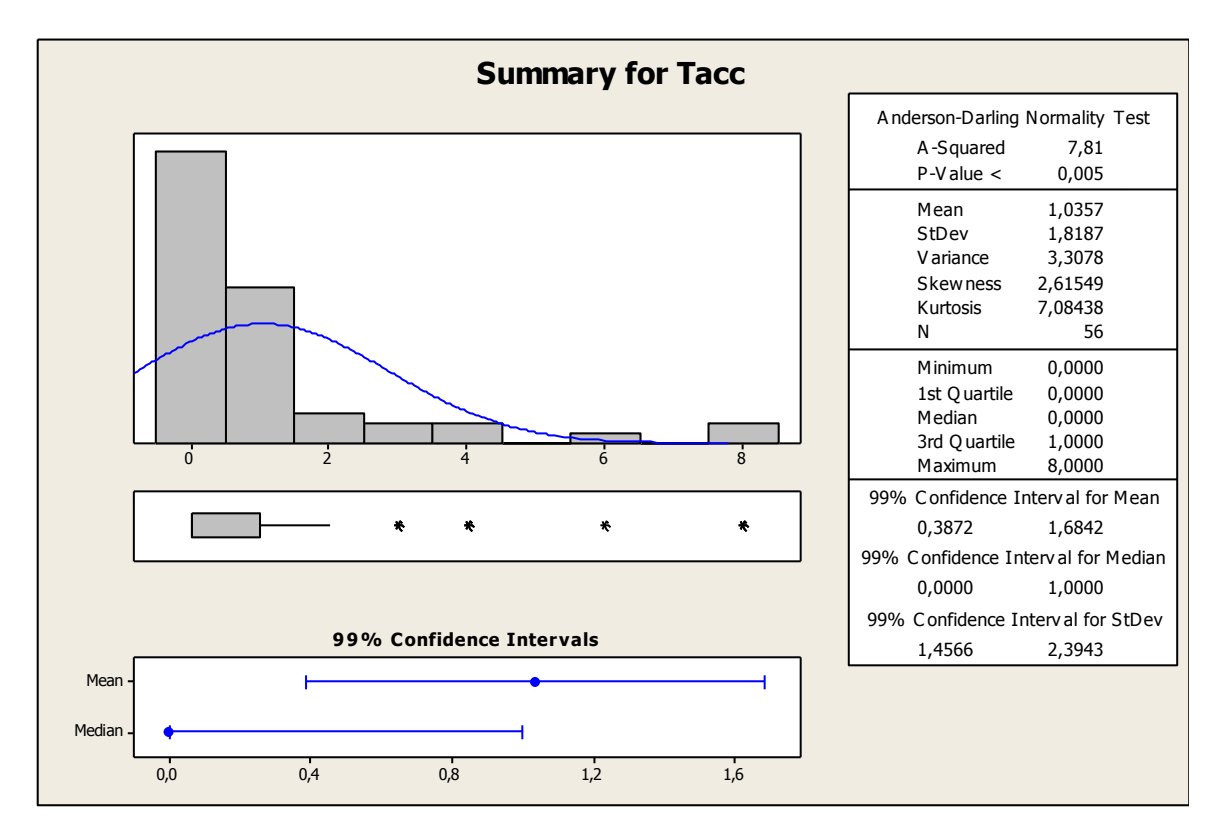

Al 99% non vi sono fattori significativi; procederemo a fornire, come prima, la statistica descrittiva (fig .30):

**Fig.30: Analisi statistica di Tst. I dati non sono normali, ma si può accettare, anche se debolmente, la normalità sulla media (TLC). Per cui possiamo considerare validi gli intervalli di confidenza calcolati.**

### **General Linear Model: Tsu versus MDC; SED; RIC; INT; MAC; TEC**

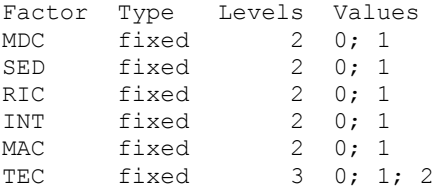

Analysis of Variance for Tsu, using Adjusted SS for Tests

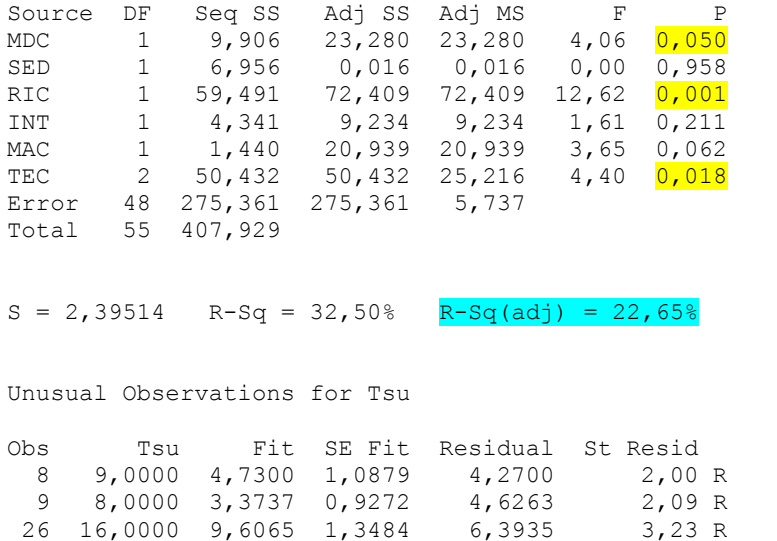

R denotes an observation with a large standardized residual.

I fattori incidenti, con confidenza al 99%, sembrano non essere significativi, anche se si avvicinano di molto alla significatività MDC, TEC e RIC (anche se MdC è un po" al limite). Per questi tre fattori è possibile dare una ragionevole spiegazione: la preparazione del paziente sul lettino per l"assunzione del MdC è un"operazione complessa, che richiede tempi variabili per la presa della vena e l"iniezione dello contrasto; la ricerca ha ampi tempi di SetUp, dovuti al particolare protocollo che li guida; l"abilità di un tecnico nel sapersi organizzare è senza dubbio incidente sulla rapidità di settaggio dell"esame. Sorprendente è l"assenza di SED: questo è spiegato da fatto che la sedazione e la preparazione dei paziente avviene in sovrapposizione agli esami che precedono, mascherando così i tempi di setup aggiuntivi che sarebbero richiesti. Passiamo ad un modello ridotto più appropriato:

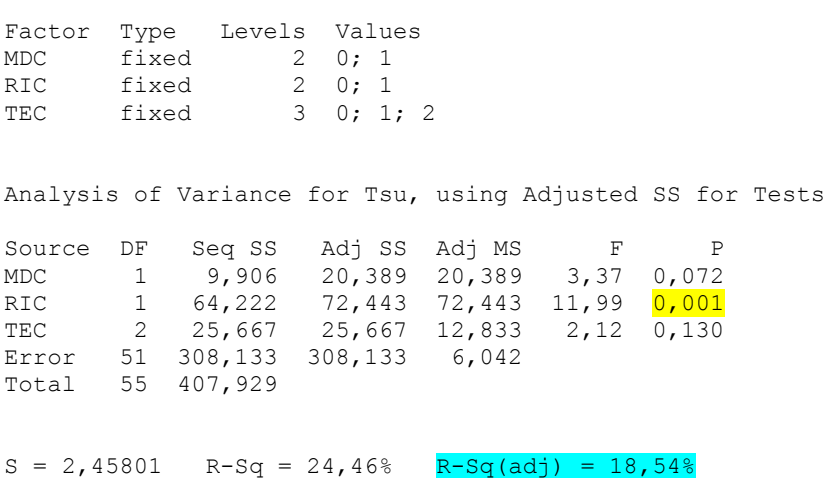

Unusual Observations for Tsu

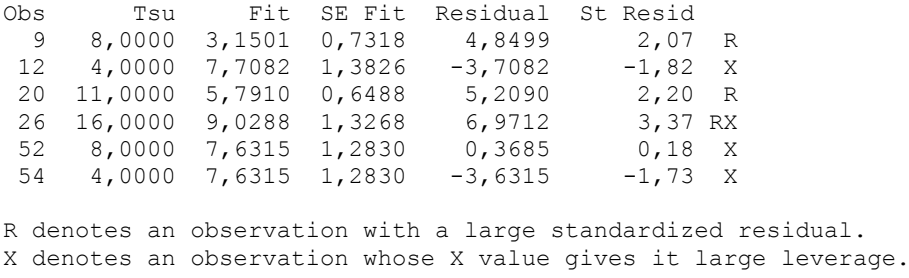

Qui il fattore TEC e MDC cessano di essere significativi al 99%. La spiegazione può essere fornita considerando che, visti gli alti tempi di SetUp per la ricerca, la variabilità del fattore RIC copre e maschera la significatività di MDC e TEC. Riducendo ulteriormente il modello, si ottiene:

## **General Linear Model: Tsu versus RIC**

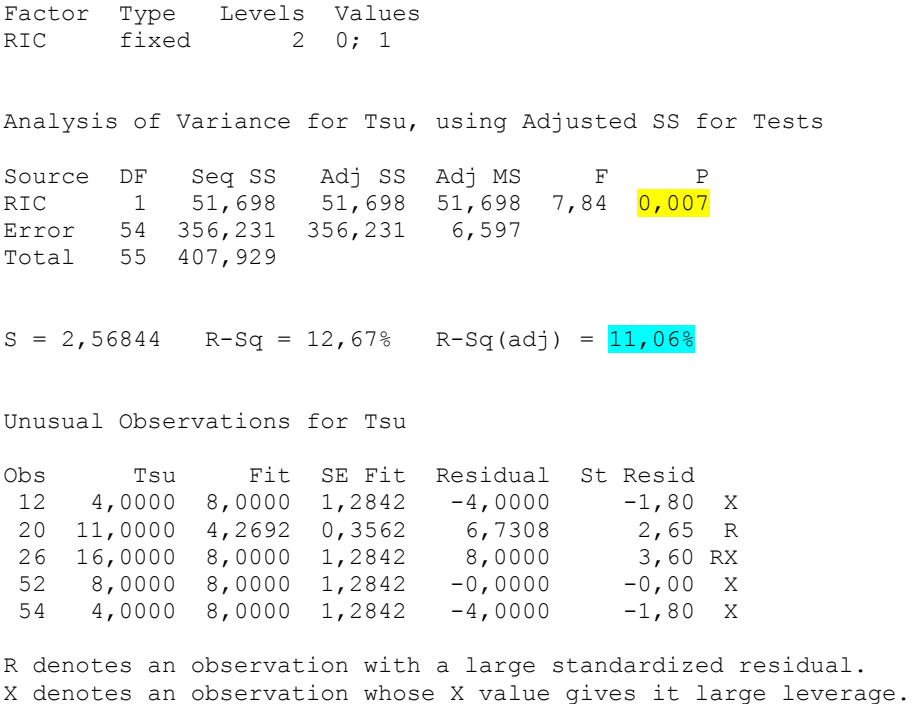

Sia col modello completo che con quello ridotto i residui sono normali e non auto-correlati, quindi entrambi i modelli accettabili, con una *sensitivity* tra il 11,06% e il 22,65% (per cui non hanno un"elevata robustezza).

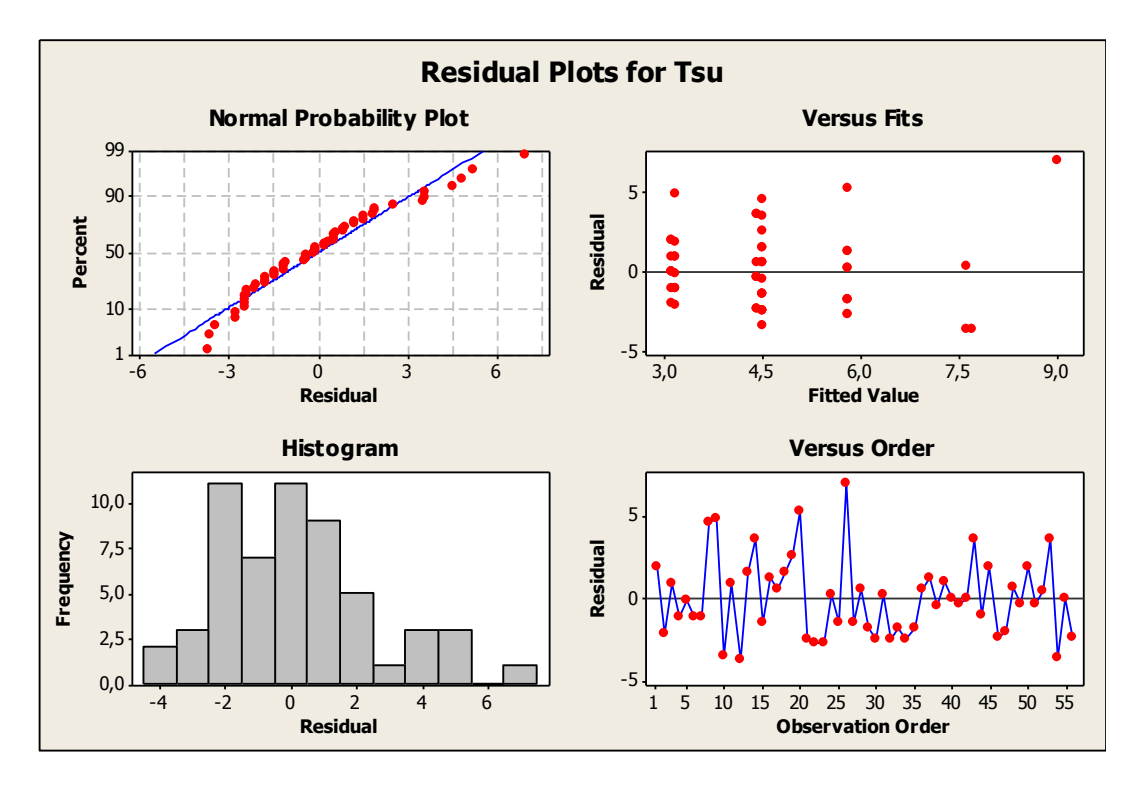

**Fig.31: Analisi dei residui del modello costruito per Tsu.**

Considereremo per Tsu una media ponderata che tenga in considerazione le percentuali sulla popolazione annuale d"esami di ricerca (il 6%) ed esami con MdC (il 58%, dati  $2009^{16}$ , dividendo i dati del data-set in 3 sottopopolazioni:

**Results for RIC = 0**  Mean 4,269

# **Results for RIC = 1**

Mean 8,00

**Mean (Tsu)** = [**8,00**\*0,06 + 0,94\*4,269] min = **4,49 min**

Questa operazione è stata eseguita poiché i rilevamenti fatti non sarebbero stati sufficienti per una media calcolata direttamente e attendibile (il campione non è sufficientemente ampio da essere totalmente rappresentativo: si sarebbero dovuti fare rilevamenti su tutto l"anno, essendo questo l"orizzonte temporale dell"analisi).

<u>.</u>

<sup>&</sup>lt;sup>16</sup> Vedi data-set allegato in appendice

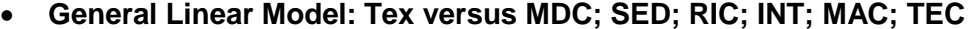

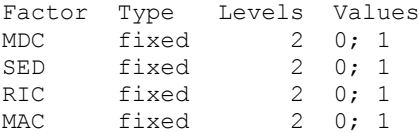

Analysis of Variance for Tex, using Adjusted SS for Tests

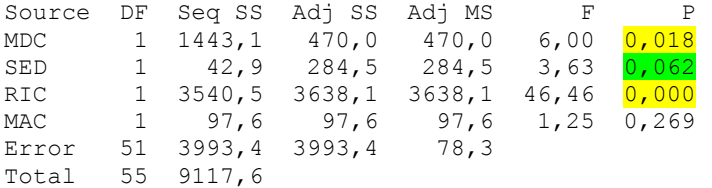

 $S = 8,84882$  R-Sq = 56,20% R-Sq(adj) = 52,77%

Unusual Observations for Tex

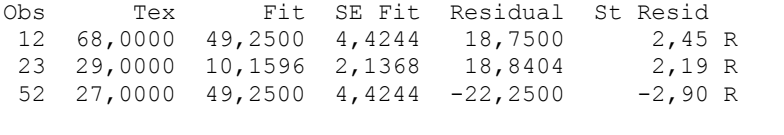

R denotes an observation with a large standardized residual.

Fattori d"interesse al 99% di confidenza: RIC. Dall"analisi sono stati esclusi, a priori, INT e TEC, in quanto banalmente ininfluenti sul Tex. Se riduciamo il modello a RIC e MDC, otteniamo:

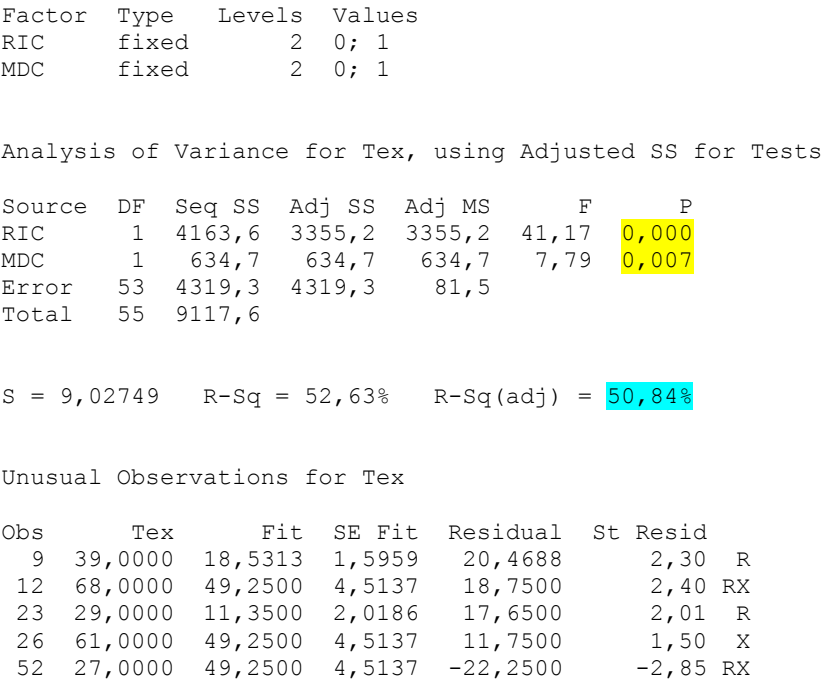

R denotes an observation with a large standardized residual. X denotes an observation whose X value gives it large leverage.

54 41,0000 49,2500 4,5137 -8,2500 -1,06 X

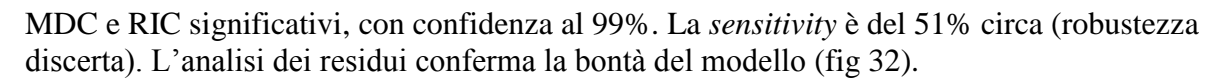

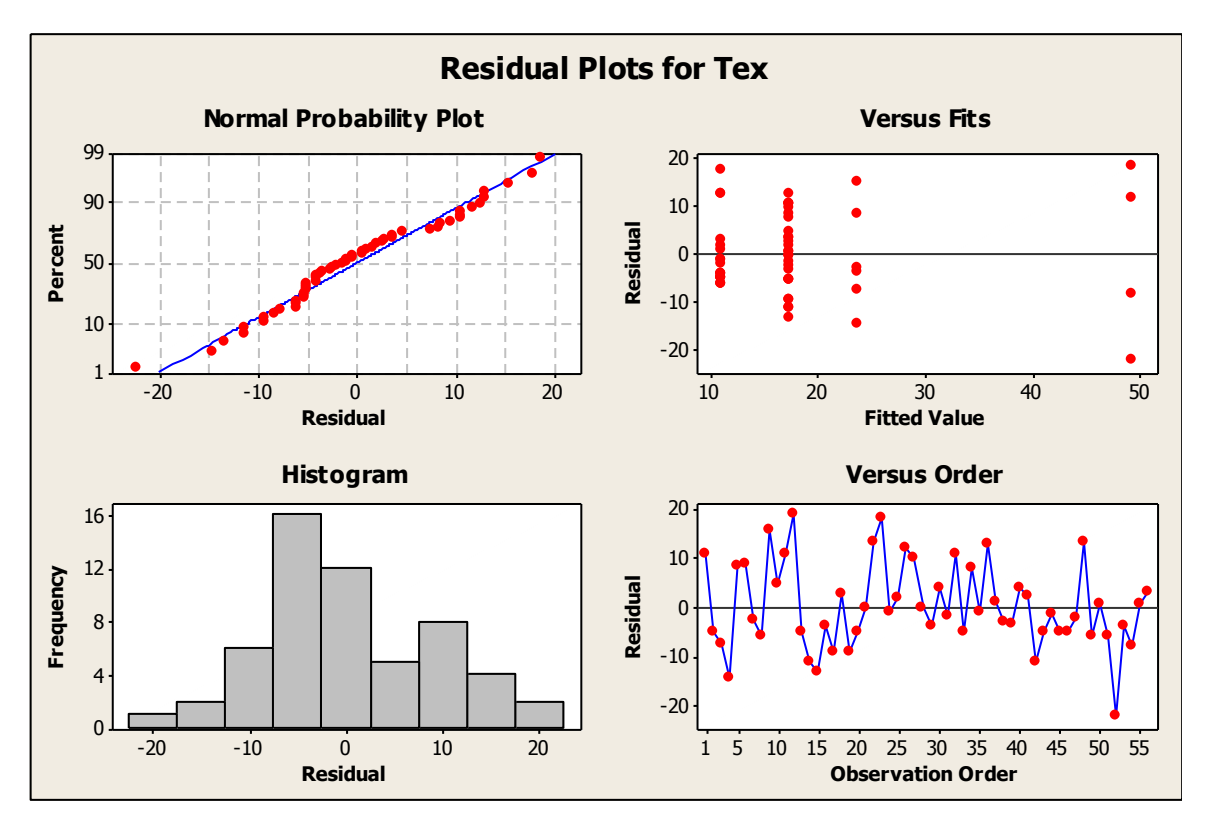

**Fig.32: Analisi dei residui del modello costruito per Tex.**

Questi tre fattori influiscono sul Tex in quanto i pacchetti di sequenze specifici previsti per gli esami a MdC, ricerca e sedazione tendono ad assumere sempre le stesse caratteristiche. Sorprendentemente non influisce la macchina: nonostante la 0.5T sia nettamente più lenta della 1.5T, non si apprezzano notevoli differenze. Ciò è spiegabile: proprio perché la 0.5T è più lenta, vengono eseguiti su di essa gli *screening* per la maggiore, sequenze molto più brevi e veloci, mentre sull"1.5T vengono eseguiti gli esami più lunghi e impegnativi. Procedendo in maniera analoga a quanto fatto prima, calcoliamo ora la media ponderata:

## **Results for RIC = 0**

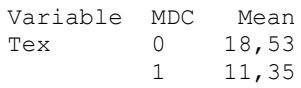

## **Results for RIC = 1**

Variable MDC Mean Tex 0 49,25

**Mean (Tex)** = [**49,25**\*0,06 + 0,94\*(0,58\***11,35** + 0,42\***18,53**)]min = **16,4587 min**

Quindi:

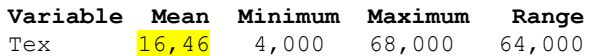

Se volessimo fare una distinzione per macchina, le medie ottenute (utilizzando lo stesso approccio, tenuto conto che su 0.5 T non si fa ricerca) saranno:

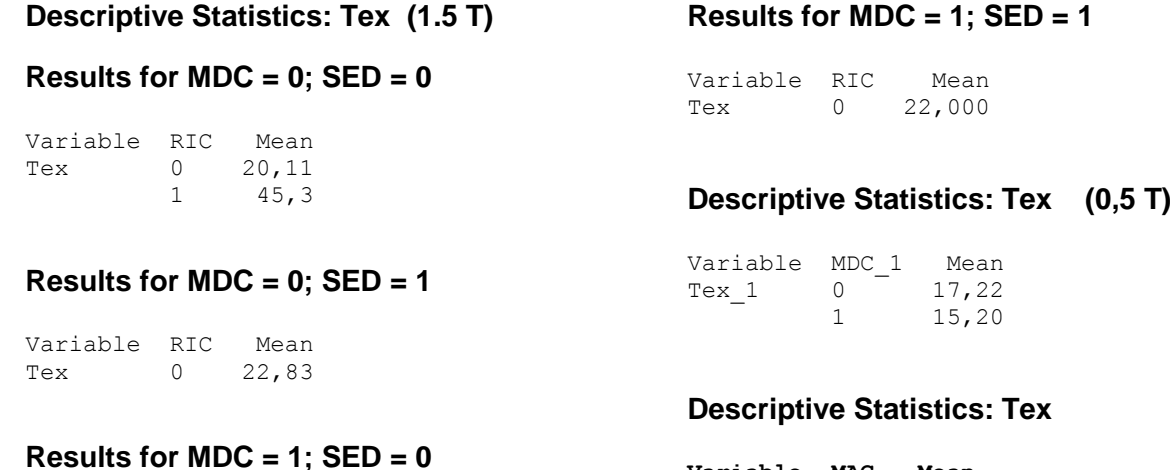

## **Results for MDC = 1; SED = 0**

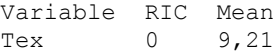

## **Variable MAC Mean**  Tex  $0$ <br>1  $16,92$

**CONCLUSIONE** 

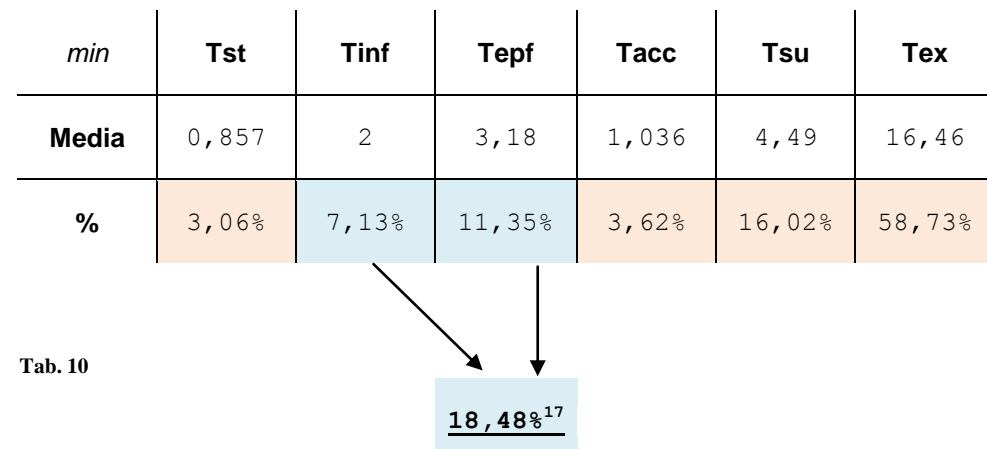

Le percentuali ottenute (Tab.10) sono calcolate non sul data-set, ma sugli *output* delle analisi, considerando come tempo medio totale per un esame la somma di questi tempi medi: **28,023 min.** Questo è il risultato che cercavamo e che sarà utile al calcolo del quadro delle prestazioni e per l"analisi d"impatto sui costi.

<u>.</u>

<sup>&</sup>lt;sup>17</sup> Anziché 17,4% come da data-set

# **2.5** *Analisi delle Prestazioni*

In seguito ai rilevamenti eseguiti sull"impianto di RM, si è proceduto con l"analisi delle prestazioni attuali (*situazione AS IS*, riferita al 2009, come già trattato nell"analisi della domanda). Definite le seguenti grandezze:

- $T_{AI}$  Tempo d'apertura impianto: l'orario ordinario + AP
- *Tman* Tempo annuo di manutenzione programmata *(3gg/anno12h/gg)*
- *Tsc* Tempo scioperi (*0h/anno*, scioperi mai utilizzati, da quanto pervenuto dalle interviste)
- *TEP* Tempo Effettivo di Produzione annuo (in termini di Tex, Tsu e Tacc)
- *A* Disponibilità impianto (*Avaibility,* in %)
- *PT* Potenzialità di Targa (# esami/h effettuabili<sup>18</sup>)
- *MTEX* Tempo medio d"esame (*Mean Time Exam,* Mean(Tex), min/esame)
- *MTSU* Tempo medio di Set-Up (*Mean Time Set-Up*, Σ [Mean(Tacc), Mean(Tsu)], min/setup.)
- *MTtot* Tempo Medio Totale ( *Mean Time Total,* Σ [Mean(Tst), Mean(Tinf), Mean(Tepf), Mean(Tacc), Mean(Tsu), Mean(Tex)], min/esame)
- *P<sup>t</sup>* Potenzialità Teorica (# esami/h)
- *TSD* Tempo di servizio disponibile (h/anno)
- $C_p$  Capacità (# esami/anno)<br>*U* Utilizzo dell'impianto (i
- *U* Utilizzo dell"impianto (in %)
- $\eta$  Rendimento dell'impianto (in %)<br>Produttività (in %)
- *P* Produttività (in %)

1

Sono state definite le seguenti misure di prestazione:

 $A = (T_{AI} - T_{man} - T_{sc})/(T_{AI} - T_{sc})$ 

# **PT = 60 min / MTEX**

$$
P_t = PT \cdot A
$$

- $T_{SD} = (T_{AI} T_{man} T_{sc}) \cdot (1 [MTSU/MTtot)]$
- $T_{EP} = (T_{AI} T_{man} T_{sc}) \cdot ( [MTSU+MTEX] / MTtot )$

 $C_p = P_t \cdot T_{SD}$ 

 $U = T_{FP} / T_{AI}$ 

 $\eta$  =[ #esami/annui (effettivamente eseguiti) **MTEX**] / ( $T_{AI}$  -  $T_{man}$  -  $T_{sc}$ )

$$
P=U\cdot\eta
$$

<sup>18</sup> PT non legato semplicemente al tempo-macchina: essendo infatti il servizio improntato su una prassi di *esami ad hoc*, il tempo di durata dell"esame non è vincolato semplicemente al tempo tecnico di RM, ma anche alla tipologia d"esame eseguita.

# QUADRO DELLE PRESTAZIONI *AS-IS*

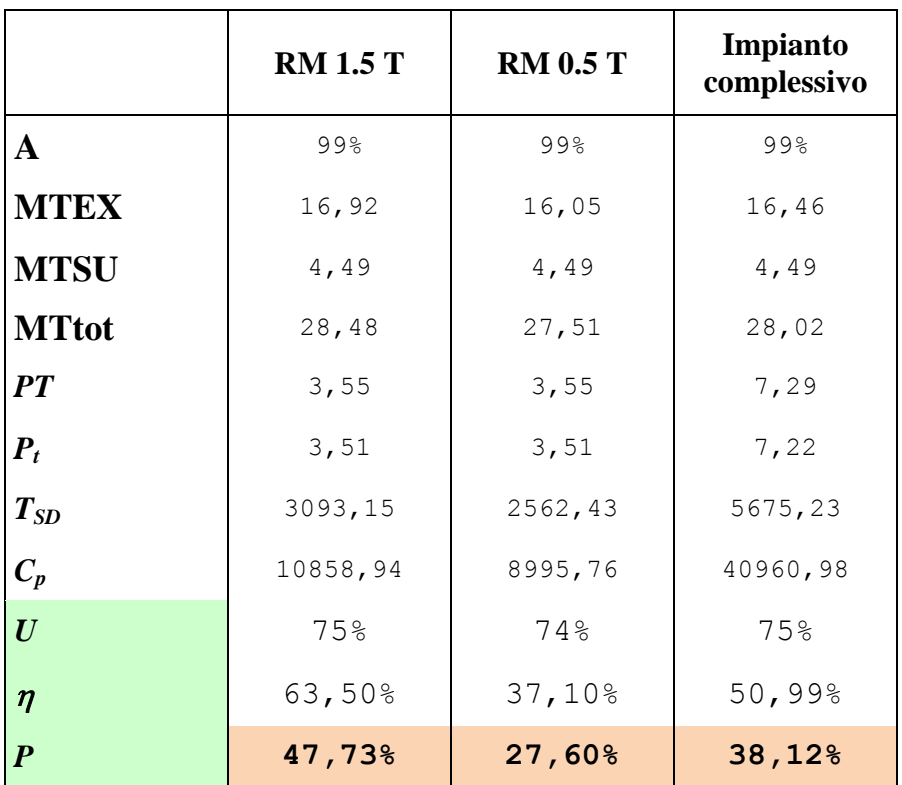

**Tab. 11: quadro delle prestazioni** *as is.*

## CONSIDERAZIONI

Ovviamente le due macchine presentano una significativa differenza nelle prestazioni, dovuti alla differenza di campo magnetico che rende le scansioni della macchina a 0.5T più lente di quelle a 1.5T.

Considerando che Tsu, Tex e Tacc sono tempi su cui non si può agire, appare chiaro che le aree d"intervento sono Tinf e Tepf. Tst per la maggiore sono tempi dovuti a pause fisiologiche degli operatori, quindi imprescindibili a livello ergonomico.

Si consideri una *sensitivity* media generale del 57%, con confidenza dei risultati pari al 95% (calcolata con il metodo di *Bonferroni*).

Se si eliminassero Tinf e Tepf, ogni esame durerebbe in media **22,84 min**, invece di **28,02 min**. Una riduzione dell"improduttività del **18,48%,** a volumi, vorrebbe dire passare da una potenzialità annua di circa 13310 esami a 15750 esami (con AP).

Con l"arrivo della nuova 1.5T, a sostituzione della 0,5T, ed eliminando l"AP, assumendo ragionevolmente che il carico che attualmente grava sulla 1.5T ora presente sarà il medesimo che impegnerà la nuova 1.5T, la situazione *To-Be* che si proietta è (tab.12):

| <b>RM 1.5 T</b> | <b>New RM 1.5 T</b> | Impianto<br>complessivo |
|-----------------|---------------------|-------------------------|
| 75%             | 75%                 | 75%                     |
| 56,17%          | 56,17%              | 56,17%                  |
| 42,34%          | 42,34%              | 42,34%                  |

**Tab. 12: quadro delle prestazioni** *to be.*

1

Ciò vorrebbe dire che, senza interventi su Tinf e Tepf, sull"impianto in totale si ha un incremento di potenzialità del **4,2%** circa sui volumi annuali totali. Dunque se nell"anno 2009 sono stati prodotti 12513 esami, con la 1.5 T nuova se ne sarebbero potuti produrre 13040: anche ammettendo l"eliminazione dell"AP, si sarebbe potuto realizzare un volume di circa 10770 (di conseguenza non si sarebbe coperto l"intero fabbisogno totale senza l"utilizzo dello straordinario). Combinando gli effetti degli interventi su Tinf e Tepf e l"arrivo della nuova 1.5 T, la produttività globale incrementerebbe di circa il **22,31%**: in tali condizioni, senza l"area a pagamento, nell"anno 2009 si sarebbe potuto toccare il tetto annuo di circa **12650** esami. Tenendo conto della stagionalità, si osserva che il *collo di bottiglia* è in effetti risolvibile (grafico che segue, fig. 2.5.1), senza tagli agli esami *esterni*, soddisfando la domanda prevista di 13118 unità annue *19* .

**Si sottolinea il fatto che questo traguardo è raggiungibile se e solo se si operano interventi di ristrutturazione e miglioramento del servizio, ad abbattere almeno il 10 % del tempo totale che costituisce sfrido (che ammonta in totale al 18,48%). Altrimenti saranno necessari tagli alla domanda di esami** *esterni* **(Fig.33)***.*

 $19$  Ciò significa che c'è la possibilità di riuscire a mantenere il ritmo produttivo che si aveva con l'AP pur facendo a meno di quest'ultima.

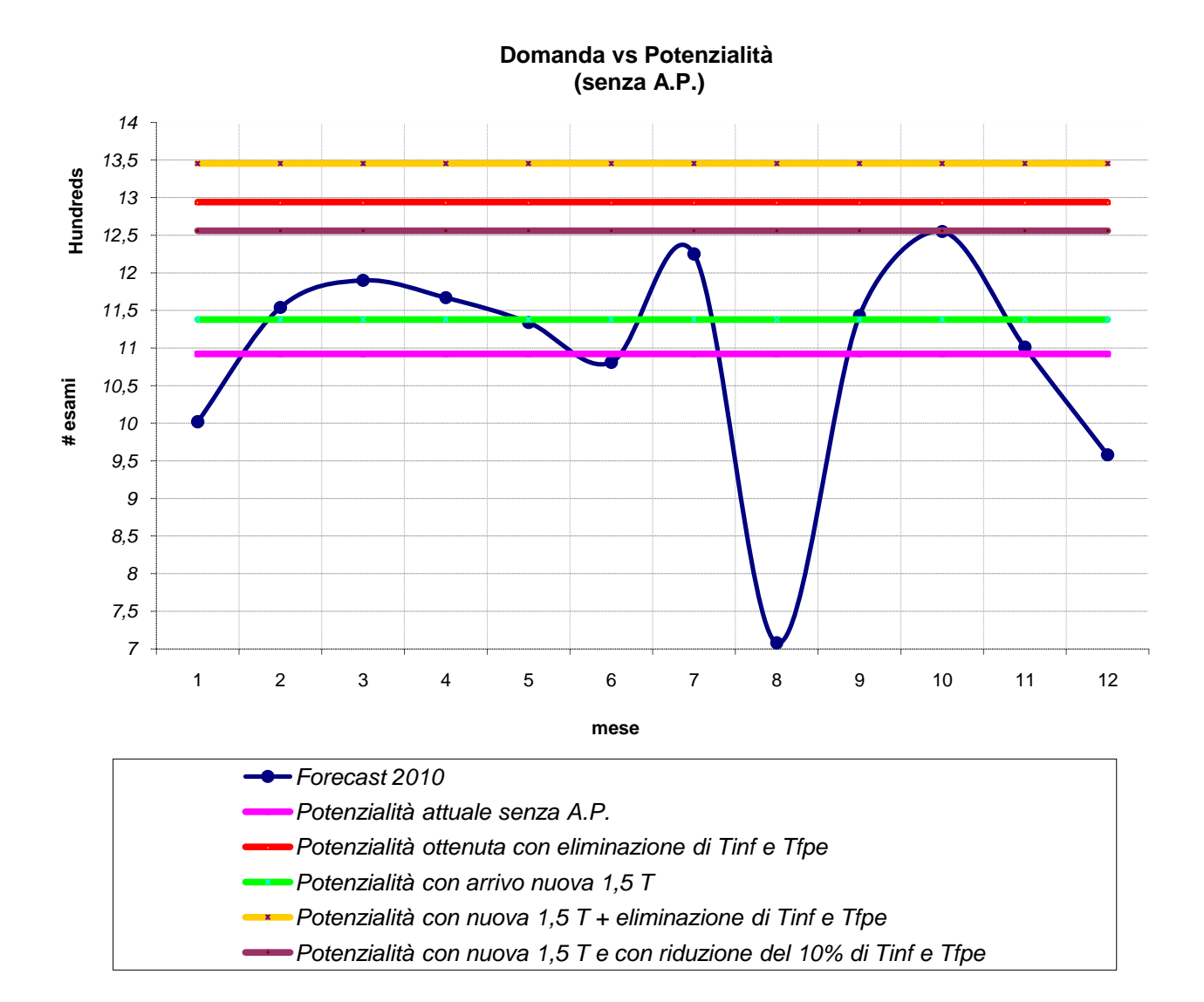

**Fig.33: scenari derivanti dalle diverse capacità del sistema che ipoteticamente si possono ottenere per far fronte alla domanda prevista.** 

# **ANALISI EFFICACIA**

# **3.1** *Introduzione*

La valutazione che si andrà a fare considera l"efficacia del macchinario in sostituzione (0.5 T) e quello sostituente (la nuova RM da 1.5 T).

Il concetto di efficacia esprime la capacità di una tecnologia di raggiungere obbiettivi, risultati e aspettative prestazionali e qualitative preposte. In tal ambito si distingue tra *efficacia teorica (efficacy)*, che è la performance di una tecnologia sanitaria misurabile in circostanze controllate (spesso in esperimenti controllati e randomizzati, detti RCT), e l"*efficacia reale (effectiveness)*, che è la performance misurata nel "mondo reale" (le condizioni non sono controllate e talvolta le variabili non note). Quest"ultima per i *decision maker* è l"oggetto di maggior interesse. La misura di efficacia, specie se si tratta di *effectiveness*, è piuttosto complessa in campo diagnostico, dove la performance della tecnologia è influenzata dalla capcità dei tecnici operatori e dall"abilità del medico di interpretare le sequenze. Dunque una valutazione corretta della bontà di un processo diagnostico deve saper individuare qual è il reale impatto in sensibilità e specificità che gli strumenti tecnologici possono produrre sull"indagine diagnostica di un paziente e i conseguenti *health outcomes* che essa produce.

L"efficacia non è una grandezza misurabile in maniera immediata e semplice, non essendo una dimensione fisica, né economica, né materiale. Pertanto vengono utilizzati artifizi quali indici sulla qualità della vita: QALY (*Quality Adjusted Life Years*), HRQL (*Health Related Quality Life*) o grandezze naturali, come gli anni di vita guadagnati in salute, vite salvate, guarigioni complete. Come appare chiaro, è una questione che può genereare contenziosi e dispute sulla significatività delle misure e degli indici adottati.

A tal proposito l"*assessment* che segue prenderà alcuni spunti dalla *checklist* del protocollo di INAHTA, come nell"introduzione è stato spiegato, adattandolo a questo caso di tecnologia diagnostica.

# **3.2** *Effectiveness*

# INTRODUZIONE

La forza di campo è responsabile dell"intensità del segnale di cui si può disporre, il quale determina la risoluzione spaziale e la velocità di acquisizione delle sequenze. Appare quindi chiaro come la differenza della forza di campo possa incidere sulla qualità del servizio diagnostico. Uno studio condotto da Korogi Y. e Takahashi M. del 1997<sup>20</sup> ha messo a confronto l'efficacia della RM a 1.5 T con quella a 0.5 T: l"esito ha fatto emergere la maggior sensibilità della RM a 1.5 T rispetto a 0.5 T. Quest'ultima ha mostrato infatti una sensibilità media del 56%, mentre la prima del 75%. Anche se lo studio non è molto recente, la tecnologia odierna non si è evoluta in maniera incisiva da smentire questi risultati, percui li riterremo attendibili e validi. Dunque è scientificamente provato che le due macchine sono nettamente differenti dal punto di

vista dell"*effectiveness*. Ora il problema sta nel quantificare quanto questo incida sugli esiti (*outcome*) dei pazienti.

# METODO E DATI

Trovandoci in campo diagnostico, la miglior misura d"efficacia che possiamo eseguire è quella che si basa sulla *sensitivity* delle due macchine, in funzione dei *falsi positivi* e dei *veri negativi* che le immagini di MRI possono indurre nella diagnosi di patologie.

$$
Sensitivity = \frac{Veri Negativi}{Veri negativi + Falsi positivi}
$$

Ci limiteremo quindi a riportare, di seguito, i valori forniti da studi interni condotti dai ricercatori dell'istituto che qui non citeremo $^{21}$ :

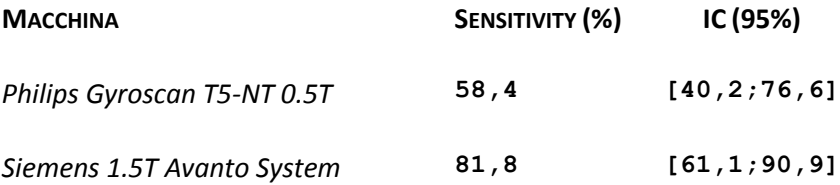

La *potenza* del test – e quindi l"attendibilità di questo studio – è data da:

$$
Potenza = 1 - \frac{Falsi negativi}{Veri positivi + Falsi negativi}
$$

Il valore medio ottenuto è di **85,1%.**

# **CONCLUSIONE**

1

L"adozione della macchina da 1.5T a sostituzione della 0.5T comporta un incremento medio d"efficacia del **23,4%**.

<sup>20</sup> *MR angiography of intracranial aneurysms: a comparison of 0.5 T and 1.5 T*; **Comput Med Imag Graph** 1997 , 21:111-116.

<sup>&</sup>lt;sup>21</sup> Studi non ancora pubblicati e non rilasciati alla pubblica consultazione.

# **ANALISI D'IMPATTO ECONOMICO**

# **4.1** *Cost Effectiveness Analysis*

# INTRODUZIONE

La CEA è una tecnica che confronta i costi di due alternative (interventi sanitari, strategie terapeutiche, tecnologie diagnostiche) con gli esiti espressi come differenze in termini di indici di efficacia percepita.

Il rapporto costi/efficacia può essere impiegato:

- per confrontare i vantaggi di diverse tecnologie;
- per confrontare procedure di intervento in ambito sanitario con risultati diversi, e sono quindi utili nell"allocazione delle risorse sanitarie.

# **METODO**

Questa metodologia di valutazione economica e utilizzata nei casi in cui:

- la qualità della vita è il risultato importante ma non direttamente misurabile: ad esempio per il trattamento del dolore, in cui il miglioramento della qualità di vita rappresenta il fattore centrale dell"*outcome* ma, per vari motivi, non è quantificabile. In ambito neurologico questo è un fattore preponderante;
- si vuole confrontare procedure di intervento in ambito sanitario con differenze marcate di *effectiveness*.

L"*analisi dei costi per le decisioni* che prenderemo in considerazione sarà effettuata con lo strumento dell"*Analisi differenziale* (è una decisione nel *medio-lungo* periodo, che comporterà una variazione della capacità produttiva), con prospettiva *societaria* (dal punto di vista dell"azienda clinica). I valori saranno espressi in € del 2010 (vedere la voce *discount rate*). I *driver* di costo verranno suddivisi in:

- o **Costi diretti:** variabili e fissi, suddivisi a loro volta in:
	- 1. Costi di cura sanitaria (*health-care costs*), come medicinali, materiale utilizzato per erogare il servizio, servizi ospedalier, ecc… Quindi tutte le voci di costo annesse direttamente nell"erogazione del servizio ospedaliero;
	- 2. Costi non di cura sanitaria (*non health-care costs*), come i trasporti. Vista la prospettiva d'analisi, non verranno considerati;
- o **Costi indiretti:** variabili e fissi, come costi dovuti a lavoro perso a causa di assenteismo o pensione anticipata, *handicap* nella produttività, morte prematura, manutenzione, ammortamenti, costi intangibili (come la sofferenza o il dolore; essendo quest'ultimi molto difficili da valutare, verranno ignorati);
- o **Orizzonte temporale:** per determinare l"indice *i* del costo del denaro (detto *discount rate*) per attualizzare l"analisi. Nel nostro caso, esso vale l"3% <sup>22</sup> per tutto il 2010. Data *N* la lunghezza dell"orizzonte temporale (in *anni* indicizzati con *n*), *Cfut* i costi totali calcolati per il futuro e *Cnow* il valore dei costi attualizzato, si ha:

<sup>&</sup>lt;u>.</u> <sup>22</sup> Dato tratto da *AIES 2010*

$$
C_{now}\!\!=\!\sum_{n=1}^{N}\!\frac{C_{fut}}{(1\!+\!i)^n}
$$

Utilizzeremo poi i risultati di queste analisi per sintetizzare questo studio in un unico indice, ICER (*Incremental Cost Effectiveness Ratio*) Per sintetizzare l"effetto che la sostituzione del macchinario effettivamente comporta. Questo indice assume la seguente forma:

$$
ICER = \frac{C1 - C2}{E1 - E2}
$$

Dove C1 ed E1 sono rispettivamente i costi e l"*effectiveness* per l"alternativa 1, C2 ed E2 sono invece relativi all"alternativa 2.

# DATI E ANALISI

I costi *eliminabili<sup>23</sup>* considerati sono principalmente i *costi variabili* relativi a:

o Energia;

1

- o Materiali sanitari (siringhe e lacci emostatici unici driver differenziali–);
- o Farmacia, medicativi quali mezzo di contrasto (*gadolinio*) e sedativi;
- o Amministrazione: cancelleria per stesura referti, contatti personali e telefonici tra pazienti e istituto
- o Anestesista: gli esami con sedazione vengono eseguiti su 1.5 T per motivi direttamente attribuibili alla tipologia della macchina.

Sarebbe opportuno considerare anche i costi di allocazione spazio virtuale dovuti alla memorizzazone delle sequenze prima della trasformazione in lastre, inquanto questa rappresenta un consumo di risorse del sistema informativo. Ma essendo questi dimensionato in maniera adeguata da accogliere le esigenze di spazio virtuale non solo della MRI, ma anche di altri macchinari diagnostici (quali Eco, TAC, Angio-TAC ecc), verranno considerati come costi fissi, quindi non interessanti. Inoltre non è differenziale.

La *refertazione* è un costo di prestazione del medico refertante: ma questa, non essendo un"attività pagata a *cottimo*, è considerato come costo fisso, rientrante nei costi di personale. Altri costi, come quello del personale tecnico, medico e infermieristico, del sistema di illuminazione e climatizzazione, ecc… Non verranno considerati inquanto non *differenziali*.

Verranno analizzate ora nel dettaglio le singole voci di costo considerate.

<sup>23</sup> Sono i costi interessanti per l"analisi, perché differenziali. I costi *non eliminabili* permangono indipendentemente dalla scelta, percui irrilevanti ai fini decisionali.

o *Energia:* questi costi non sono deducibili per singolo macchinario dai resoconti di bilancio. Pertanto considereremo la potenza assorbita a regime dal catalogo delle due macchine e valuteremo i prezzi in €/KWh forniti dall"agenzia di fornitura di energia elettrica con cui l"istituto ha contratto. Siccome i costi che poi andremo a considerare saranno *unitari* (€/esame), prenderemo in considerazione i tempi medi di scansione macchina calcolati nella sezione trattante la produttività dell'impianto. Dati forniti da catalogo<sup>24</sup>:

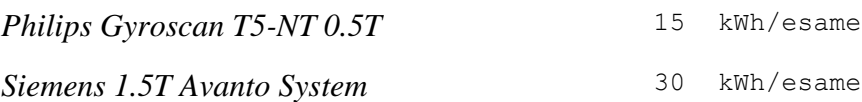

Dai dati forniti dal CdG, possiamo definire i costi per fascia oraria (tab.13):

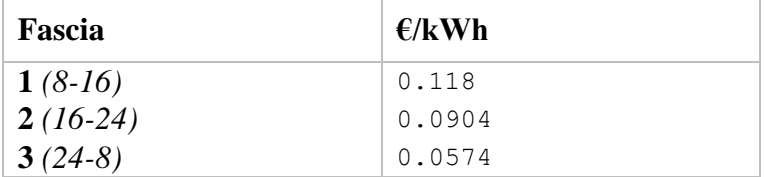

**Tab. 13: quadro delle fasce orarie dei costi per l'energia***.*

Dall"analisi di *efficienza* fatta precedentemente, abbiamo i tempi medi di scansione (tab.14):

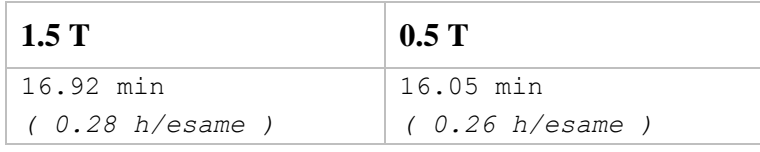

**Tab. 14: quadro dei tempi di funzionamento effettivo delle macchine per un esame***.*

Tenuto conto del fatto che un turno regolare viene svolto nella fascia oraria 8.00-20.00, si possono ricavare i costi unitari di energia per ogni esame (tab.15):

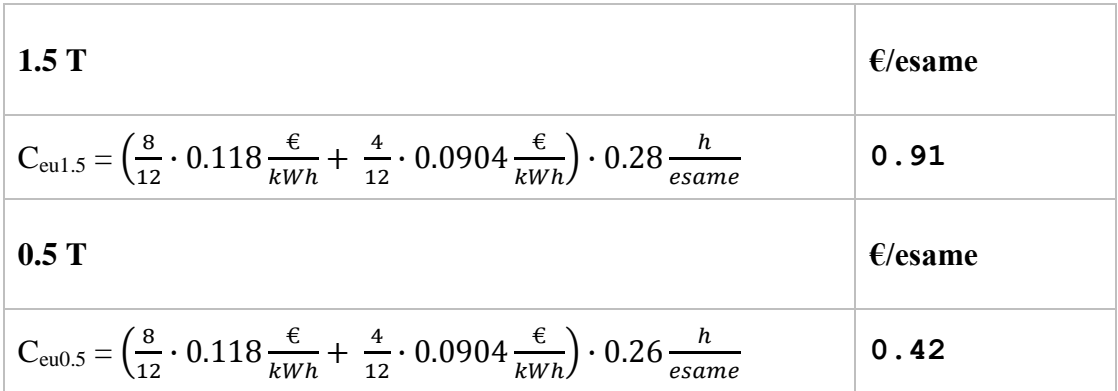

**Tab. 15: quadro generale dei costi per l'energia consumata per ogni esame***.*

<sup>&</sup>lt;u>.</u> <sup>24</sup> Sito web di *Siemens* e *Philips*: sono valori medi ottenuti da statistiche di studio e collaudo per un esame medio.

- o *Amministrazioni:* questi costi sono stati ricondotti principalmente a quelli di *cancelleria*. I dati sui consumi 2009 forniti dal CdG<sup>25</sup> erano suddivisi per U.O. e S.O.S.D. Pertanto, essendo il servizio diagnostico di MRI una parte dell"U.O. del Servizio di NeuroRadiologia (S.N.R.), per risalire al consumo assorbito da un singolo esame, sono state fatte le seguenti considerazioni:
	- 1. si è assunto che tutti gli esami *interni* (i ricoverati) sono eseguiti esclusivamente sull 1.5 T (in prima approssimazione) e gli *esterni* sulla 0.5 T. Questo comporterà una differenza dei costi amministrativi notevole;
	- 2. le fasi considerate per un esame su 1.5 T sono *accettazione, esecuzione esame*  (annessi *ricerca* e *laboratori*), *refertazione*. Questo permette di stabilire che le aree di consumo che più strettamente sono attinenti all"esecuzione di un esame risultano essere l"*U.O. DI S.N.R., ACCETTAZIONE, LABORATORIO DIAGNOSTICO, RICERCA CORRENTE S.O.S.D.*
	- 3. le fasi considerate per un esame su 0.5 T sono *prenotazione*, *accettazione, esecuzione esame, refertazione*. Questo permette di stabilire che le aree di consumo che più strettamente sono attinenti all"esecuzione di un esame risultano essere l"*U.O. DI S.N.R., CENTRO PRENOTAZIONE, CASSA, ACCETTAZIONE.*
	- 4. Considerato che nel 2009 la MRI ha prodotto 12513 esami su 25126 totali del S.N.R, i consumi di cancelleria attribuibili all"attività di Risonanza Magnetica costituiscono il 49.8% ( $\sim$  50%) dei consumi totali. È una considerazione approssimativa ma sufficientemente ragionevole, in mancanza di dati e informazioni più specifiche e di dettaglio.
	- 5. Sono stati trascurati consumi dei reparti che maggiormente fanno uso della MRI (come la U.O. Neurologia IV, per esempio), considerando la refertazione eseguita di norma nell"area di U.O. del S.N.R.
	- 6. per approssimazione, si è considerato il consumo dei *driver* prima elencati come totalmente dedicati all"attività di MRI.
	- 7. Viene esclusa l"area a pagamento AP (per consistenza di confronto).

I valori di consumo stimati, considerati i volumi del 2009, risultano essere (tab. 16):

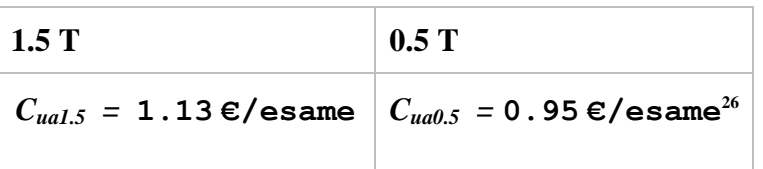

**Tab. 16: quadro dei costi amministrativi per esame***.*

<sup>1</sup>  $25$  I dati sono allegati in appendice

<sup>26</sup> Tiene conto di una detrazione del 18% dovuto all"AP

- o *Farmacia*: anche in tal caso non vi è una traccia diretta sui costi e i consumi. Si è dovuto perciò procedere ad una modellazione del processo di consumo. Considerato solo l"orario ordinario (per avere un confronto paritario sui consumi, considerato che l"AP tratta pazienti *esterni* solo su 1.5 T), le assunzioni fatte sono le seguenti:
	- 1. I farmaci di contrasto impiegati sono *Magnevist* e *Gadovis*. Il primo è impiegato generalmente per gli esami a mezzo di contrasto (MdC) comuni, mentre il secondo per gli esami di *Angio-MRI*. Dai dati forniti sui volumi e le tipologie di esami eseguiti nel 2009<sup>27</sup>, tenendo conto del fatto che nell"AP vengono svolti esami *esterni*  su 1.5 T si può stabilire che (tab.17):

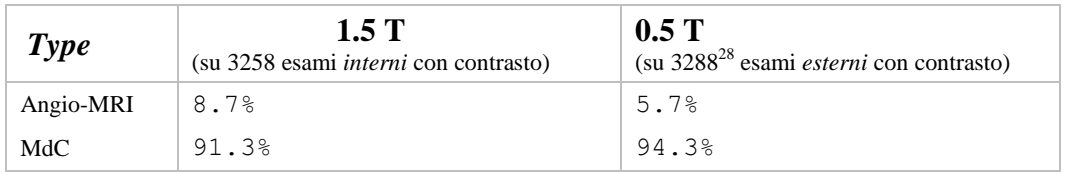

**Tab. 17: quadro delle percentuali di Angio-MRI e MRI con MDC sul volume di esami totale annuo***.*

- 2. La dose di contrasto e sedativo (quindi anche consumi e costi) è dipendente dal peso corporeo. Dato che vengono esaminate persone di tutte le età, si è fatta una suddivisione per fascia d"età: *bambini* (tra i 2 e i 14 anni) e *adulti* (dai 15 agli  $over80$ ). Dai dati ISTAT<sup>29</sup> sul peso medio della popolazione italiana, assumiamo 35 Kg per i *bambini* e 80 Kg per gli *adulti*.
- 3. Per stabilire le percentuali di esaminati *bambini* e *adulti*, si è assunto che nel turno mattutino di *sedazione* sulla 1.5 T (Martedì, Giovedì e Venerdì) vengono sedati solo i *bambini*, con una media di 6 esami per turno<sup>30</sup>. Si ottiene così il seguente quadro (tab.18):

| <b>Type</b>    | 1.5T            | 0.5T    |
|----------------|-----------------|---------|
| <b>Bambini</b> | 12 <sup>°</sup> | ႜ       |
| Adulti         | 88%             | $100$ % |

**Tab. 18: quadro delle percentuali delle popolazioni di pazienti giovani e adulti***.*

 $27$  Dati allegati in appendice, comprendono tutti gli esami eseguiti, compresi quelli in AP

<sup>&</sup>lt;sup>28</sup> Va considerato che in questo conto non è stato tenuto in considerazione in maniera diretta l'apporto dell'AP, non essendo rintracciabile la quantità di esami con MdC fatti in questa fascia –sono esami *esterni* eseguiti su 1.5 T, mentre noi abbiamo assunto che su 1.5 T sono eseguiti solo esami *interni*–. Calcolato che gli MdC rappresentano il 58% degli esami eseguiti in un anno –AP inclusa–, assumendo questa percentuale come costante in ogni istante di tempo, si è sottratta una debita quota di esami dagll"ammontare degli *esterni* con MdC. In tal modo è possibili fare un calcolo paritario tra le due macchine in orario *ordinario*.

www.istat.it

<sup>30</sup> Come emerge dalle rilevazioni d"efficienza e dalle interviste ai tecnici.

4. La sedazione è composta da due fasi: *analgesia* e *narcosi<sup>31</sup>*. Vengono a tal proposito impiegati due farmaci: *Remifentanil* e *Propofol*. Le posologie considerate (tab.19) per contrasti e sedativi sono quelle consigliate normalmente dalla sanità nazionale<sup>32</sup>.

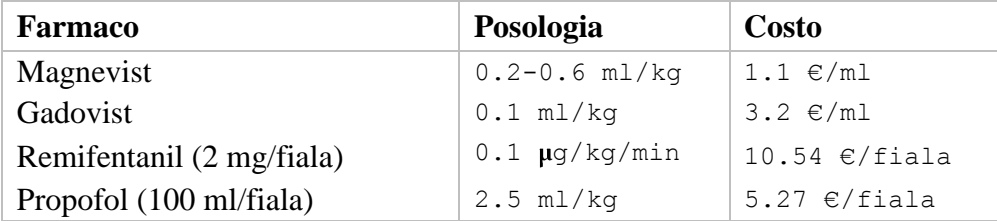

**Tab. 19: quadro di posologia e costi per i diversi farmaci utilizzati***.*

Fatte queste considerazioni, si ricavano i costi medi per esame (tab.20):

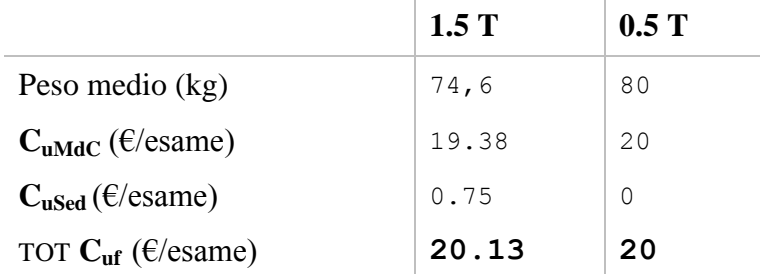

**Tab. 20: quadro delle dei costi per MDC e sedativi per ogni esame***.*

o *Materiale Sanitario*: I dati forniti dal CdG riguardano il servizio MRI<sup>33</sup>. Quest"area di costo è suddivisa in *Siringhe* e *Lacci emostatici* (materiale fotografico e lastre, carta assorbente e detergenti, ecc… non vengono presi in considerazione, inquanto non differenziali). Da qui si è fatto una media dei costi unitari dei vari prodotti, tenendo conto del fatto che sulla 1.5 T avvengono esami con sedativi, quindi un consumo maggiore. Il quadro emerso è il seguente (tab. 21):

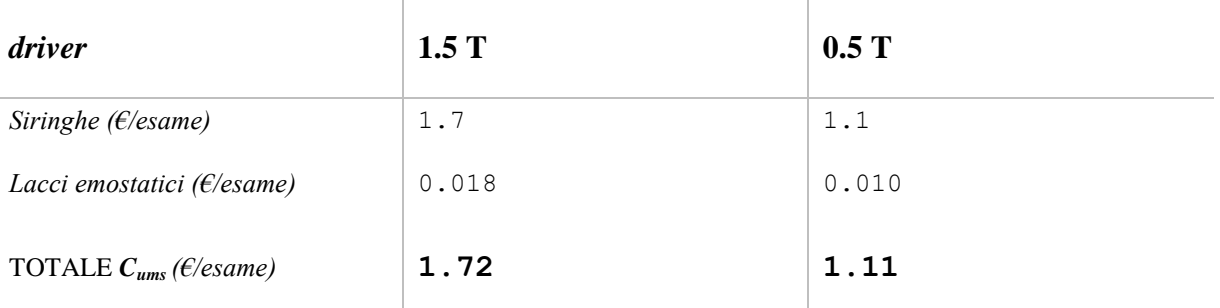

**Tab. 21: quadro dei costi di materiale sanitario per ogni esame***.*

<sup>&</sup>lt;sup>31</sup> Come rilevato nelle interviste al personale tecnico.

 $32$  www.paginesanitarie.it

<sup>33</sup> Dati allegati in *Appendice*

o *Anestesista*: è presente tra il personale medico e infermieristico che accompagna per l"intero turno delle *sedazioni* il lavoro diagnostico del tecnico alla macchina a 1.5 T. Per tanto questo, per quanto sia in genere considerato un costo *non eliminabile*, rientra tra i *driver differenziali*, poiché la sua presenza è appositamente richiesta per una particolare operazione (la sedazione) avviabile solo su una delle due macchine. Fatte le considerazioni precedenti su questa particolare attività diagnostica, si evidenzia questa situazione di costi (tab.22):

 $\mathbf{r}$ 

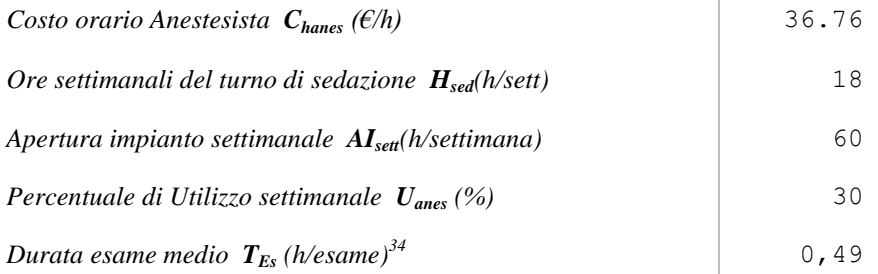

**Tab. 22: quadro dei costi del personale e delle tempistiche per un esame medio***.*

Dunque:

$$
C_{uanes} = C_{hanes} \cdot U_{anes} \cdot T_{es}
$$

 $\mathbf{I}$ 

Da cui (tab.23):

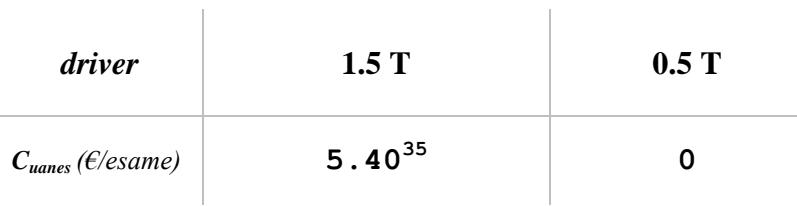

**Tab. 23: quadro dei costi personale per esame***.*

<sup>34</sup> Vedi studio d'efficienza

<sup>35</sup> Costo "spalmato" sulla totalità degli esami eseguiti, considerando il 30% di utilizzo dell"anestesista.

Il quadro generale dei *costi variabili differenziali Cvd* risulta dunque (tab.24):

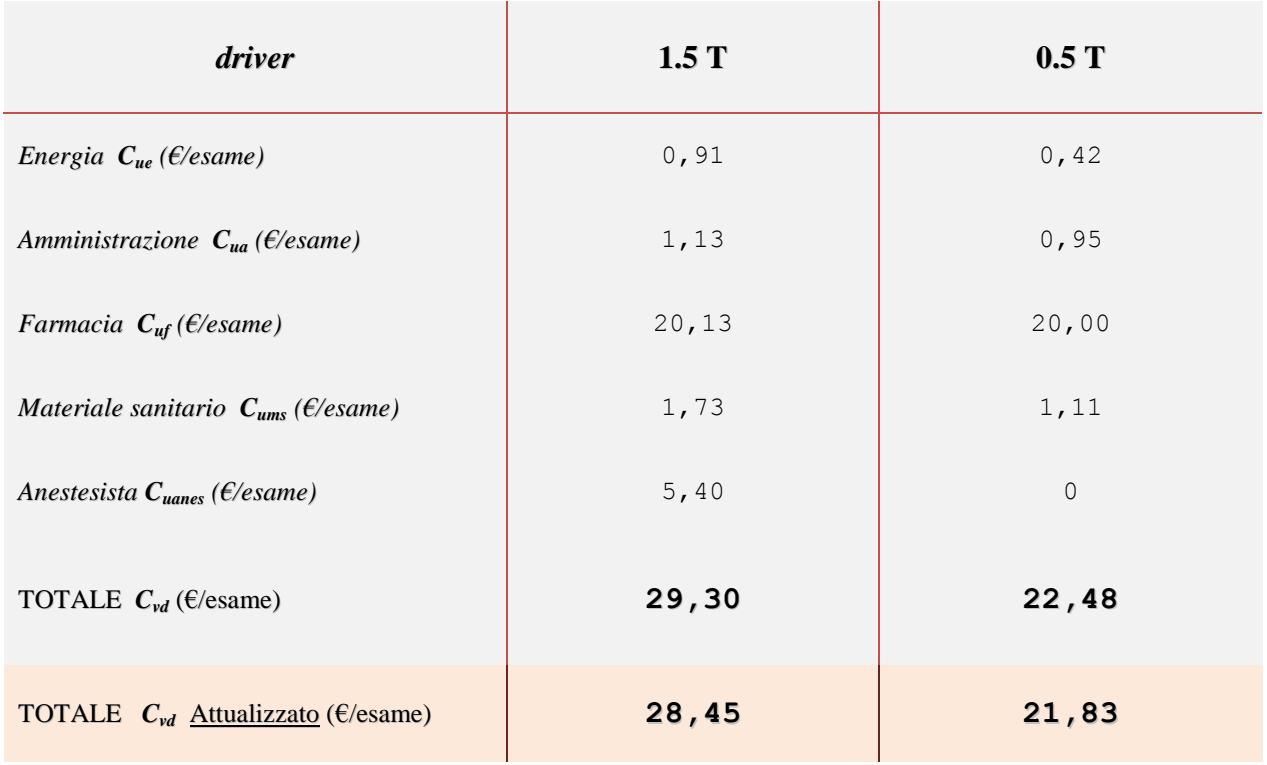

**Tab. 23: quadro generale di tutti i costi differenziali per esame***.*

La *sensitivity* di questo risultato è la medesima di quella dello studio di *efficienza,* avendo fatto ampio impiego dei risultati da esso emersi.

# **CONCLUSIONE**

L"adozione della macchina da 1.5T a sostituzione della 0.5T comporta un incremento dei costi di **6,62 €/esame** (circa **+30,3%**).

# **4.2** *Effectiveness vs Costs: ICER*

Di seguito il grafico cartesiano (Fig. 34, tab.25) per visualizzare il rapporto costi-efficacia in termini di *sensitivity* diagnostica del servizio erogato separatamente su 1.5 T e 0.5 T. Maggiore è la pendenza della retta, migliore è il rapporto costi-efficacia della 1.5 T sulla 0.5 T L"*ICER* (che nel nostro caso si misura in €/[punto percentuale d"efficacia guadagnata]) è inversamente proporzionale alla tangente dell"angolo di pendenza, a rappresentare di quanto migliora il rapporto costi-efficacia con la sostituzione della vecchia tecnologia con la nuova: minore è l"ICER (preferibilmente <1), migliore è il rapporto costi-efficacia di quest'operazione.

|                             | 0.5T  | 1.5T  | <b>ICER</b>                     |
|-----------------------------|-------|-------|---------------------------------|
| Cost<br>$(E/ \text{esame})$ | 21.83 | 28.48 | 30,3%<br>$\frac{1}{100}$ = 1,29 |
| Sensitivity                 | 58,4% | 81,8% | 23,4%                           |

**Tab. 25: quadro dei costi e dell'efficacia (***sensitivity***) per esame per le due macchine a confronto, con calcolo del rapporto incrementale ICER***.*

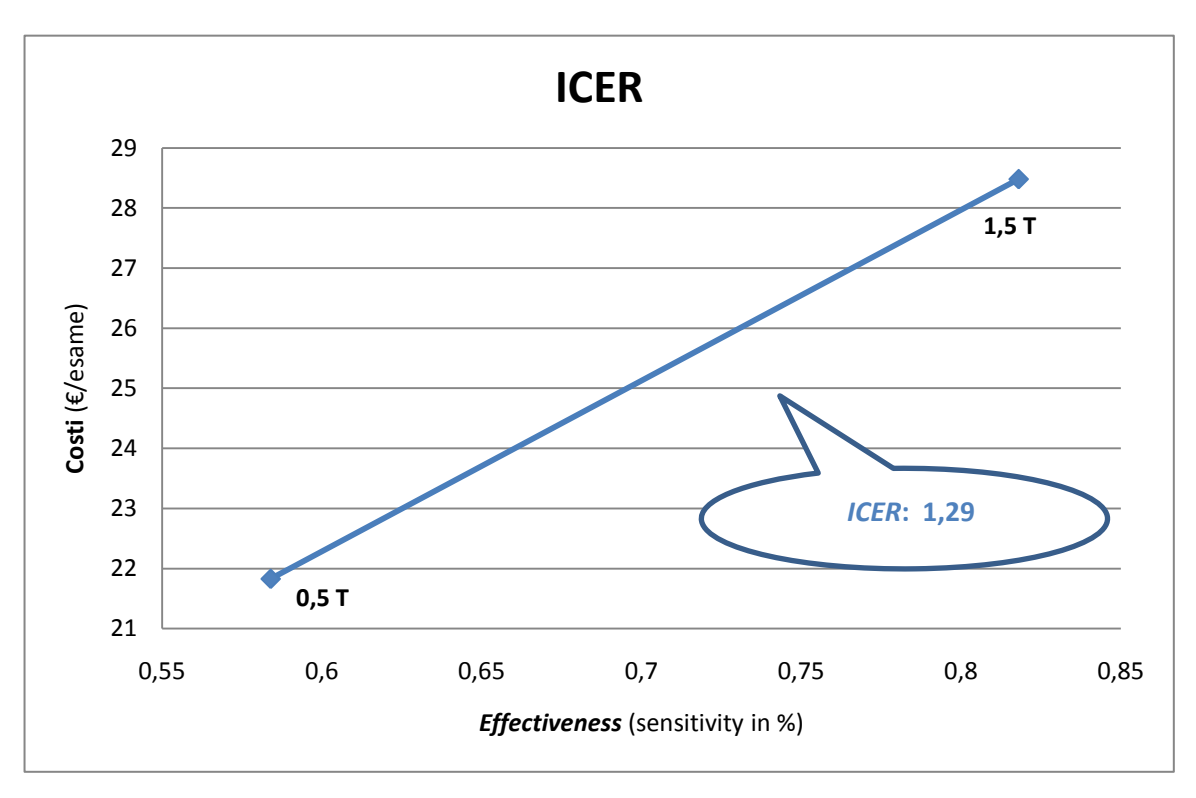

**Fig. 34: grafico costo-efficacia per le due macchine a confronto***.* **La pendenza della retta che unisce le situazioni di costo-efficacia della** *Philips Gyroscan T5-NT 0.5T* **e della** *Siemens 1.5T Avanto System* **rappresenta l'indice ICER.**

## **CONCLUSIONE**

L"adozione della macchina da 1.5T a sostituzione della 0.5T comporta un valore dell"ICER di **1,29**. Essendo l"indice superiore a 1, possiamo considerare come negativo l"impatto di costoefficacia che questo *upgrade* comporta.

# **4.3** *Sensitivity Analisys*

Il seguente studio ha lo scopo di quantificare l"attendibilità di questi risultati. Nel corso di questo studio sono stati impiegati svariati modelli per interpretare i dati: per ognuno di questi viene calcolato un indice *R quadratico aggiustato* (**R-sq Adj**) che quantifica in percentuale quanto bene il modello "fitta" i dati, dando quindi un"idea dell"affidabilità del modello stesso. Nel momento in cui il modello dei dati è stato rappresentato da una semplice media, è stato utilizzato il rapporto tra l"SE della media e la media stessa (ad indicare quanto la media rappresenta la popolazione dei dati). Tale scelta è stata prevalentemente guidatat dal fatto che spesso i dati non sono sufficienti per approssimare la loro distribuzione a quella gaussiana. Per i modelli previsionali di domanda è stato invece impiegato il MAPE (*Mean Absolute Percentual Error*).

Secondo questa logica, sono state fatte delle stime medie per ogni analisi compiuta:

- $\triangleq$  Analisi della domanda: 93%
- Analisi dell'efficienza:  $57\%$
- Analisi di Efficacia:  $85,1\%$
- Analisi dei costi:  $57\%$

Abbiamo così, globalmente, un"attendibilità generale di questo studio del **73%.**

# **CONSIDERAZIONI E PROPOSTE D'INTERVENTO: IMPLICAZIONI ETICHE, SOCIALI E MEDICO-LEGALI**

# **5.1** *Interventi di miglioramento*

A seguito di questi risultati e di alcuni *meeting* col personale del CdG, si è prodotta una mappatura delle urgenze e dei relativi interventi. Il programma proposto si sviluppa nei seguenti punti:

- 1. *Ristrutturazione* del sistema informativo interno<sup>36</sup> (*intranet ospedaliera*) ai fini di incrementare la connettività, spesso al di sotto della soglia di ergonomicità;
- 2. *Revisione e riprogettazione* dei livelli d"accesso alle informazioni<sup>37</sup> (in particolar modo la schedulazione giornaliera degli esami), al fine di estendere la visibilità a tutti gli operatori che si interfacciano col servizio di MRI.
- 3. *Assunzione* di *n* figure professionali (*operatori d'accoglienza*) d"ausilio all"attività diagnostica<sup>38</sup>. Tale figura si deve occupare di *accoglienza*: deve accompagnare i pazienti (anche con barella) dai reparti all"area diagnostica, sorvegliare e assistere i pazienti nel corridoio d'attesa antistante la sala macchina<sup>39</sup>, controllare che la documentazione necessaria sia presente e in regola e, in caso contrario, assistere il paziente alla compilazione. Si deve inoltre accertare che i pazienti vestano un abbigliamento adeguato (considerata l"intensità del campo magnetico impiegato durante l"esame) e che siano debitamente informati sulle modalità d"esame.
- 4. *Strutturazione più rigida della fascia di ricerca*. Si propone, in riferimento agli utilizzi pomeridiani, di condurre le sperimentazioni tra le 13.00 e le 14.00, invece che tra le 15.00 e le 16.00, schedulando settimanalmente. Questo è un orario in cui ci sono meno pazienti (pausa pranzo) e in cui ci sono due tecnici in sovrapposizione (così da rendere più proficua la sovrapposizione dei turni).

Riguardo a al terzo punto, per determinare l"*economicità* delle assunzione, si propone il seguente modello per le decisioni:

$$
\max_{\substack{m \leq x \\ n, h_p}} \frac{\left(\frac{N \cdot h_p}{T_{\text{max}} - r \cdot n} + \frac{N \cdot (h_{gg} - h_p)}{T_{\text{max}}}\right) \cdot M_{\text{max}}}{n \cdot C_{hp} \cdot h_p}
$$

Vincoli:  $n \in N_0$ ;  $0 < h_p \leq 8$ 

È un modello che massimizza il rapporto guadagno-costi (massimizza il margine), dove *N* è il numero di macchine, *hgg* le ore giornaliere d"apertura impianto, *h<sup>p</sup>* le ore giornaliere di lavoro ottime per ogni operatore, *Tmex* è il tempo medio per un esame (in ore), *r* il tempo medio che si stima recuperabile da ogni esame grazie all"apporto dell"operatore di accoglienza, *Mmex* il margine che si ottiene mediamente su ogni esame, *Chp* il costo orario di un operatore e *n* il numero ottimo di operatori d"assumere.

Questi interventi organizativi sono studiati per ridurre i tempi di processo, incrementare la sicurezza, l"informazione e il comfort dei clienti. Tali implicazioni etiche e sociali riguardano quindi *efficacia* ed *efficienza* d"erogazione, ricordando che il *tempo* per questo genere di clienti è di vitale importanza.

 $\frac{36}{10}$  Vedi la voce  $T_{inf}$  nell'analisi d'efficienza

<sup>&</sup>lt;sup>37</sup> Vedi la voce *T<sub>inf</sub>* nell'analisi d'efficienza

<sup>38</sup> Vedi la voce *Tepf* nell"analisi d"efficienza

<sup>39</sup> Legato ai problemi di allocazione delle responsabilità dei pazienti non-sorvegliati. È un problema di *safety*.

# **CONCLUSIONI**

# **6.1** *Conclusioni finali*

A seguito di questi studi, riassumiamo di seguito le varie conclusioni tratte fin"ora al fine di fornire un quadro sintetico:

- 1. *Analisi della domanda e del carico*: si è formulata una previsione per il 2010 nel quale verrebbe proiettato il sistema con le condizioni e i traguardi prefissati enunciati a inizio analisi (assenza di AP, domanda interna "forzata" ecc) e con la strumentazione attuale (pre*upgrade*). In queste circostanze lo "sforzo" richiesto previsto evidenzierebbe un incremento del **16%**, a fronte di una saturazione media delle macchine del **87,5%**. Si ricorda che, vista la forte stagionalità, questi sono risultati *medi* sull"intero anno.
- 2. *Analisi delle prestazioni*: per far fronte ai traguardi prefissati (aumento dei ricoveri e mantenimento del carico di esami per esterni), la sostituzione della 0,5T con la 1,5T non è sufficiente. Si necessita di interventi ad abbattere il **10%** del tempo che costituisce sfrido il quale, sul totale necessario ad un esame, ammonta al **18,48%**. In assenza di questi interventi organizzativi, la soluzione rimanente consiste in un "taglio" alla domanda di esami per esterni.
- 3. *Analisi ICER*: l"impatto economico espresso dall"indice è **negativo** (ICER=**1.29**>1). L"incremento percentuale dei costi è superiore all"incremento percentuale d"efficacia ottenuta con l"*upgrade*.

Si può dunque concludere che questo intervento sulla strumentazione è senza dubbio necessario, ma non sufficiente a far fronte agli obiettivi prefissati in termini di volumi d"esame. Inoltre l"impatto economico non giustifica l"incremento d"efficacia ottenuto. Vista la criticità della situazione è pertanto consigliabile un ulteriore studio sulla possibilità dell"adozione di interventi sull"organizzazione. E" necessario infatti valutare se la negatività dell"impatto costo-efficacia è recuperabile con il volume d"esami ridotto dal "taglio" sulla domanda esterna o se è necessario investire per abbattere di almeno il 10% del tempo che costituisce sfrido (così da raggiungere il target di volume d"esami pefissato).
## **BIBLIOGRAFIA**

Siti web consultati:

*http://*[www.ncbi.nlm.nih.gov/](http://www.ncbi.nlm.nih.gov/pubmed)**pubmed** *<http://www.nlm.nih.gov/> [http://www.medicine.ox.ac.uk](http://www.medicine.ox.ac.uk/) [http://www.sciencedirect.com](http://www.sciencedirect.com/) <http://www.ahrq.gov/> <http://bjr.birjournals.org/> [http://www.cadth.ca](http://www.cadth.ca/) <http://www.agenas.it/> <http://www.inahta.org/> [http://www.polimi.it](http://www.polimi.it/) [http://www.unibocconi.it](http://www.unibocconi.it/) <http://www.healthcare.philips.com/main/products/mri/> [http://www.medical.siemens.com](http://www.medical.siemens.com/) [http://www.aiesweb.it](http://www.aiesweb.it/)*

# **APPENDICE**

Tavole dei dati utilizzati nelle analisi.

## **Tav.1**

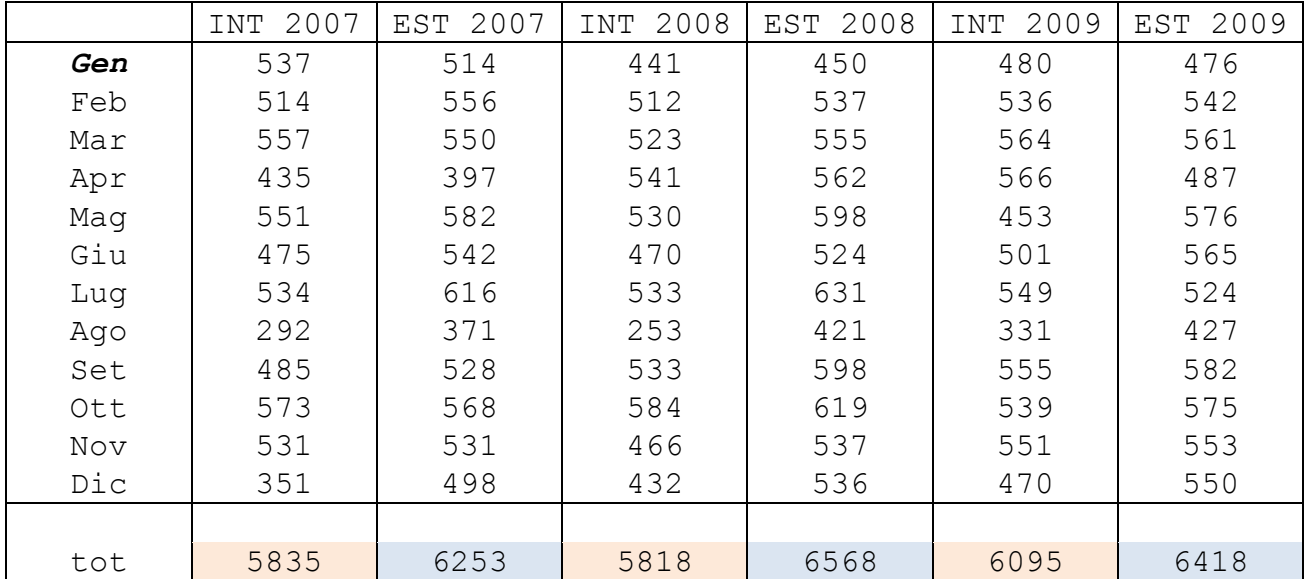

### **Tav. 2**

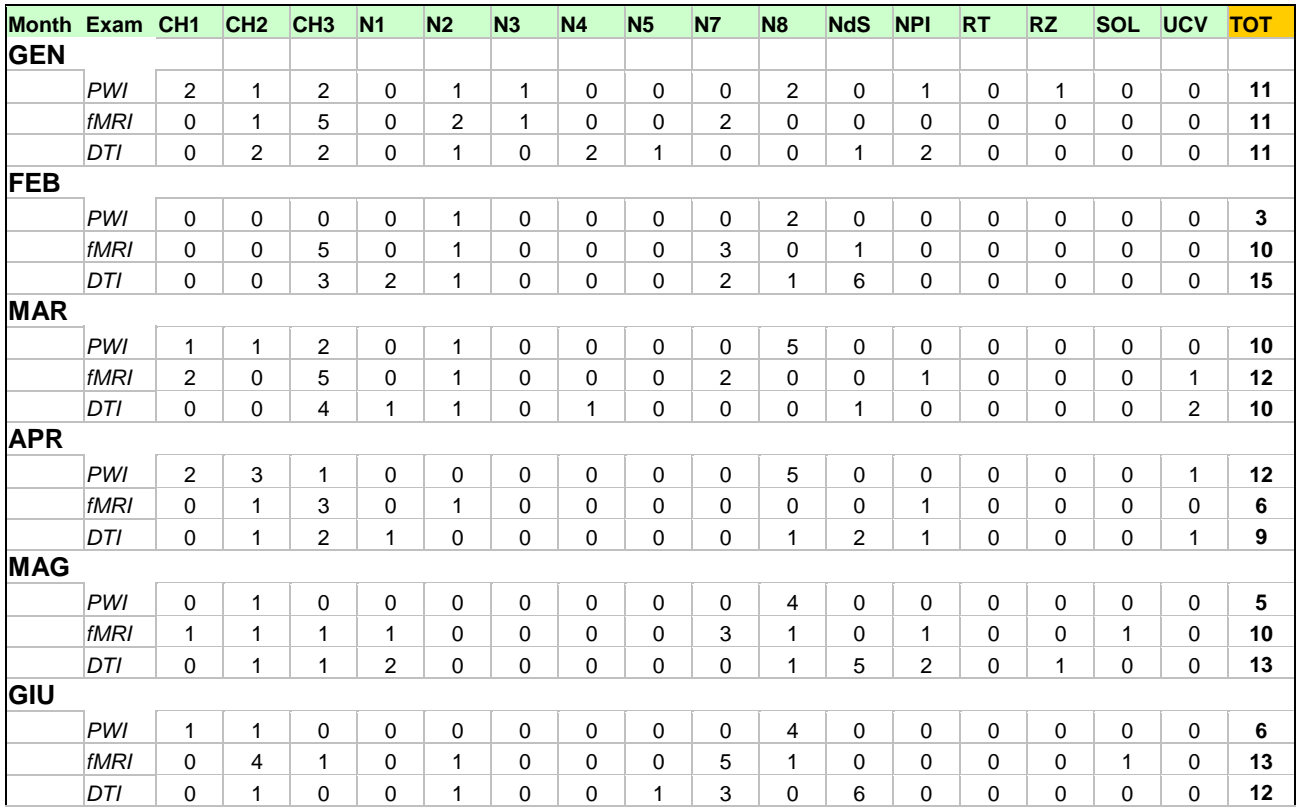

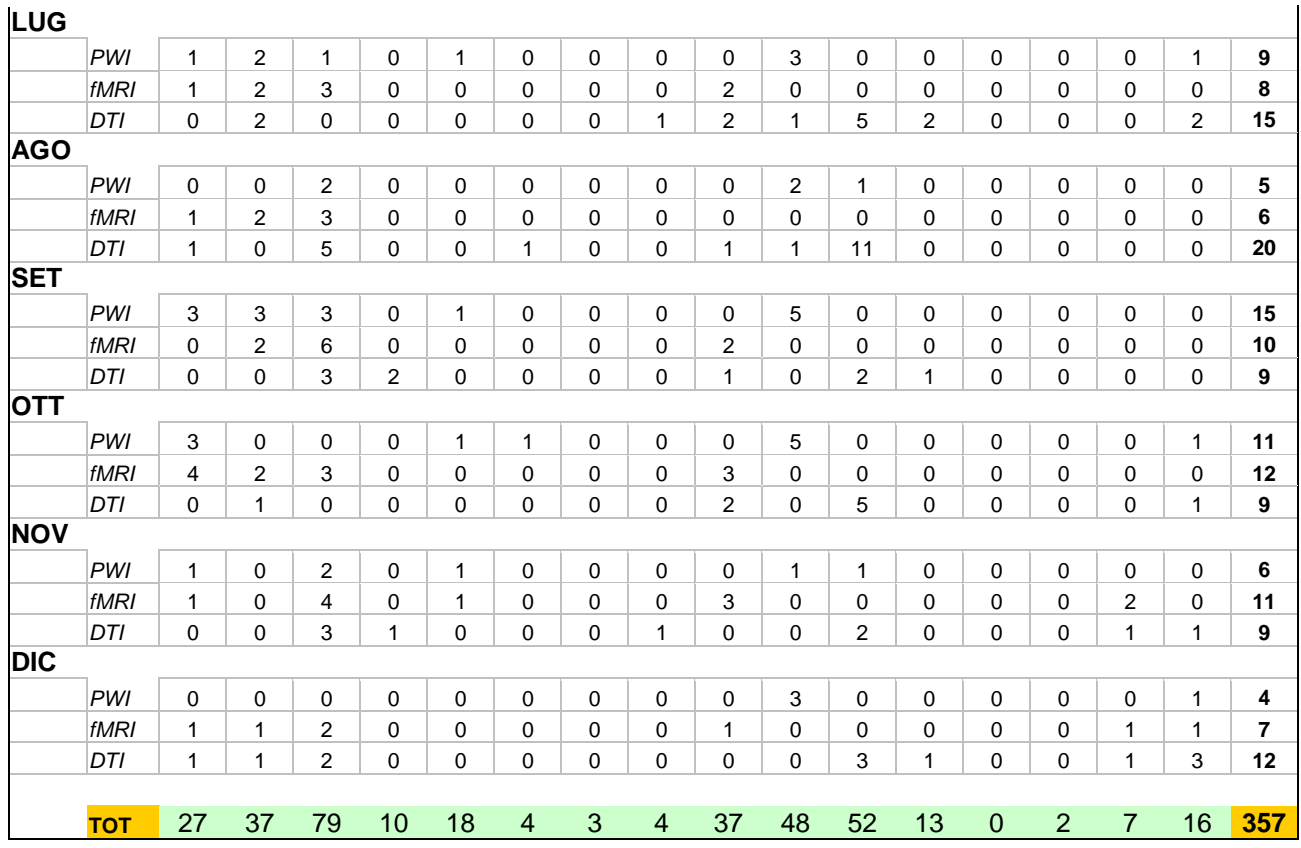

#### **Tav. 3**

La tavola con i dati relativi a volumi d'esame interni 2008 e 2009 con granularità mensile, tipologia esame e reparto è stata omessa per motivi di spazio e pesantezza del file. Consultabili presso il database del CdG

#### **Tav. 4**

La tavola con i dati relativi a volumi d"esame esetrni 2008 e 2009 con granularità mensile, tipologia esame e reparto è stata omessa per motivi di spazio e pesantezza del file. Consultabili presso il database del CdG

### **Tav. 5**

# Riepilogo:

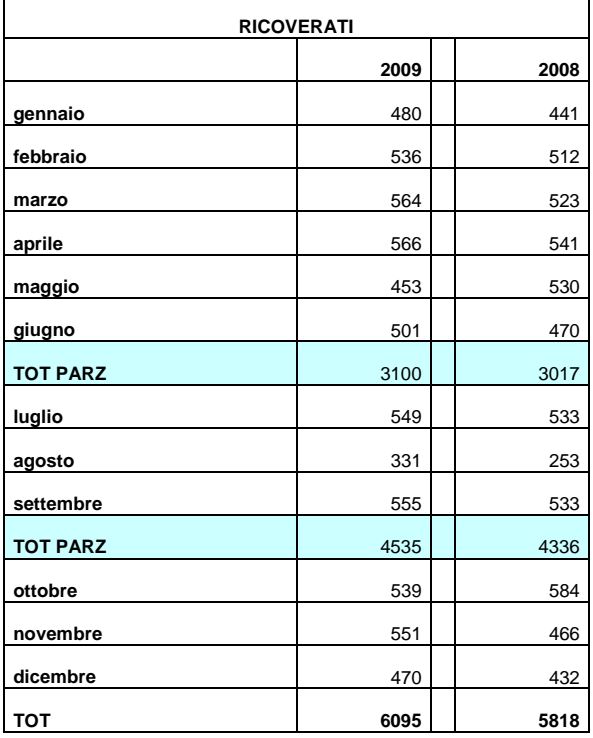

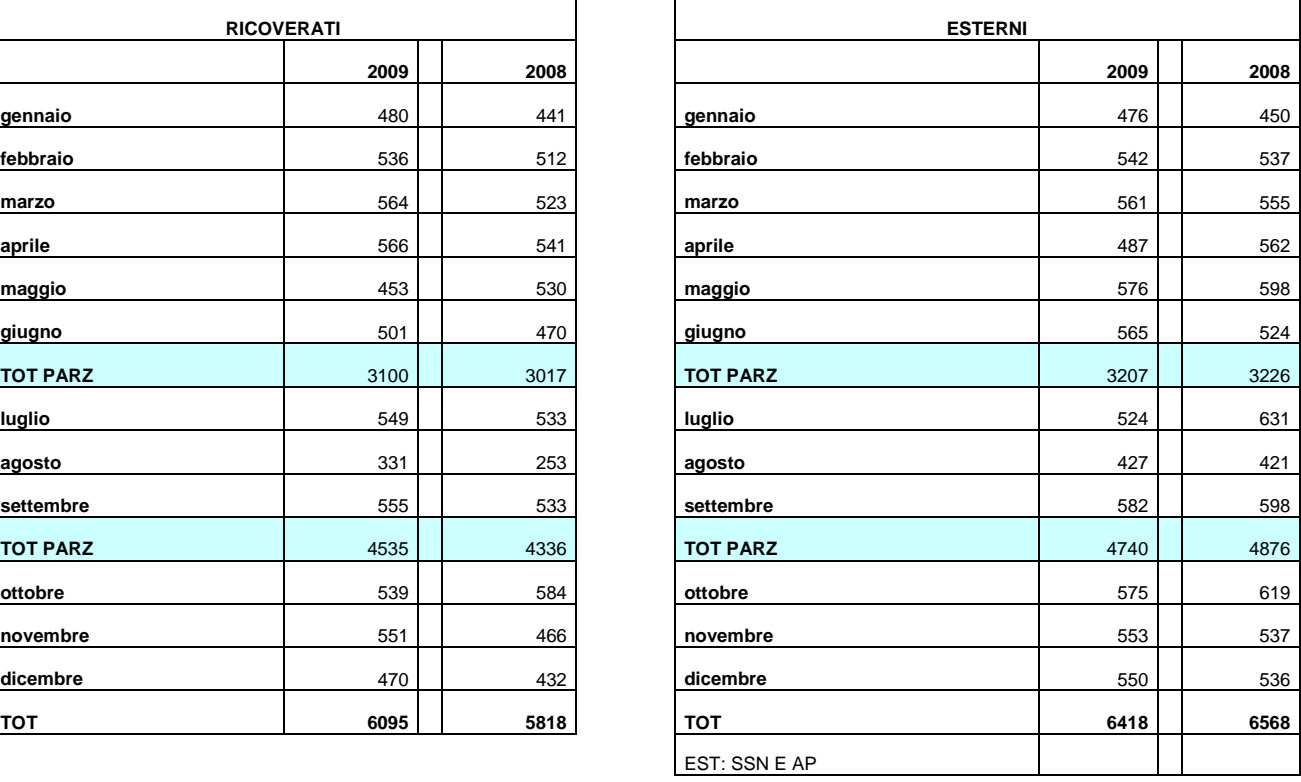

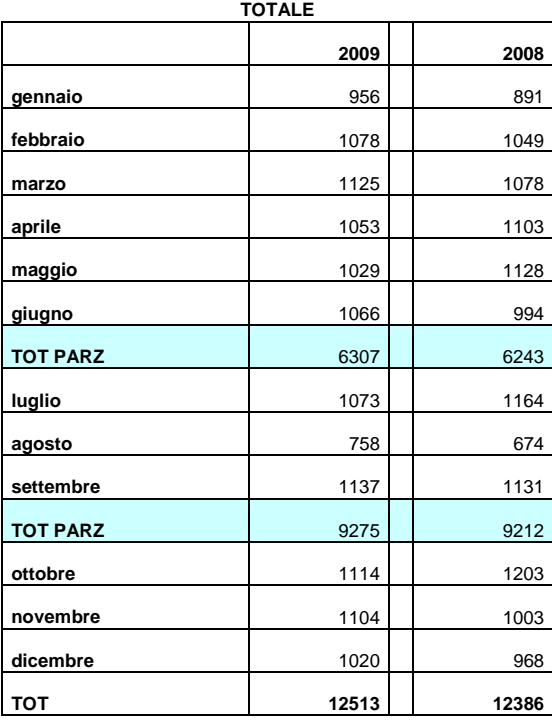

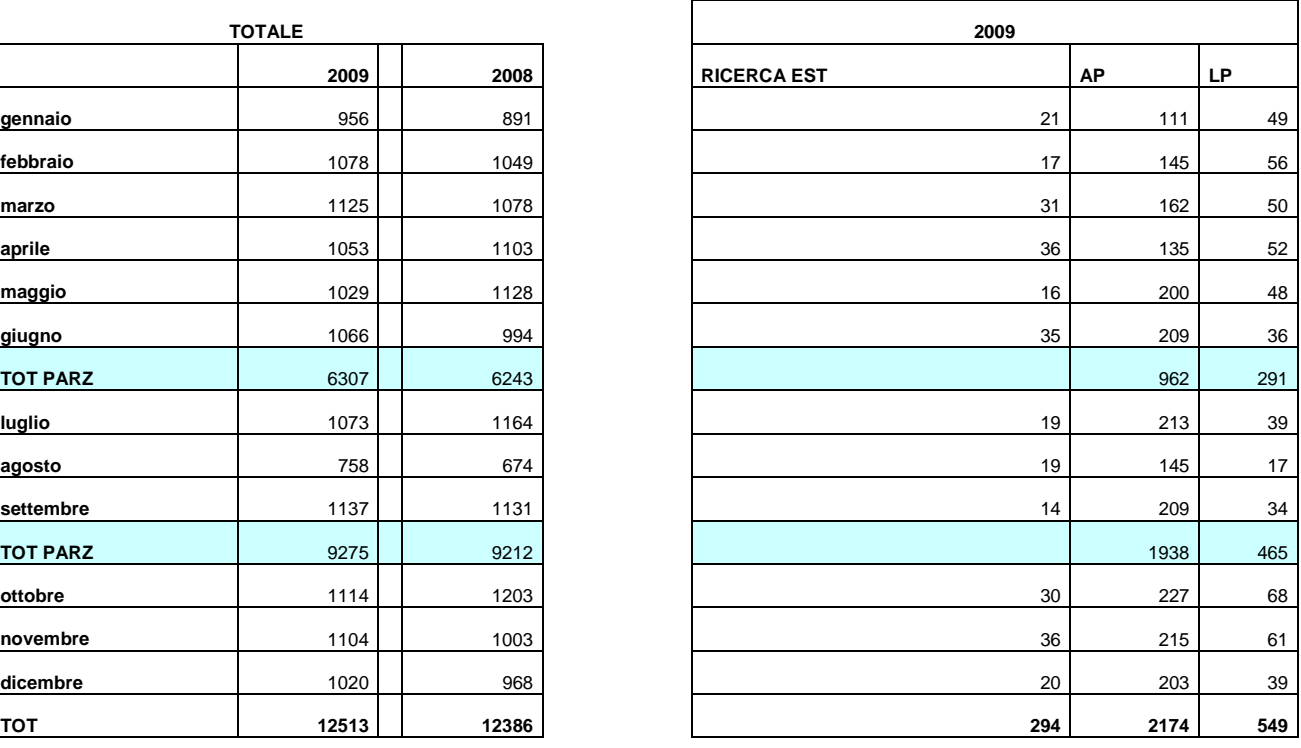

**Tav.6:** Suddiviso in blocchi per turno. Rispettivamente: Sedazione, Ordinario mattutino 1.5 T, ordinario pomeridiano 0.5 T, ordinario pomeridiano 1.5 T.

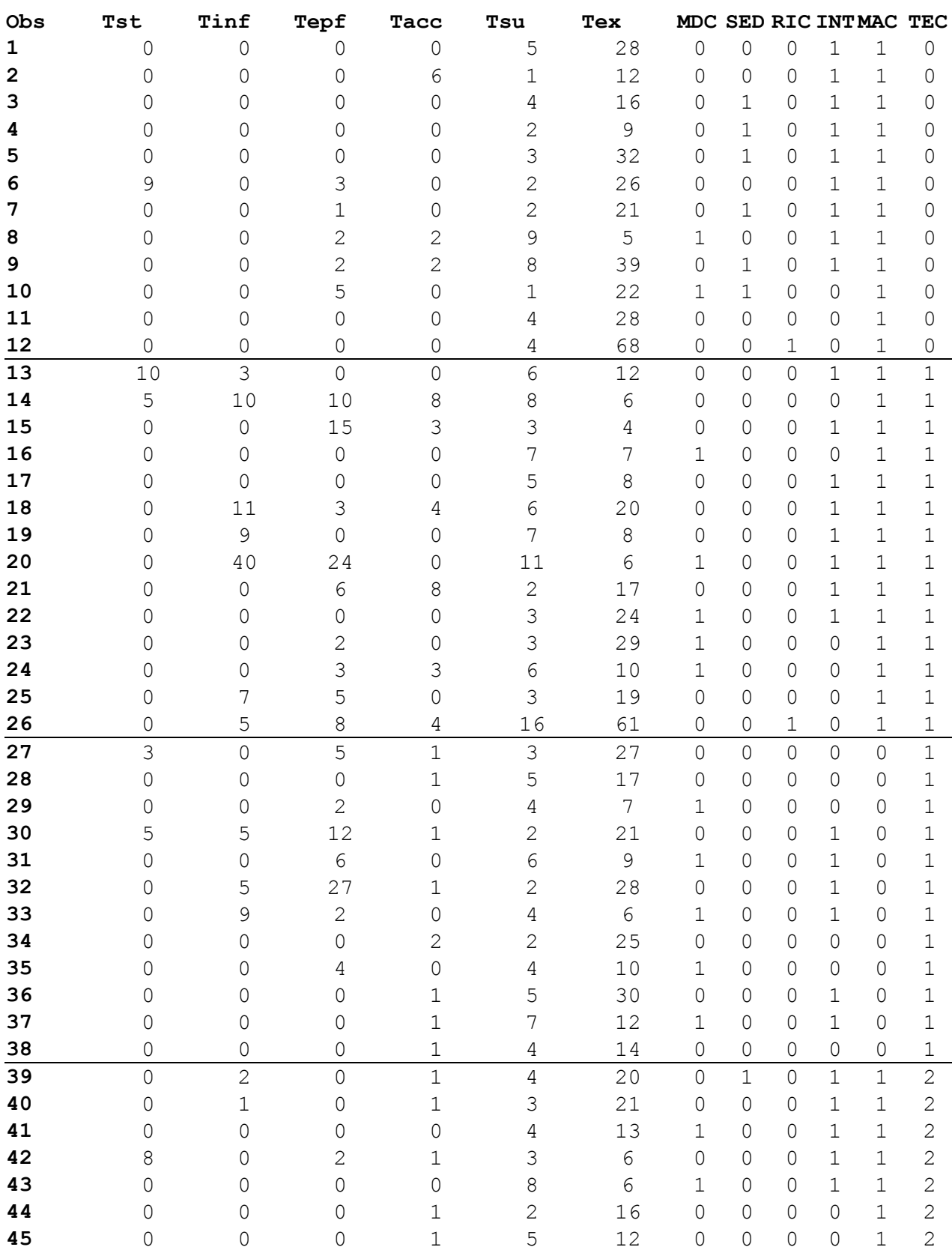

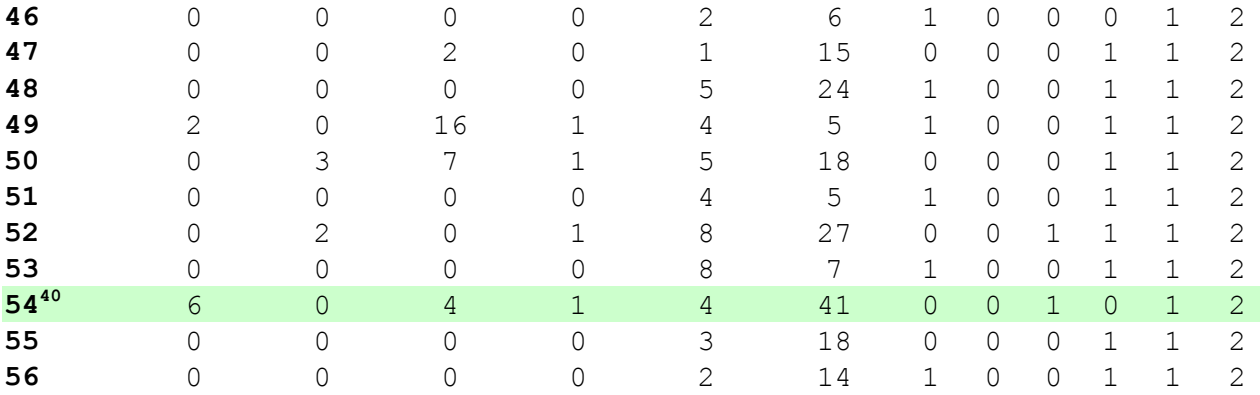

#### **Tavola dei costi**

**GADOLINIO** 

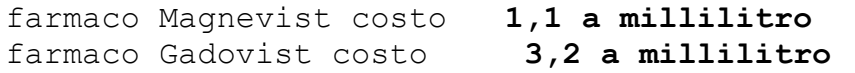

**SEDATIVI :**

Remifentanil fiala 2mg/5ml costo **10,54545 a fiala** Propofol fiala 20 ml costo **0,7 a fiala** Propofol fiala 100 ml costo **5,27 a fiala** Midazolam fiala 3 ml costo **0,546 a fiala** Midazolam fiala 1 ml costo **0,306 a fiala.**

**Costo del personale ruolo sanitario (€/h)**

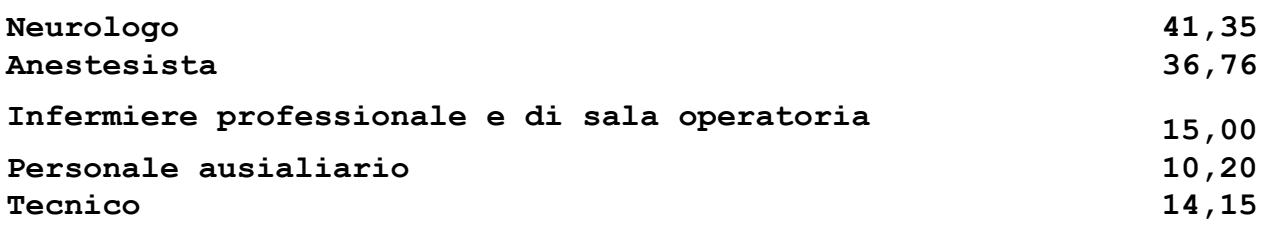

<u>.</u>

<sup>&</sup>lt;sup>40</sup> Esame di ricerca eseguito nella fascia oraria 18.00-20.00

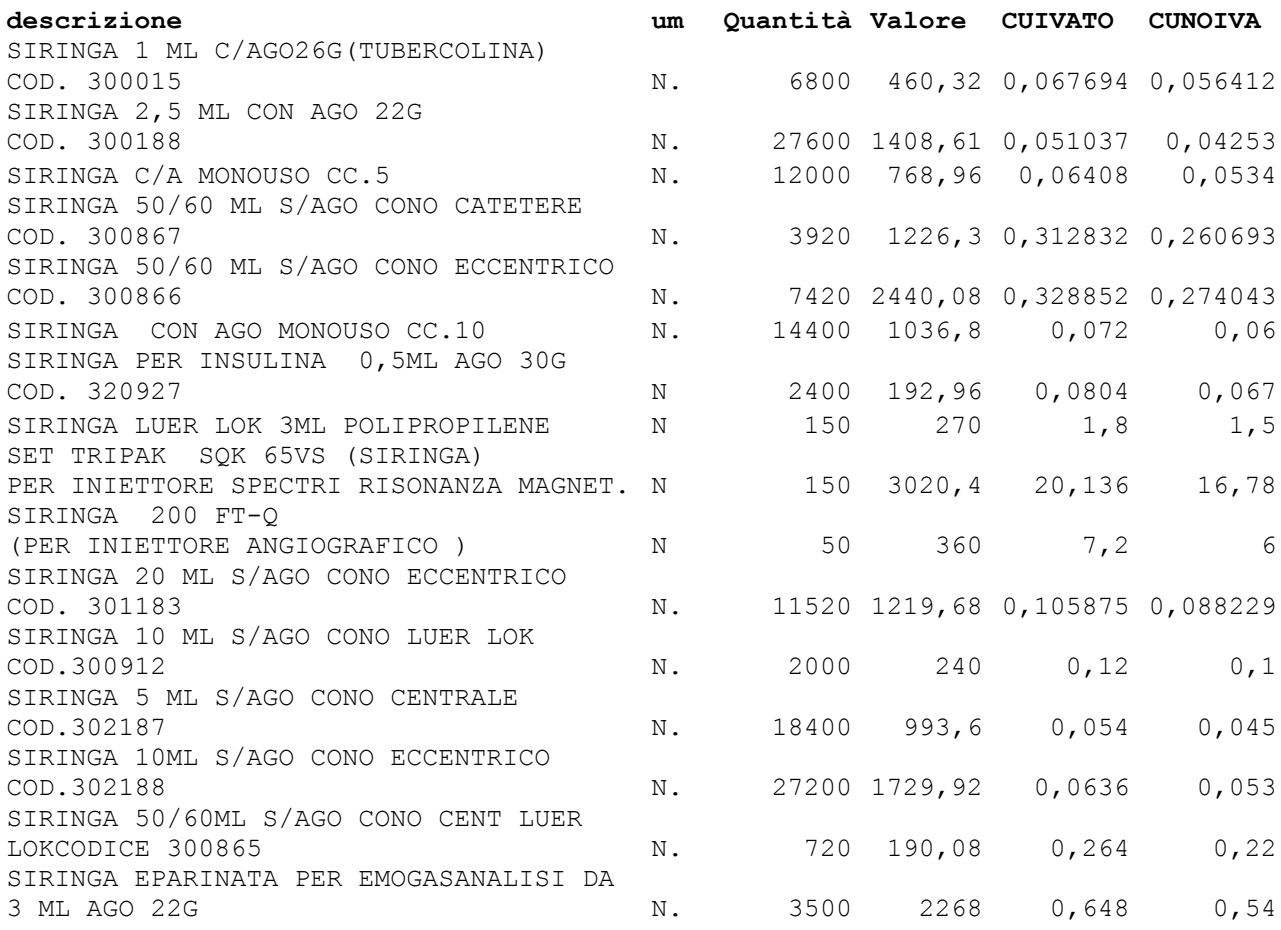

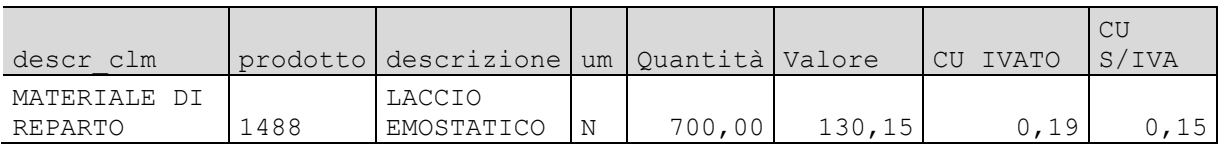

La tavola con i dati relativi a consumi e costi di **cancelleria** è stata omessa per motivi di spazio e pesantezza del file. Consultabili presso il database del CdG.